# **Das Maschinenzeichnen des Konstrukteurs**

Von

# **Prof: Dipl.-Ing. C. Volk VDI**  Berlin

Sechste, ergänzte Auflage

Mit 249 Abbildungen

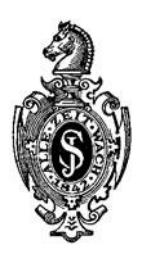

Springer-Verlag Berlin Heidelberg GmbH

ISBN 978-3-662-01937-5 ISBN 978-3-662-02232-0 (eBook) DOI 10.1007/978-3-662-02232-0

> Alle Rechte, insbesondere das der Übersetzung in fremde Sprachen, vorbehalten.

Copyright 1936, 1938, and 1940 by Springer-Verlag Berlin Heidelberg Ursprünglich erschienen bei Julius Springer in Berlin 1940

## **Aus dem Vorwort zur vierten Auflage (1936).**

Vor fast vierzig Jahren ist Riedlers klassische Schrift über Maschinenzeichnen erstmals erschienen. Viele seiner Lehren sind seitdem Gemeingut der technischen Welt geworden, und Hunderte seiner Schüler haben sie an Tausende von Lernenden weitergegeben. So wurde der Boden bereitet für die Vereinheitlichung des Maschinenzeichnens, welche sich der im Deutschen Normenausschuß gebildete Arbeitsausschuß für Zeichnungen zur Aufgabe gestellt hat. Bei den Zeichnungsnormen handelt es sich um Regeln für die äußere Form der Zeichnung. Aber die äußere Form muß in Zusammenhang stehen mit Zweck und Inhalt der Zeichnung. Der Zusammenhang zwischen Zeichnen und Gestalten, 'Entwerfen und Herstellen wird in der vorliegenden Arbeit stark betont, und gerade nach dieser Richtung hin weist die neue Auflage manche Anderung auf, die hoffentlich als Verbesserung gewertet wird. Das Buch ist nicht für den Zeichner bestimmt, sondern für den Anfänger im Konstruieren. Dabei ist leicht Erlernbares oder aus Büchern nicht Erlernbares absichtlich kurz behandelt, während andere Abschnitte breiter und ausführlicher sind und manches auch mehrmals gesagt wird. Oft tritt das Bild an Stelle des Wortes, und diese Bilder sollen nicht nur betrachtet, sondern gelesen und dem Gedächtnis eingeprägt werden. Der junge Konstrukteur soll in seinem Entwurf die Einzelheiten aufsuchen, die mit den falschen und richtigen Bildern übereinstimmen.

Die Regeln, nach denen Werkzeichnungen auszuführen sind, lehnen sich natürlich eng an die Zeiehnungsnormen an, doch habe ich an viclen Stellen versucht, die Vorschrift auf Grund meiner langjährigen Teilnahme an den Arbeiten des Normenausschusscs zu begründcn und zu erläutern. Auch der Inhalt des 9. Abschnittes beruht zum größten Teil auf eigencr Praxü; und Unterrichtserfahrung und auf meincr Mitarbeit im Beirat der Arbeitsgemeinschaft Deutscher Konstruktionsingenieure (ADKI).

Hier dürfte auch der Platz sein, Herrn Professor Dr.-Ing. O. Kienzle, BerIin, für seine wertvollen Ratschläge zu danken. Er hat mich bei Durchsicht der 3. Auflage und bei Abfassung der neuen Abschnitte über Toleranzen und Oberflächenzeichen aufs beste unterstützt.

Die 4. Auflage dieses Buches erscheint zu einer Zeit, in der noch um das richtige Einreihen des Konstrukteurs in die Gesamtaufgabe des industriellen Schaffen::; gerungen wird. Am Zeichenbrett sclmeiden sich die Linien, die vom Verbraucher, vom Werkstofferzeuger, vom Forscher, von vorangehenden und mitschreitenden Kameraden kommen und zu den Schaffenden führen, die mit Herstellung, Vertrieb und Wartung betraut sind. Dem Konstruktionsunterricht fällt die schwere und verantwortungsvolle Aufgabe zu, den jungen Konstrukteur immer wieder darauf hinzuweisen, daß er auf Grund seiner Reehnung und seiner Überlegungen nicht eine Zeichnung anzufertigen hat, sondern ein Werkstück, daß er - um ein auf meinen Lehrer Radinger geprägtes Wort zu gebrauchen - ein Eisenbildhauer ist, dessen Entwürfe Gestalt annehmen, durch Werkstätten wandern, mit Maschinen kreisen und den "erfahrnen Bilder" loben sollen.

#### **Vorwort zur fünften Auflage (1938).**

In den zwei Jahren, die seit dem Erscheinen der vierten Auflage vergangen sind, haben sich die Grundsätze und Vorschriften, die für den zeichnenden Konstrukteur gelten, nur wenig geändert. Gewaltig geändert aber haben sieh die Aufgaben, die an die Gemeinschaft der Konstrukteure herantreten. Die Aufgaben sind nieht nur zahlreicher, sondern auch schwieriger geworden. Man hat wieder die Bedeutung der schöpferiseh tätigen Ingenieure erkannt und man muß, 'da deren Zahl nicht ausreicht, für geeigneten Nachwuchs sorgen und den persönliehen Leistungswillen und die Leistungsfähigkeit der heute Schaffenden in jeder Weise erhöhen. Dazu wird. es notwendig sein die Arbeiten noch besser zwischen den Konstrukteuren und ihren Helfern zu verteilen. Wir werden zwar in den Konstruktionsabteilungen nicht zu jener weitgehenden Gliederung kommen, die in den kaufmännischen Abteilungen . durch die Verwendung zahlreicher Kontormaschinen möglich war, aber es stehen doch noch manche Wege offen.

Ferner müssen die konstruktiven Fortschritte des Auslandes rascher und in andrer Form den deutschen Konstrukteuren zugeleitet und der deutsche Fortschritt den jungen Kameraden durch einen lebhaften Erfahrungsaustausch vermittelt werden. Und dabei wird neben dem Wort der Zeichnung und der Kunst des Skizzierens erhöhte Bedeutung zukommen.

## **Vorwort zur sechsten Auflage.**

Der Inhalt des Buches ist an mehreren Stellen erweitert. In den Anhang sind neu aufgenommen einige Angaben über Maschinenzeichnen und Normung, über die Anwendung der Normungszahlen und über Genauigkeit der Form und Lage.

Berlin-Zehlendorf, im Frühjahr 1940.

**C. Volk.** 

Seite

#### **Inhaltsverzeichnis.**

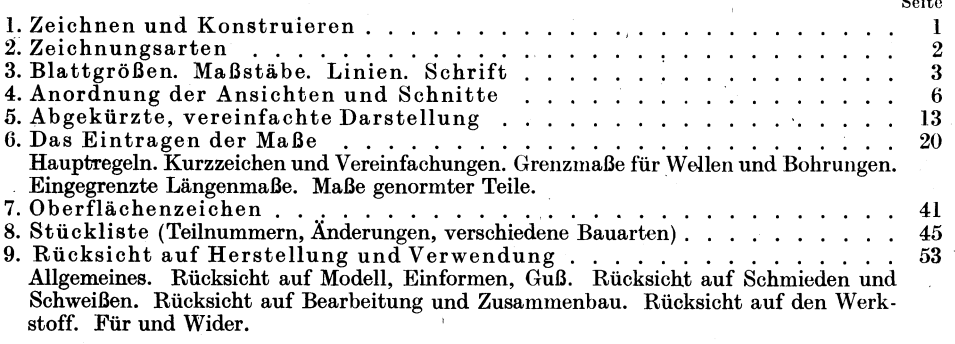

#### Anhang.

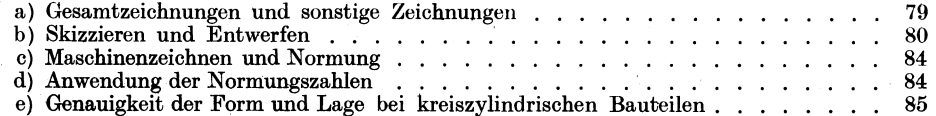

# **1. Zeichnen und Konstruieren.**

Zeichnen und Konstruieren sind innerlich voneinander verschieden.

Zeichnen ist eine Fertigkeit, Konstruieren ein Können, eine Kunst.

Das gute und richtige Zeichnen hat eine gewisse Ähnlichkeit mit der guten Handschrift und ihrer fehlerlosen Verwendung im Sinne der Sprachlehre, das Konstruieren (Gestalten, Entwerfen, Bauen) aber setzt Wollen und Schaffen voraus und verhält sich zum Zeichnen wie die schriftstellerische Tätigkeit zum Schreiben. Hervorragende Konstrukteure sind genau so selten wie hervorragende Künstler.

Die Tätigkeit des Konstrukteurs umfaßt:

a) Die Berechnung unter Berücksichtigung der Beanspruchung, der Festigkeitseigenschaften und Betriebsbedingungen.

b) Die Auswahl der Werkstoffe unter Berücksichtigung der Eigenschaften, Preise, Gewichte, der Bearbeitbarkeit und Lebensdauer, der Liefervorschriften, der Vorschriften für Aus- und Einfuhr, der gesetzlichen Bestimmungen usw.

c) Die Gestaltung<sup>1</sup> der ganzen Maschine und der Einzelteile unter Berücksichtigung der Berechnung, der Herstellung, des Zusammenbaues, der Betriebsanforderungen und der Besonderheiten des Auftrages. (Dabei sind die Normen und sonstige Vorschriften zu beachten, vorhandene Modelle, Vorrichtungen, Lehren usf. nach Möglichkeit zu verwenden.) In manchen Fällen (namentlich bei der Verwertung von Erfindungen) wird der Konstrukteur auch die Patentlage berücksichtigen müssen.

d) Das Entwerfen der Vorrichtungen und Sonderwerkzeuge, der Schablonen, Schnitte, Gesenke, Lehren usf.

c) Die Arbeitszeitermittlung.

In kleineren Betrieben müssen unter Umständen alle diese Aufgaben von einer Person erfüllt werden.

In Großbetrieben werden die einzelnen Arbeiten verschiedenen Personen, ja verschiedenen Abteilungen zugewiesen. Es bestehen dann getrennte Abteilungen für Berechnen, Entwerfen, Teilkonstruktion, Werkzeugbau, Vorrichtungsbau, Arbeitszerlegung, Zeitbestimmung, Veranschlagen usf. In besonderen Abteilungen wird festgestellt, ob die für das betreffende Werk geltenden Normen eingehalten, vorhandene Modelle, Lehren, Schnitte usf. richtig verwendet sind usf.

Wird die Arbeitsteilung zu weit getrieben, so beeinträchtigt sie den Zusammenhang zwischen dem Konstrukteur und der Werkstätte. Es sind dann folgende Maßregeln zu treffen, um diesen Zusammenhang wieder herzustellen: Die Bleizeichnung geht in die Normenabteilung, welche die Einhaltung und Verwendung der eingeführten Normen überwacht, dann in die Fertigungsabteilung. Handelt es sich um Neukonstruktionen von größerer Bedeutung, so werden die Einzelteile (in Blei) noch einer besonderen Betriebskonferenz vorgelegt, an welcher der Konstrukteur (oder sein Abteilungsleiter), die Vertreter der Normen- und Fertigungsabteilungen und die Vertreter des Betriebes teilnehmen. Dann erst werden die Zeichnungen

<sup>1</sup> Die Gestaltung ist nur eine Teila ufga be. Der Konstrukteur ist mehr als ein Gestalter. Er ist kein bloßer "Formgeber", der den zugewiesenen \Verkstoff naeh einigen Berechnungsvorschriften in eine der \Verkstätte genehme Form bringt!

Volk, Maschinenzeichnen. 6. Aufl. 1988 auch der Schweize in der Schweize in der Schweize in der Schweize in der

in der bei dem betreffenden Werk vorgeschriebenen Weise fertiggestellt, vervielfältigt und den einzelnen Abteilungen zugestellt. Anstände, die bei der Herstellung, beim Zusammenbau oder später im Betrieb auftreten und auf fehlerhafte Konstruktion zurückzuführen sind, müssen dem Konstrukteur in genau festgelegter Weise gemeldet werden. (Anlage eines "Mängelbuches" oder einer Mängelkartei.) Übersichtliche Karteien für vorhandene Modelle, Sonderwerkzeuge usf. sind anzulegen, Tafeln und Schaulinien, aus denen die Abmessungen und Arbeitsgeschwindigkeiten der wichtigsten Werkzeugmaschinen zu entnehmen sind, sind auszuarbeiten usf. In der Reihen- und Massenherstellung ist bei besonders wichtigen Einzelteilen ein Zusammenarbeiten des Konstrukteurs mit den Entwicklungsabteilungen und Versuchsabteilungen erforderlich.

Wird dieser "Erfahrungsaustausch" im eigenen Werk vernachlässigt, wird er durch klare Vorschriften nicht geradezu erzwungen, so sind ernstliche Nachteile unvermeidlich. Darüber hinaus wird ein Erfahrungsaustausch in größerer Gemeinschaft erforderlich sein, um dauernden Fortschritt und dauernden Erfolg sicherzustellen.

# **2. Zeichnungsarten.**

Nach dem Inhalt unterscheidet man:

1. Zusammenstellungszeichnungen, Übersicht- oder Gesamtzeichnungen, die eine Maschine oder einen selbständigen Maschinenteil im zusammengebauten Zustand zeigen.

2. Gruppenzeichnungen, auf denen eine Gruppe zusammengehöriger Teile dargestellt ist.

3. Teilzeichnungen, die nur ein Werkstück oder einige einzeln gezeichnete Werkstücke enthalten.

Nach der Verwendung kann man die Zeichnungen einteilen in:

1. Entwurfzeichnungen, die Entwürfe zu den im folgenden genannten Zeichnungen darstellen.

2. Angebotzeichnungen.

3. Werkzeichnungen, nach denen die Werkstätten den Auftrag ausführen.

4. Richtzeichnungen oder Rüstzeichnungen (Montage-Zeichnungen), für den Zusammenbau und die Aufstellung.

5. Aufstellungs- und Einmauerungszeichnungen.

6. Rohrpläne für das Verlegen von Rohrleitungen.

7. Schaltpläne und Leitungspläne für elektrische Leitungen, Wickelpläne.

8. Zeichnungen der Modelle, Gesenke usf. ; Zeichnungen von Guß- und Schmiedeteilen, Bearbeitungspläne.

Ferner seien erwähnt:

Genehmigungszeichnungen (zur Vorlage an die Behörden),

Patent- und Gebrauchsmusterzeichnungen,

Zeichnungen für die Anfertigung von Druckstöcken, von Lichtbildern usf. Nach der Herstellung unterscheiden wir:

a) Blei-Zeichnungen (als Unterlage für die Stammpause), meist auf lichtdurchlässigem dünnem Zeichenpapier. Für sehr wichtige, umfangreiche Zeichnungen auf starkem Papier.

b) Stammzeichnungen, die längere Zeit aufbewahrt werden sollen, auf starkem Papier, mit Tusche ausgezogen.

c) Stammpausen (Urpausen): 1. auf Pausgewebe oder Pauspapier, mit

Tusche ausgezogen; 2. auf durchscheinendem Papier, Linien in Blei, Maßzahlen in Tusche.

d) Vervielfältigungen: Abpausen, Lichtpausen auf Naß-, Trocken- oder Feuchtpapier, Photos, Lichtbilder, Drucke (durch Druckverfahren vervielfältigte Zeichnungen) usf.

# **3. Blattgrößen, Maßstäbe usf.**

Tafel I (nach DIN 823).

a) Blattgrößen. Für die Blattgrößengelten die Normen der Tafel I (vgl. Abb. 1).

Format | A0 | A1 | A2 | A3 | A4 | A5 | A6 Unbeschnittenes Blatt (Kleinstmaß)  $\left[880\!\times\!1230\right] 625\!\times\!880 \left[450\!\times\!625\right] 330\!\times\!450 \left[240\!\times\!330\right] 165\!\times\!240 \left[120\!\times\!165\right]$ Schneidlinie auf der Stammzeichnung. Beschnit $t841\times1189 \, 594\times841 \, 1420\times594 \, 297\times420 \, 210\times297 \, 148\times210 \, 105\times148$ (Fertigblatt).

 $A\,4\; (210 \times 297)$  ist das Format der Normblätter und des Einheitsbriefbogens.

Die Fläche des Fertigblattes A 0 beträgt 1 *m2,* die Fläche von A 1 beträgt 0,5 m2 usf.

Die kurze Seite verhält sich zur langen wie  $1:\mathcal{V}2$ .

Blätter mit diesem Seitenverhältnis haben die Eigenschaft, daß bei der Hälftung oder Verdopplung der Blattfläche das Seitenverhältnis seinen Wert behält, die Blätter also untereinander ähnlich bleiben.

Das zweimal zusammengelegte Blatt A 2 ergibt A 4 usf.

(Die Zahlenwerte von DIN 823 sind dem Normblatt DIN 476 entnommen, das für Papierformate gilt. Sie ersetzen das frühere Normblatt DIN 5 für Zeichnungsformate mit den Gliedern  $1000 \times 1400$ ,  $700 \times 1000$  usf.)

Die Blätter können in Hoch- und Längslage verwendet werden, bei den kleinen Blättern kommt die kurze Seite meist nach unten. Die einmal gewählte Blattlage soll man beim Aufzeichnen aller Teile beibehalten. Sehr lange oder sehr hohe Blätter erhält man durch Aneinanderreihen mehrerer Formate, z. B.

 $210 \times 297 + 210 \times 297 = 210 \times 594.$ 

Für Werkzeichnungen teilt man sich das Blatt oft in eine Anzahl gleicher Felder ein und zeichnet in jedes Feld (oder in ein Doppelfeld) nur einen Teil (vgl. Abb.102). Die Zeichnung wird dann in Teilblätter zerschnitten und die Teilblätter gelangen in die Kartei oder gehen mit den Arbeitsbegleitkarten in die Werkstätte. Bei Blatt A  $2 = 420 \times 594$  nimmt man 4 Streifen der Länge und 4 Streifen der Breite nach und erhält dadurch 16 Felder, deren verfügbare Zeichenfläche rund 105  $\times$  148 ist, also wieder den Blattgrößen entspricht.

b) Maßstäbe. Als Maßstäbe sind zu benutzen:

1: 1 für natürliche Größe;

ferner für Verkleinerungen:

1:2,5, 1:5, 1:10, 1:20, 1:50, 1:100, 1:200, 1:500, 1:1000

unbeschnittenes Blatt-*Schneit/linie uurt/er Stummzeir:/Jnun!! (Fertigblatt)* 

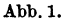

und für Vergrößerungen:

$$
2:1, \quad 5:1, \quad 10:1^1.
$$

Der Maßstab der Zeichnung ist im Schrütfeld der Stückliste anzugeben. Sind auf dem gleichen Blatt verschiedene Maßstäbe verwendet, so sind alle Maßstäbe im Schriftfeld aufzuführen und außerdem bei den zugehörigen Darstellungen zu wiederholen.

c) Linien in Tusche. Wir unterscheiden a) Vollinien, b) Strichlinien, c) Strichpunktlinien und d) Freihandlinien.

Die starken Vollinien (Stärke 1,2 bis 0,3 mm, je nach Maßstab, Größe und Art der Zeichnung) werden verwendet für sichtbare Kanten und Umrisse, die dünnen Vollinien sind für Maßlinien und Maßhilfslinien bestimmt und zum Schraffen von Schnittflächen. (Maß- und Mittellinien wurden früher meist blau oder rot ausgezogen. Sie werden jetzt ausschließlich schwarz ausgeführt.) Voll dünn ausgezogen (und zwar in Stärke der Strichpunktlinien) werden die Umrisse benachbarter (anschließender) Teile, die zur Erläuterung des Zusammenhanges angegeben werden, Abb.65, ferner Grenzstellungen von Hebeln, Kolben, Ventilen

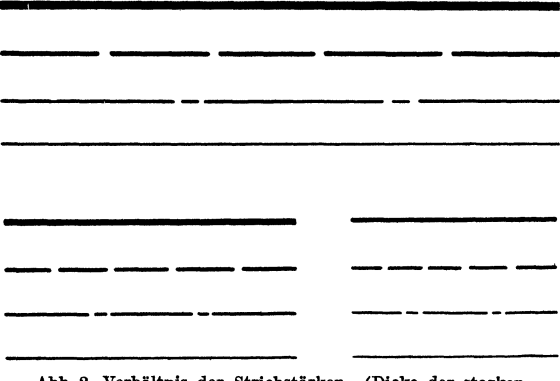

**\_** und Querschnitte, die in die Ansichtfiguren hineingezeichnet werden (z. B. Armquerschnitte von Rädern). Feine Vollinien dienen auch zur Andeutung abgerundeter Kanten. Bei Strich linien sind die

Striche ziemlich lang zu ziehen, die Zwischenräume kurz zu hal-<br>ten, damit ein ruhiger Eindruck entsteht. Die Länge der Striche -------- ist der Stärke und Gesamtlänge der Linie anzupassen. Strichlinien werden verwendet für unsichtbare (verdeckte) Kanten und Umrisse, für Kernlinien von

Abb.2. Verhältnis der Strichstärken. (Dicke der starken VolIlnien: 0,3, 0,6 und 1 mm.)

Schrauben, Grundkreise von Zahnrädern usf. Unsichtbare Kanten sind nur dann anzugeben, wenn dadurch die Form klarer wird. Viele gestrichelte Linien verwirren die Zeichnung und machen sie unschön.

Strichpunktlinien (der Punkt ist als kurze Linie auszuführen!) werden benutzt für Mittellinien, Lochkreislinien, ferner für Teilkreise von Zahnrädern, Bearbeitungszugaben (z. B. Darstellung von SchmiedestückenAbb.134), und für Teile, die vor dem dargestellten Gegenstand oder vor dem Schnitt liegen (möglichst zu vermeiden I). Kräftige Strichpunktlinien dienen zur Angabe des Schnittverlaufes.

Freihandlinien werden auf Werkzeichnungen verwendet zur Angabe von Sprengfugen und Bruchkanten, zur Angabe von Holz (Lang-, Hirnholz) usf. Man ziehe die Bruchlinie ziemlich dünn und nicht zu unruhig. Oft wird man auf die Bruchlinie ganz verzichten können<sup>2</sup>.

Linienstärken. Abb.2 zeigt die Strichstärken für drei Liniengruppen. Die starken Vollinien sind möglichst stark auszuziehen. Auch Zeichnungen (namentlich Pausen) im Maßstab 1:10 oder 1:20 müssen kräftige Linien erhalten.

<sup>1</sup>Bei Vergrößerung sehr kleiner Teile wird empfohlen, eine Darstellung in natürlicher Größe ohne Maße hinzuzufügen. 2 Bruohlinien bei Wellen: Abb.28; Bruchlinien bei Rohren: Abb.29. Bei geschrafften

Schnittflächen sind keine Bruchllnien erforderlich, Abb. 174 bis 176.

**d)** Schrift. Abb. 3 zeigt Zahlen und Worte nach DIN 1451, und zwar die 12 mm und 8 mm hohe, schräge Normschrift. Anfänger mögen an Hand der Normblätter die Schrift üben.

Für die großen Buchstaben, die kleinen Buchstaben *b, d, g* usf. und die Ziffern betragen die Vorzugsnennwerte der Schriftgröße

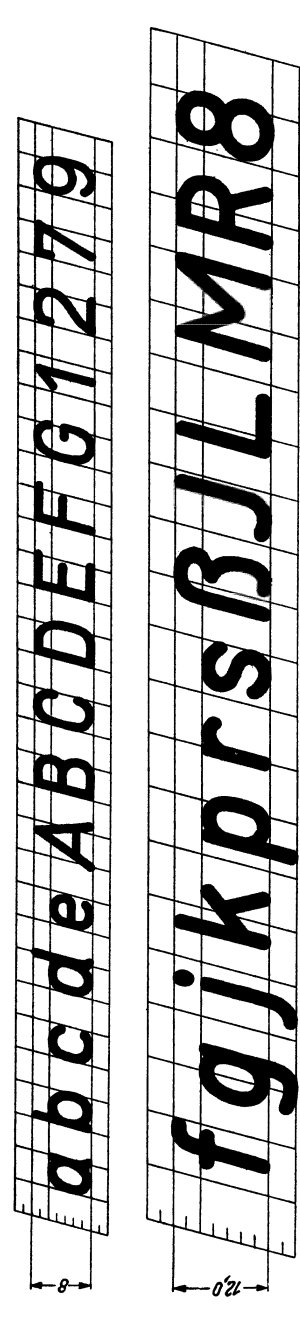

Abb. 3. Schräge Mittelschrift für Beschriftung von Zeichungen, DIN 16 und DIN 1451, Schriftgröße  $h = 8$  mm und 12 mm (Nennwerte).

2, 2,5, 3, 4, 5, 6, 8, 10, 12, 16, 20 und 25 mm, für die kleinen Buchstaben  $\frac{5}{7}$  davon (d.h. Höhe von  $a = \frac{5}{7}$ , der Höhe von  $A$  oder b).

Die Schrift ist um 75° gegen die Waagerechte geneigt, die Stärke beträgt 1/7 der Schrifthöhe.

Zeilenabstand  $=$   $1<sup>1</sup>/<sub>7</sub>$   $\times$  Höhe der großen Buchstaben.

<sup>~</sup>Die Schriften unter 4 mm Höhe werden am <sup>~</sup>besten mit Rundspitzfedern geschrieben oder mit § einer nur für das Schreiben bestimmten Ziehfeder. <sup>~</sup>Die Schriften bis 16 mm schreibe man mit Redis federn, die größeren Schriften mit den üblichen ! Schriftschablonen.

e) Das Ausziehen. Schon in der Bleizeichnung sind alle Kreise über 3 mm Halbmesser mit dem Zirkel zu ziehen. Bei größeren Kreisen, die sich .., an gerade Linien anschließen, ist der Anfangspunkt des Kreises durch Fällen eines Lotes anzugeben.

<sup>~</sup>Beim Ausziehen zieht man zuerst (mit einem an <sup>~</sup>der Reißschiene geführten Dreieck) die lotrechten Mittellinien, dann mit der Schiene die waagerechten § Mittellinien (Strichpunktlinien).

Darauf folgen erst die großen Kreise, dann die kleinen mit mehr als 3 mm Halbmesser, dann die lotrechten, darauf die waagerechten und die schrägen Umfanglinien, dann Maßhilfslinien und Maßlinien.

\_~ Nun zieht man freihändig die kleinenAbrundun gen und die etwa noch fehlenden kleinen Anschluß-<br>linien zwischen Geraden und Bogen.

Dann folgen: Maßpfeile, Maßzahlen, Bearbeitungsangaben, Stückliste, Teilnummern.

Zum Schluß werden die Querschnitte geschrafft. Beim starken Ausziehen (oder Pausen) einer

Bleizeichnung achte man darauf, daß die Tuschlinie<br>zu beiden Seiten des Bleistiftstriches gleich viel <sup>~</sup>übersteht, Abb. 4.

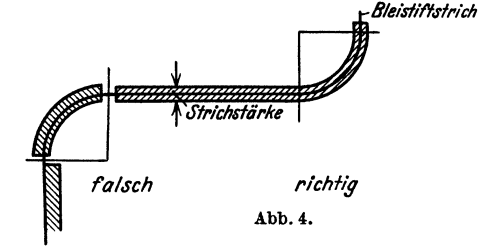

**f)** Linien in Blei. Bleizeichnungen müssen auf durchscheinendem Papier und mit kräftigen, scharfen Bleistütstrichen (nur gute Bleistiftsorten verwenden, für Entwurf nicht zu hart, Spitze kegelförmig; zum Nachziehen härter, Spitze keilförmig) hergestellt werden. Dabei empfiehlt es sich, die Maßzahlen und Maß pfeile und wichtige Bezugslinien in Tusche einzutragen. Stammpausen haltbar machen.

# **4. Anordnung der Ansichten und Schnitte.**

Die Maschinenteile werden nach dem aus Abb.5 ersichtlichen Verfahren abgebildet!. Die Bildebenen oder Projektionsebenen werden dann nach Abb.6 in

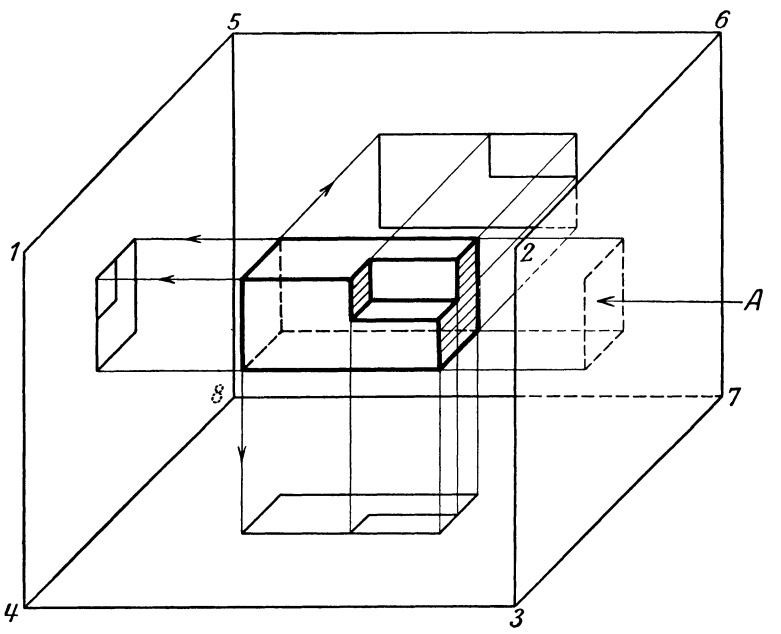

Abb.5. Entstehung der Abbildungen (Projektioneu).

eine Ebene ausgebreitet. Meist kommt man mit Vorderansicht, Seitenansicht von links und Draufsicht aus. In manchen Fällen genügt eine Ansicht. Die Ansichten sind genau nach Abb. 6 anzuordnen. Es muß also der Grundriß unter der Vorderansicht gezeichnet werden, die Seitenansicht von links rechts *(!y* von der Vorderansicht, die Druntersicht über ihr! Ist für eine Figur an der vorgeschriebenen Stelle kein Platz oder wird eine Ansicht nachträglich hinzugefügt, so muß durch Aufschrift oder Pfeil die Sehrichtung angegeben werden (Abb. 9). Ich erinnere mich aus meiner eigenen Anfängerpraxis eines Falles, daß ich bei einem Gußstück, das

<sup>1</sup>In Amerika und einigen europäischen Ländern (z. *13.* Holland) ist ein anderes Verfahren üblich. Dabei muß man sich die Bildflächen von Abb. 5 aus Glas denken. Der Beschauer, der die rechte Seitenansicht darstellen soll, steht in *A,* betrachtet die rechte Seite und zeichnet das Bild des Körpers auf die Glasplatte 2-3-7-6. Dann werden die Glaswände nach Abb.7 auseinandergeklappt. Aus Abb, 8 ist der Zusammenhang zwischen den einzelnen Bildern ersichtlich. - Beim Lesen amerikanischer Zeichnungen sind die Unterschiede gegen die Darstellung nach Abb. 6 wohl zu beachten. - Soll nach amerikanischen Zeichnungen in deutschen Werkstätten gearbeitet werden, so sind sie umzuzeichnen oder mit genauen Angaben über die Sehrichtung zu versehen. (Abb. 207 ist nach dem amerikanischen Verfahren gezeichnet. Unterschiede berücksichtigen.)

unten und oben einige Aussparungen hatte, die Draufsicht aus Platzmangel über die Vorderansicht gezeichnet habe, ohne auf diesen Umstand besonders hinzu·

weisen. Gußstück wurde dadurch schuß.

Als Hauptan. sicht wähle man jenes Bild des Körpers, das sei. ne Gestalt am besten kenn· zeichnet und eine gute Darstellung des Grundrisses und Seitenrisses ermöglicht. Die Zusammenstel· lungszeichnung soll die Maschi.

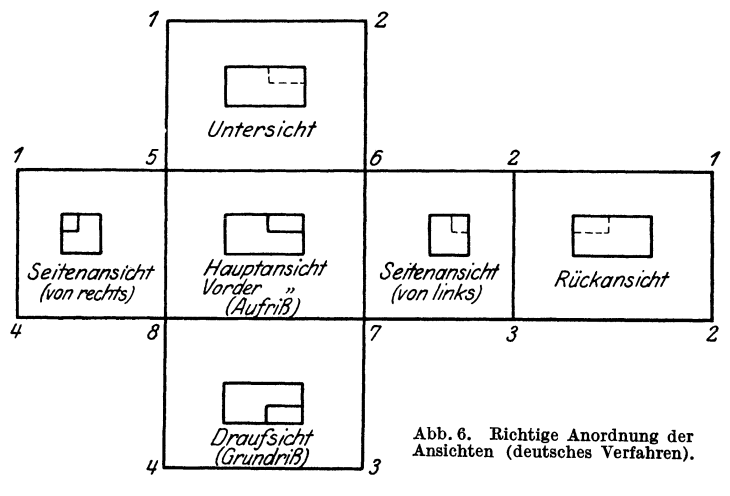

nenteile in der Gebrauchslage zeigen, also stehend für stehend gebrauchte, liegend für liegend gebrauchte Maschinenteile. Auf den Teil. blättern wählt man für die Einzelteile entweder die mit der Hauptansicht übereinstimmende Ge. brauchslage oder (besser) die durch die Haupt. bearbeitung bestimmte Arbeitslage (z. B. lege man bei Drehteilen die Längsachse waagerecht).

Wird ein Bolzen mit waagerechter Arbeits· lage nach Abb. 10 stehend in ein Hochfeld ge· zeichnet, das Zeichenblatt dann in Teilblätter zerschnitten und das Teilblatt durch Rechts. drehen in die Arbeitslage gebracht, so muß das Maß *b* vom Dre.

her von links gelesen werden. Um diesen Nach. teil zu vermei. den, zeichne man Teile mit waage. rechter Arbeits. lage in Längs. felder, Teile mit senkrechter Ar. beitslage in Hochfelder.

Hohlkörper, Gehäuse, Teile mit Bohrungen usw. sind im Schnitt darzu.

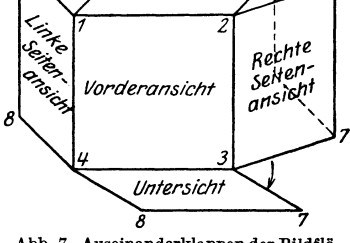

Draufsicht

5

5

Abb. 7. Auseinanderklappen der Bildflächen beim amerikanlschen Verfahren.

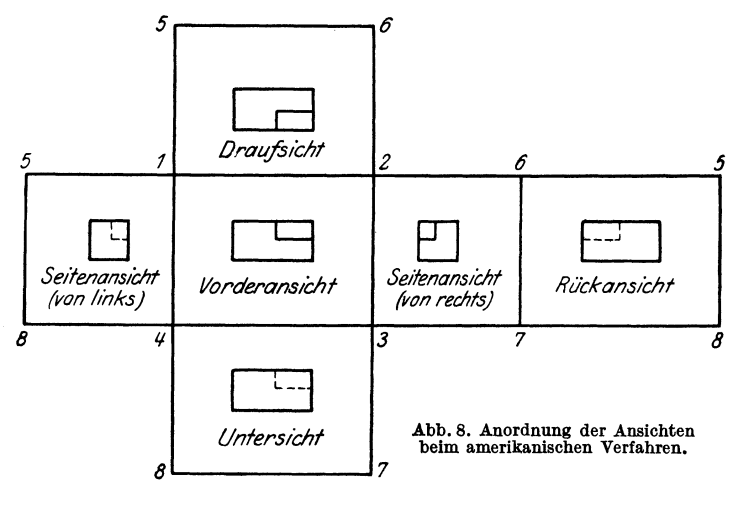

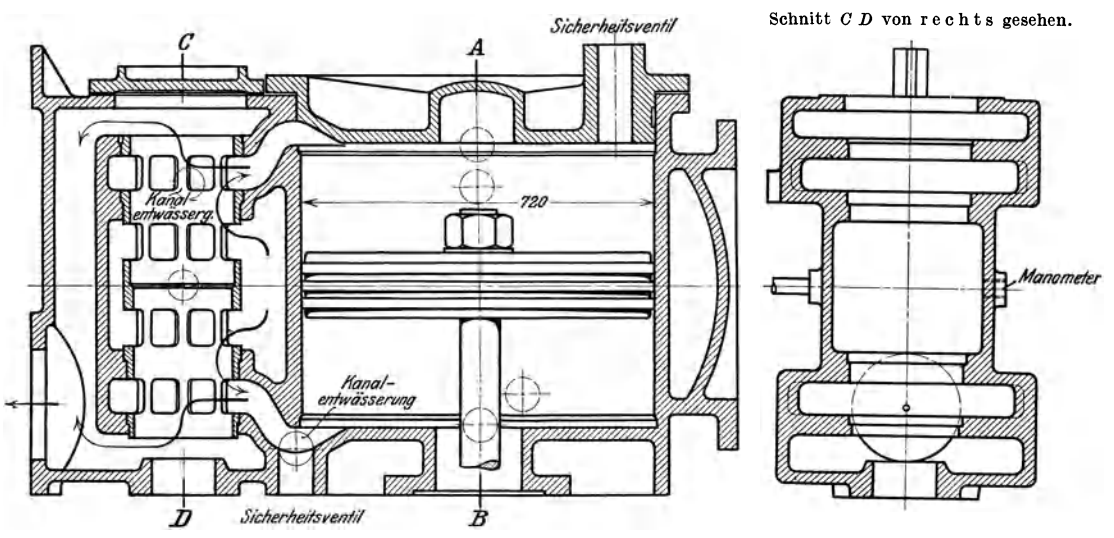

Abb.9'. Der Schnitt *CD* sollte nach Abb.6 links stehen. Auf die Lage rechts muß besonders hingewiesen **werden.** 

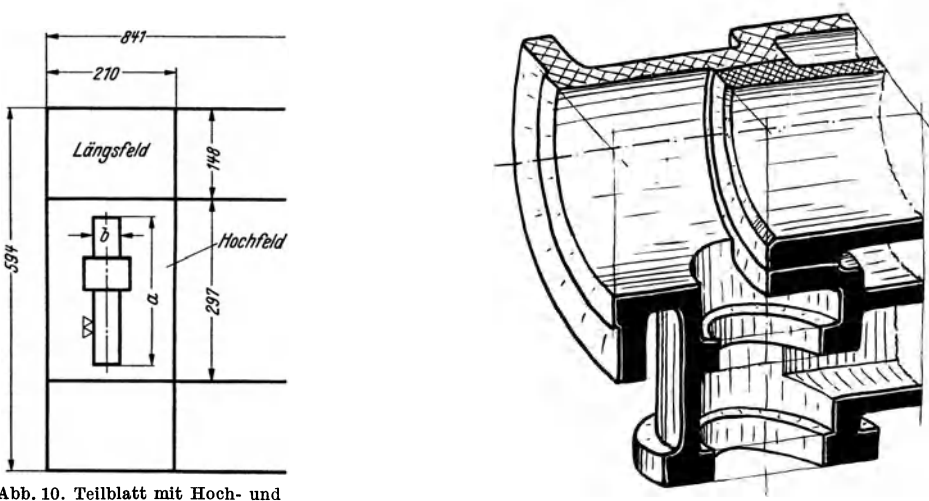

Abb. 10. Teilblatt mit Hoch- und<br>Längsfeldern.

Abb. 11. Längs- und Waagerechtschnitt.

stellen. Dabei denkt man sich einen Teil des Werkstückes weggeschnitten und betrachtet den übrigbleibenden Teil (Abb. 11).

Bei Längsschnitten ist die Schnittebene gleichlaufend zur Aufrißebene, bei Querschnitten gleichlaufend zur Seitenrißebene, bei Waagerechtschnitten gleichlaufend zur Grundrißebene.

Der Schnittverlauf ist, falls erforderlich, durch starke Strichpunktlinien anzugeben, die Sehrichtung durch Pfeile zu kennzeichnen (Abb. 12, 27 u. 118). Die Endpunkte und Knickpunkte des Schnittverlaufes können durch große Buchstaben, z. B. *A-B-O,* gekennzeichnet werden.

1 Abb.9 u. 15 aus Volk-Frey, Einzelkonstruktionen aus dem Maschinenbau, Heft 1, 2. Aufl. Berlin: JuJius Springer.

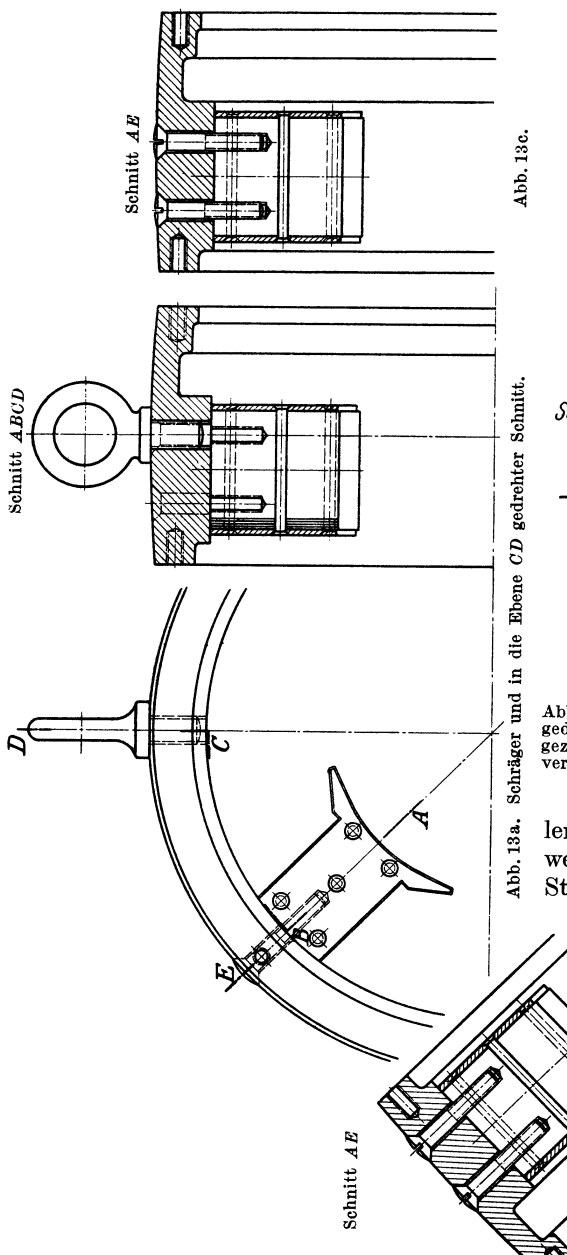

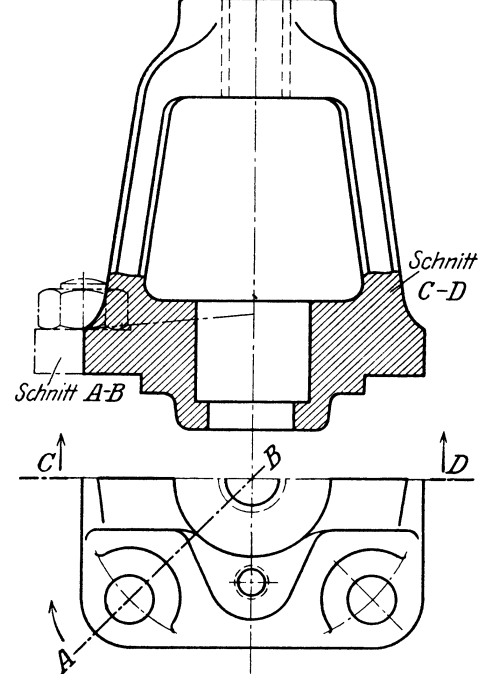

Abb. 12. Längsschnitt uud gedrehter Schnitt. (Der gedrehte Schnitt *AB* soll nach DIN 15 dünn voll aus- gezogen werden. Strichpunktlinien sind bei Teilen zu verwenden, die vor dem gezeichneten Schnitt liegen.)

Teile,die vordem Schnitt liegen, sollen nur ausnahmsweise angegeben werden und sind dann mit schwachen Strichpunktlinien zu zeichnen (Abb. 65).

Ausnahmsweise können in eine Ansicht auch Schnitte eingetragen werden, die in einer zur Bildebene senkrecht stehenden

> Ebene liegen, also gleichsam um 90 ° gedreht sind. Die entsprechenden Querschnittsfiguren erhalten dann dünne Vollinien (Abb. 14).  $\frac{a}{2}$  Ahnliche Darstellun-<br>
> gen sind namentlich<br>  $\frac{a}{4}$  is blick für die Oran <sup>~</sup>gen sind namentlich -< üblich für die Quer-

schnitte von Radarmen. (Mitunter sind Hilfsschnitte erforderlich, die schräg zu den Bildebenen liegen, Abb. 15<sup>1</sup>.)

<sup>&</sup>lt;sup>1</sup> In Abb. 12 ist der Schnitt A B in die Ebene CD gedreht. - Eine derartige Drehung ist auch in Abb. 13a vorgenommen. SchnittAB ist nach rechts gedreht; die im *SchnittEB* liegenden Schrauben sind strichpunktiert. Besser ist es, Schnitt A E unter 45° nach links herauszuzeichnen (Abb.13b) oder neben dem Schnitt *CD* noch den (gedrehten) Schnitt *AE* anzugeben (Abb.13c).

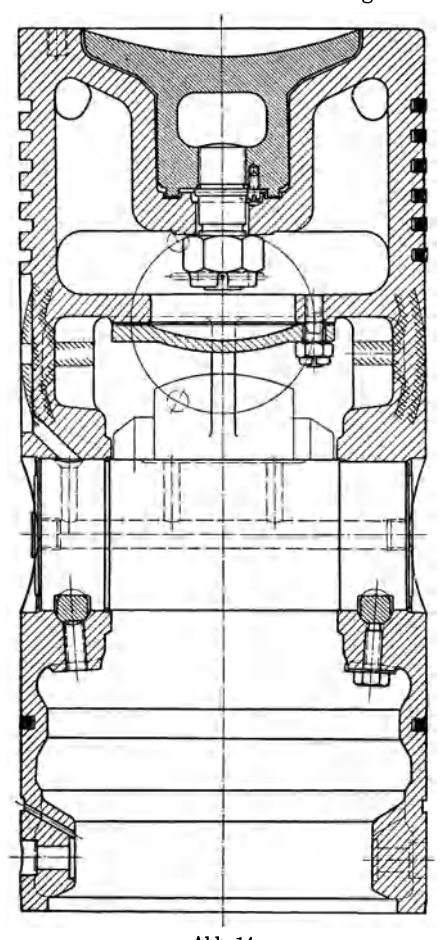

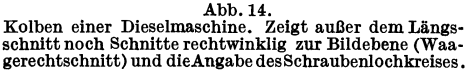

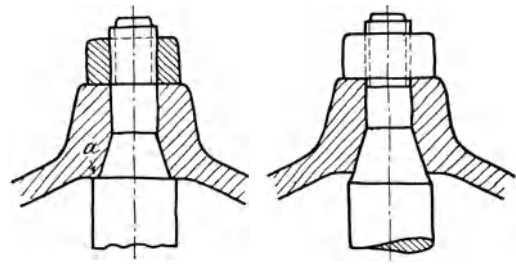

Abb. 18. Falsch. Abb. 19. Erste Verbesserung.<br>2u Abb. 18: Mutter nicht schneiden. Mutter kann nicht zur nachgezogen werden. Nachmessen des Stangenkegels mit<br>Kegellehre unmöglich. Aufliegen im Kegel und auch bei<br>20 a schwer

Zu Abb. 19: Fehler der Ausführung nach Abb. 18 vermieden. Stangenkegel zu lang, hindert das Einschleifen. Druck des<br>Nabenrandes gegen den Kegel bewirkt Spannungserhöhung.<br>(Bruchgefahr bei Wechselbiegung.) Richtige Ausführung des<br>Kegels an einer Kolbenstange siehe Abb. 201, untere

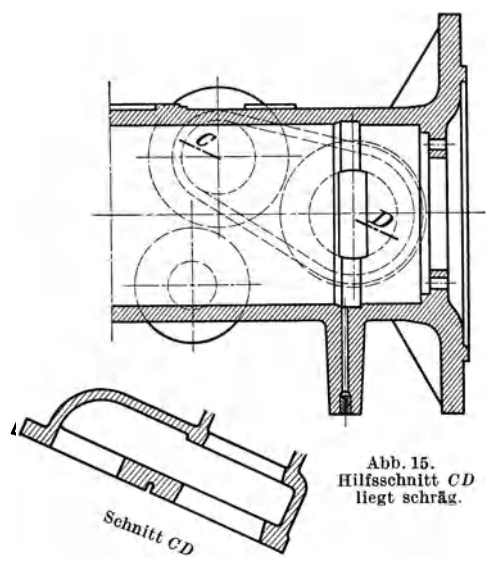

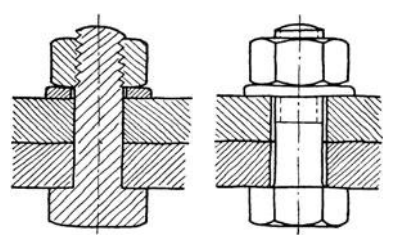

Abb.16. Falsch. Abb.17. Richtig. Zu Abb. 16: Bolzen, Kopf und Mutter nicht schneiden, Gewinde zu kurz. Nichteingepaßte Befestigungsschrauben müssen Spiel haben. (Doppellinie !)

Einzelheiten über Schnitte. 1. Volle runde Stücke, Bolzen, Schrauben, Nieten, Wellen, Spindeln usf. werden in der Längsrichtung nicht geschnitten (Abb. 16 bis 21).

2. Rippen, Arme usf. werden in der Längsrichtung nicht geschnitten (Abb. 22 und 23).

3. Zusammenstoßen von Schnitt und Ansicht: Wird ein Werkstück nur teilweise geschnitten, so sollen Ansicht und Schnitt nicht in einer Umfangslinie oder Körperkante, sondern in einer Bruchlinie zusammenstoßen (Abb. 24 und 25).

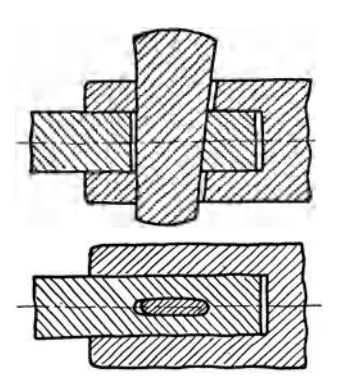

Abb.20. Falsch. Stange nicht (oder nur am Keil-loch) schneiden, Keil in Längs-richtung nicht schneiden. Stangenende muß rechts anliegen.

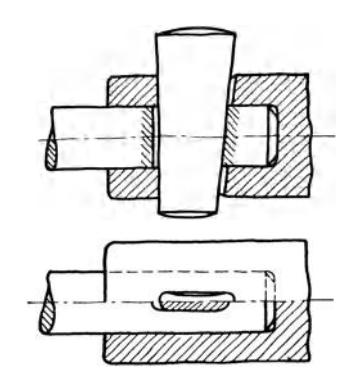

Abb.21. Richtig.

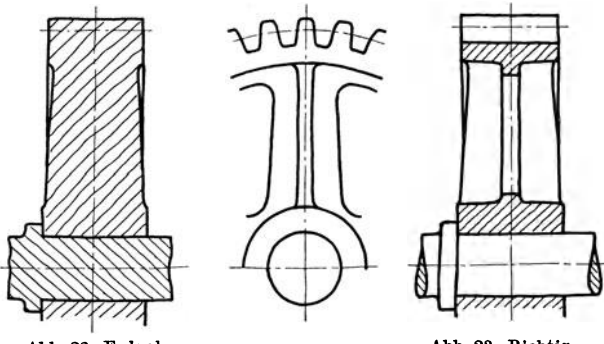

Abb.22. Falsch. Abb. 23. Richtig. Zu Abb. 22. Durch Bund und Welle nicht schneiden, durch Zahn und Rippe nicht schneiden.

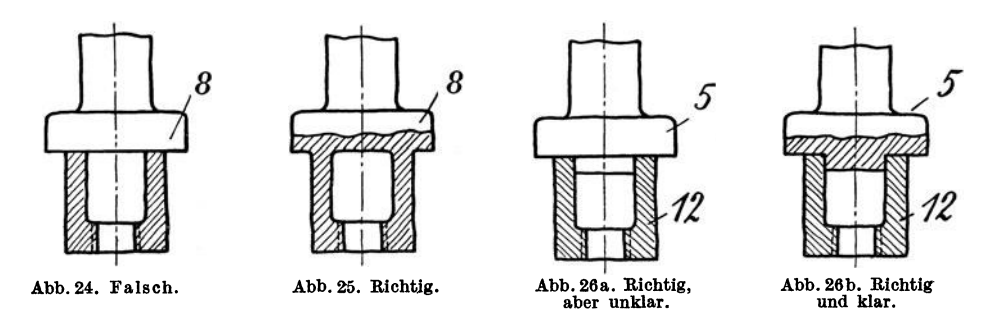

Abb. 26a stellt zwei Werkstücke (Teilnummer 5 und 12) dar. Die Zeichnung ist zwar richtig, doch ist Abb.26b vorzuziehen.

Wird (um Platz zu sparen) ein Werkstück halb in Ansicht und halb im Schnitt gezeichnet, so bildet die strichpunktierte Mittellinie gleichzeitig die Trennungslinie zwischen Ansicht und Schnitt, siehe Abb. 27. Dieses Verfahren soll auf das Zeichnen von Werkstücken beschränkt werden, die spieglig zur Trennungsebene liegen.

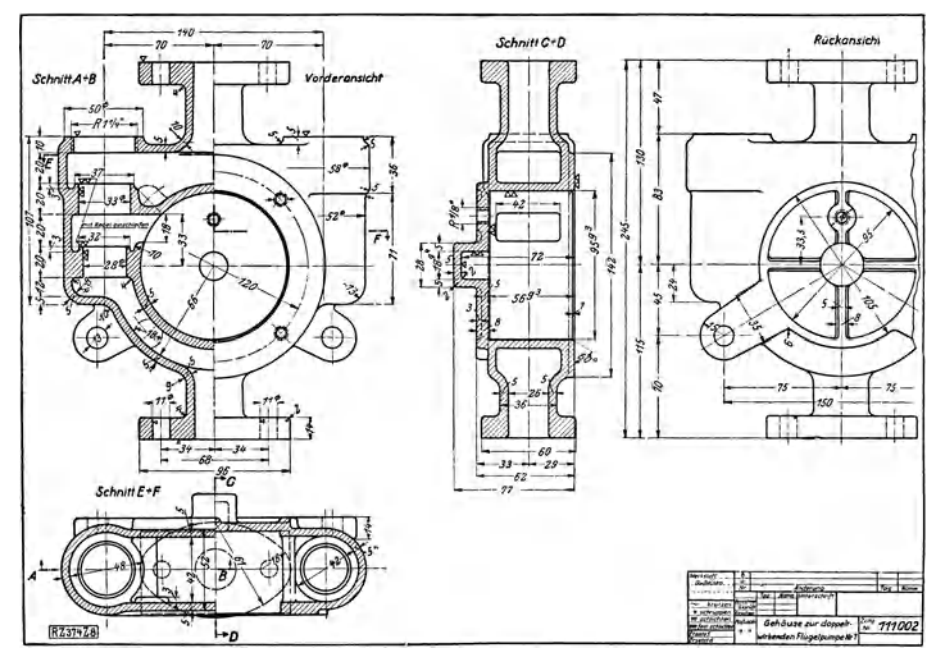

Abb.27. Pumpengehäuse. (Verbessernngen: Die aus der Rückansicht zu entnehmenden Hauptmaße 115 u.13D im Schnitt *AB* oder *OD* einschreiben. Die aus Rückansicht erkennbare Rippe im Schnitt *OD* nicht schneiden.)

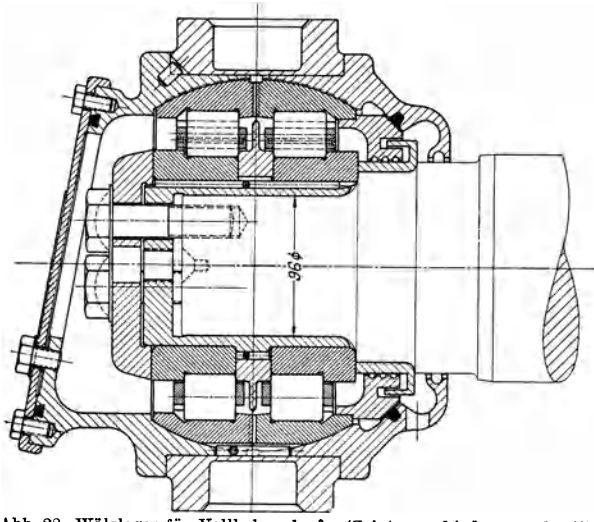

Abb.28. Wälzlager für Vollbahnachse'. (Zeigt verschieden geschraffte ist zeitraubend und gestattet

4. Die Schnittflächen sind unter 45° zur Grundlinie gleichmäßig mit dünnen Vollinien zu schraffen 1. Der Linienabstand richtet sich nach dem Maßstab und der Größe des Teiles. Er ist reichlich zu wählen, für größere Werkstücke in Naturgröße rund 3 mm. Die Schraffen sind bei Maßzahlen zu unterbrechen. Stoßen zwei geschnittene Werk-

<sup>1</sup>Die Kennzeichnung des Werkstoffes durch die Art der Schraffen oder durch Anlegen der Schnittfläche mit Farbe ist für Werkzeichnungen fast gar nicht mehr üblich. Das Verfahren Schnittflächen.) doch nicht, die einzelnen Werkstoffarten, z. B. die verschiedenen

Stahl- oder Bronzearten voneinander zu unterscheiden. Nur bei Holz wird im Querschnitt die Maserung angegeben und für Erde sind unregelmäßige Schraffen über Kreuz üblich.

Falls Zeichnungen für Behörden bestimmt sind, die noch die Angabe des Werkstoffes durch

<sup>2</sup> Aus: Einzelkonstruktionen aus dem Maschinenbau, 4. Heft. Die Wälzlager, 2. Aufl. Berlin: Julius Springer.

stücke oder zwei Hälften eines Werkstückes (z. B. obere und untere Lagerschale) aneinander, so wird der eine Teil von links nach rechts, der andere von rechts

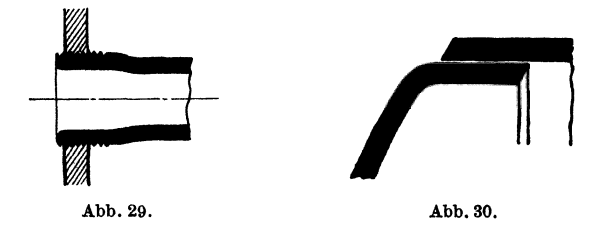

nach links geschrafft. Muß die Linienlage beibehalten werden, so wähle man den Linienabstand verschieden (Abb. 28). In Zusammenstellungszeichnungen kann man dabei einige Teile durch engeres oder stärkeres Schraffen hervorheben und dadurch die Übersichtlichkeit und Deutlichkeit der Zeichnung erhöhen (Abb.14).

Kleinere Querschnittsflächen (schwache Büchsen, Walzprofile, Bleche) werden oft ganz schwarz angelegt (Abb.29). Zusammenstoßende schwarze Flächen müssen durch einen Zwischenraum (Abb. 30) oder durch eine Lichtkante voneinander getrennt werden. Die Lichtkanten (Abb. 31) werden links und oben angebracht, meist nur an den Berührungsstellen.

5. Bei unregelmäßigen Hohlkörpern sind mindestens zwei Schnitte erforderlich.

Von einem rechteckigen Gehäuse mit rundem Ansatz waren zwei Ansichten und nur ein Schnitt nach Abb. 32 angefertigt worden. Beim Abguß wären bei *a* Löcher entstanden. Der Fehler wurde erst in der Formerei erkannt.

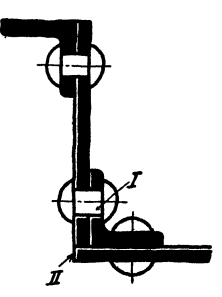

Abb.31. (LIchtkanten bei I und 11 entbehrlich.)

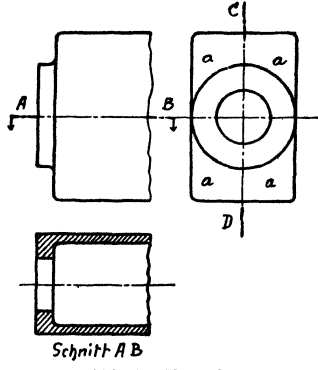

Abb.32. Falsch.

(Um den Fehler zu erkennen, zeichne man Schnitt *OD* oder strichle in den Aufriß die Wandstirke ein.)

# **5. Abgekürzte, vereinfachte Darstellung.**

(Sinnbilder, Kurzbilder, schematische Bilder.)

a) Gewinde, Schrauben, Muttern. Die Abb. 33 bis 40 entsprechen den deutschen Normen (vgl. DIN 27).

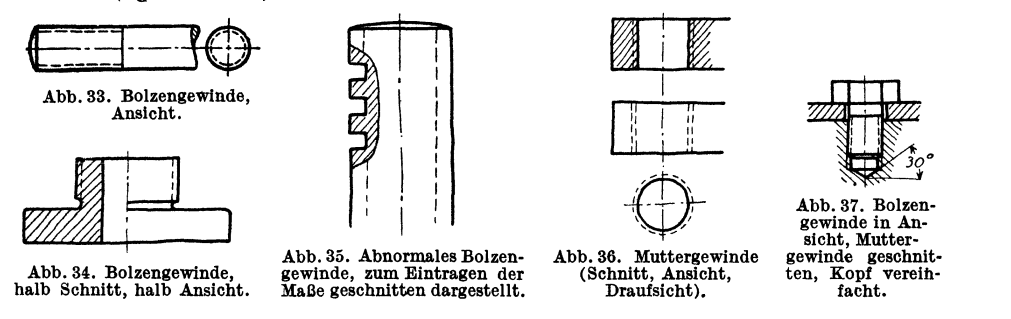

Bei kleineren Schrauben, namentlich wenn Bolzen· und Muttergewinde ge· schnitten wird, ist die Darstellung nicht immer genügend klar. Man ziehe dann die Strichlinien ziemlich stark, mit kurzen Strichen, halte den Abstand der äußeren von der inneren Linie ziemlich groß und schraffe mit dünnen Strichen (vgl. Abb. 38).

Sind Verwechslungen zu befürchten (Abb.41, 43 bis 44 b), so

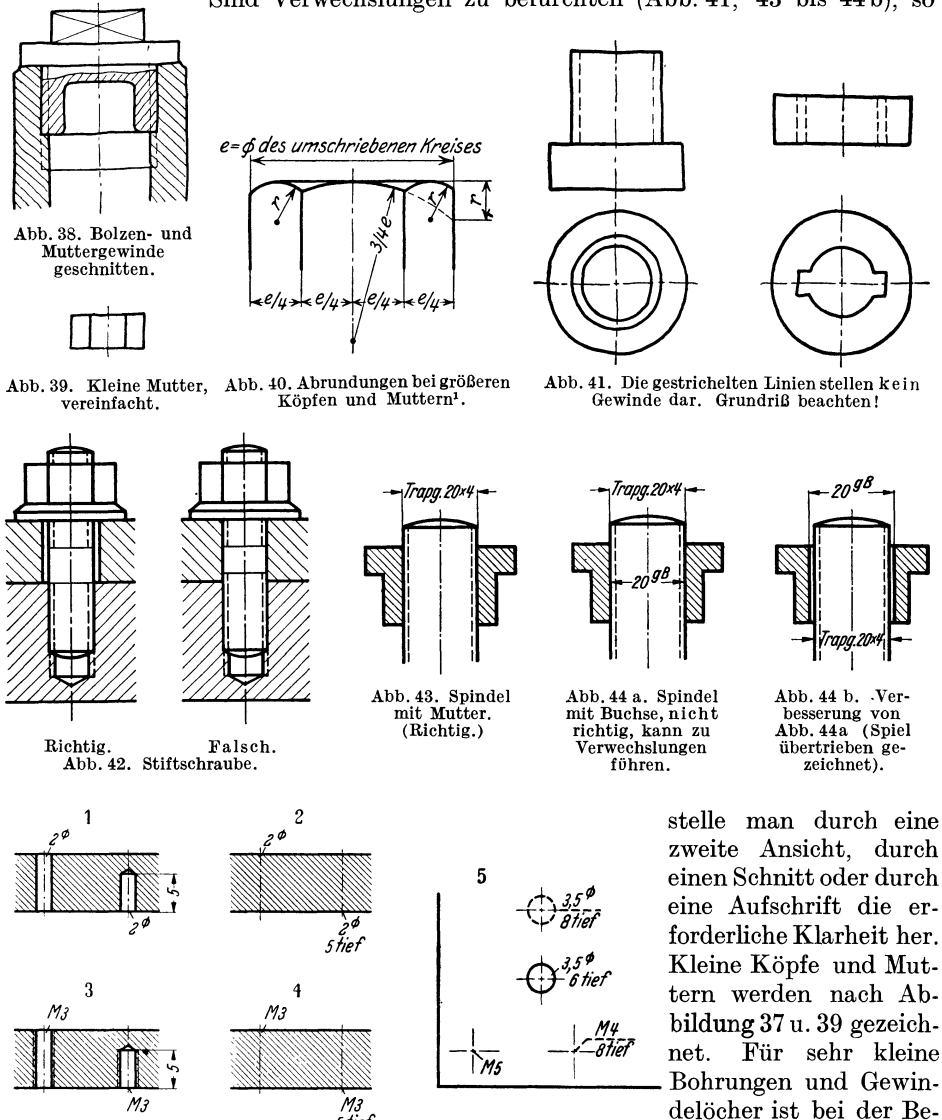

Abb.45. Abb. 1, 2, 3 u. 4: Vereinfachungen bei kleinen Bohrungen nnd Gewinden nach DIN30. Abb. 5: Darstellung in Draufsicht (Vorschlag). Loch  $3.5\varnothing$ , 6 tief ist von oben. Loch  $3,5\emptyset$ , 8 tief und Gewinde *M* 4, 8 tief, sind von unten gebohrt. *M* 5 ist durchgebohrt.

5 fief

Bei der Darstellung von Schrauben beachte man auch die feineren Unterschiede zwischen den einzelnen Schraubengattungen.

Die wichtigsten Gattungen sind: Kopfschrauben, Bolzenschrauben

maßung und bei der Darstellung die aus Abbildung 45 ersichtliche Vereinfachung gestattet.

<sup>1</sup> Diese vereinfachte Darstellung ist auf Werkzeichnungen anzuwenden. Auf den Normblättern für Schrauben ist die der wirklichen Ausführung entsprechende Darstellung gewählt.

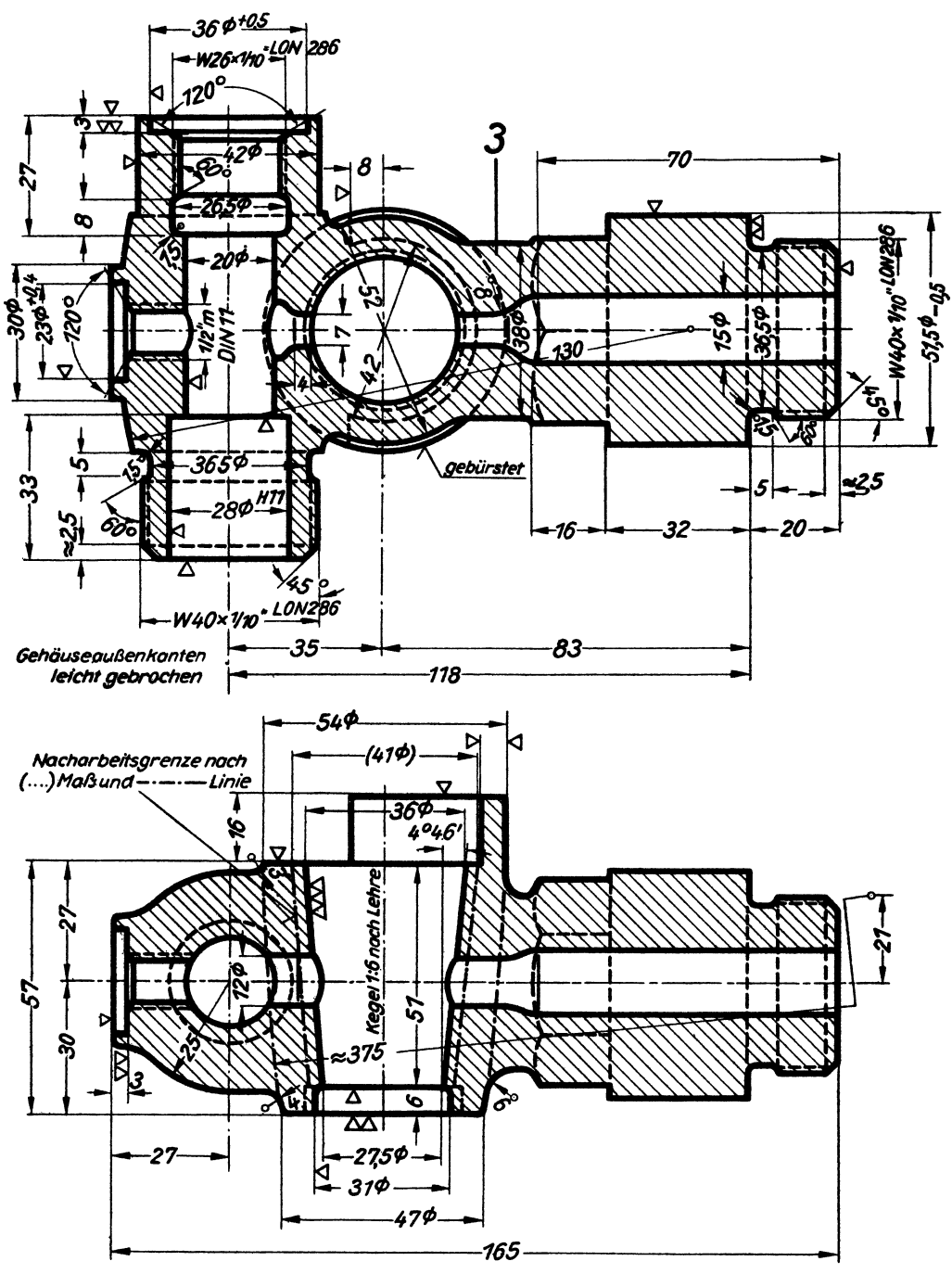

Abb. 46. Gehäusekopf für Selbstschluß-Wasserstandanzeiger,<br>LON 3262 (Deutsche Lokomotivbau-Vereinigung). Man beachte: Grenzmaße, Gewindeangaben, großen Halb-<br>messer  $\approx$  375, Angaben für den Kegel usf.

(beiderseits mit Mutter), Stiftschrauben und Gewindestifte. Eine vom Normenausschuß herausgegebene Zusammenstellung umfaßt 141 Schraubenformen und 56 Mutterformen (siehe Abb. 47 und 48).

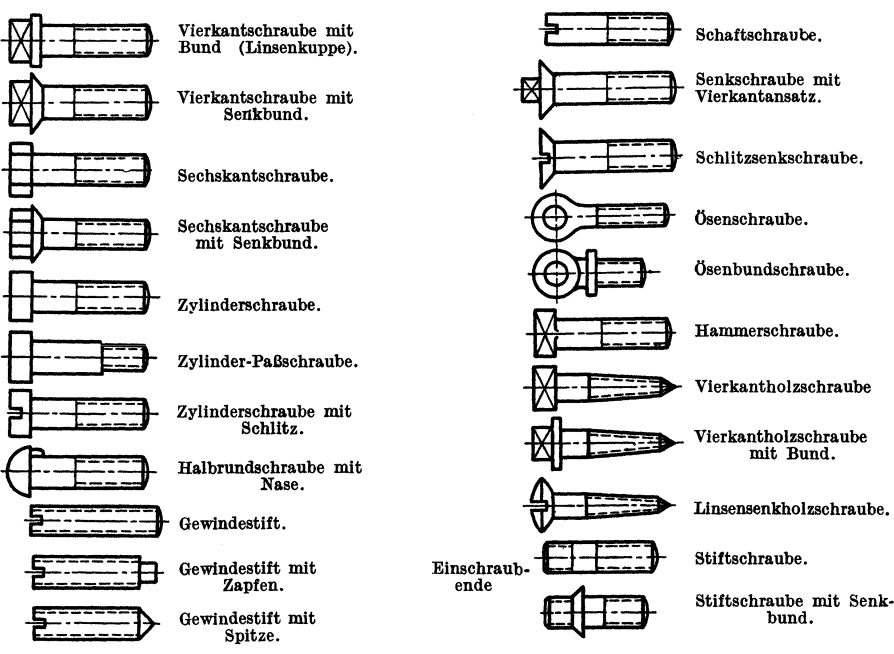

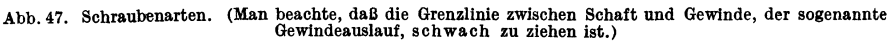

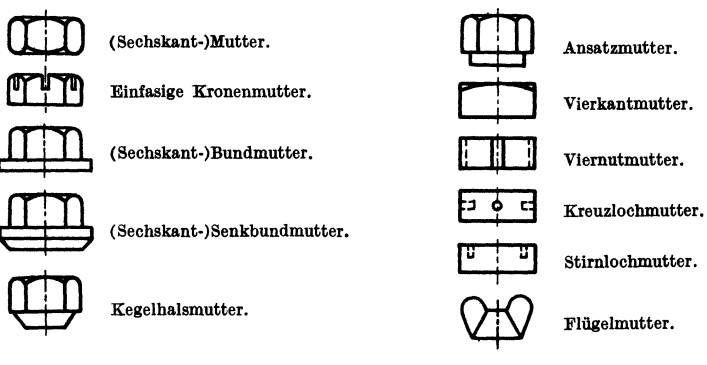

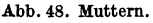

b) Zahnräder. Bei Stirnrädern erhält der Teilkreis Strichpunktlinien, der Kopfkreis wird voll ausgezogen und der Fußkreis gestrichelt (Abb. 49).

Bei kleineren Getriebeanordnungen kann der Fußkreis (Abb. 50), bei noch einfacherer Darstellung kann auch der Kopfkreis wegfallen. Abb. 51 stellt ein Stirnrad mit schrägen Zähnen, Abb. 52 ein Kegelräderpaar mit Winkelzähnen dar. Beide Bilder sind mit Vorsicht zu verwenden. Bei einer technisch richtigen Skizze

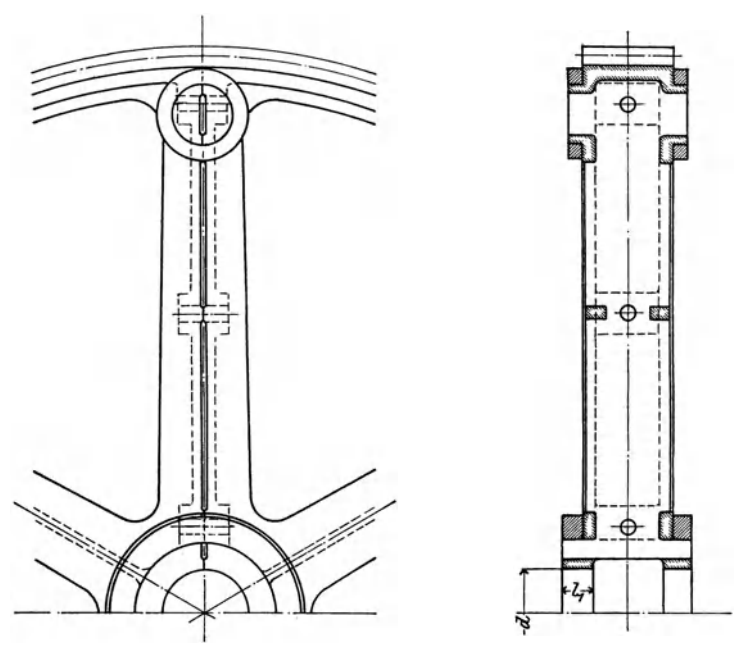

Abb. 49. Geteiltes Zahnrad (nach DIN 37 ist der Fußkreis zu stricheln!).

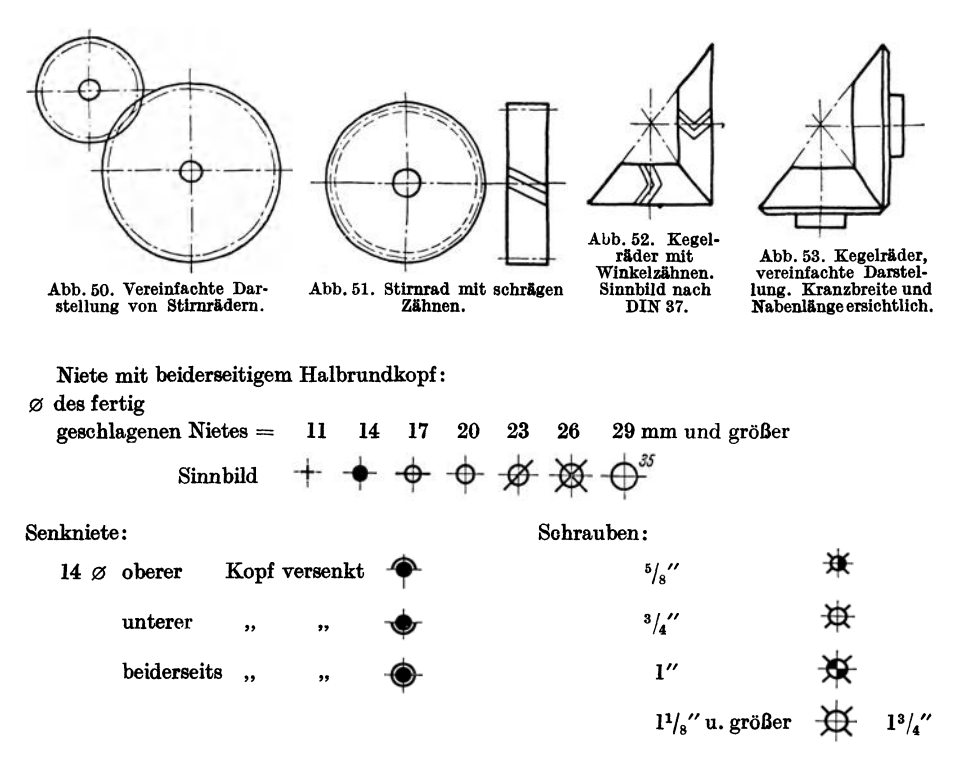

Abb. 54. Darstellung der Niete und Schrauben bei Eisenkonstruktionen. Volk, Maschinenzeichnen. 6. Aufl.

 $\pmb{2}$ 

Tafel II. Schweißzeichen. (Die Kurzzeichen entsprechen DIN 1912 (Ausgabe Mai 37). Verbindlich für die Angaben der Tafel II bleiben die DIN.)

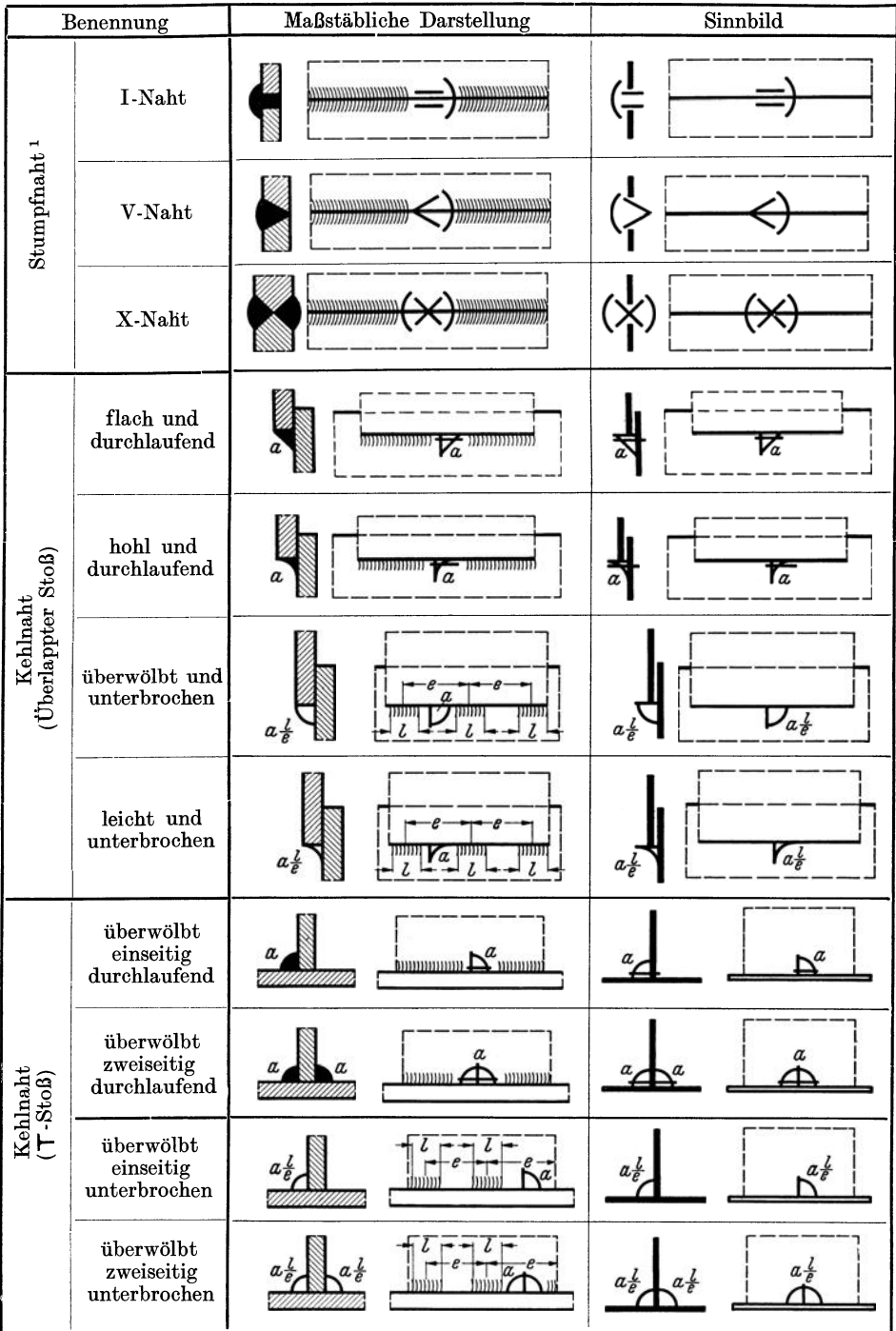

<sup>1</sup> Bei Schweißnähten ohne Wulst (Wulst abgearbeitet) werden statt der gebogenen Schraffen gerade Schraffen gezeichnet.

eines Getriebes muß stets die Kranzbreite und die Nabenlänge mit angegeben werden  $(Abb. 53)$ .

c) Niete. Bei Eisenkonstruktionen (also nicht im Maschinen- und Kesselbau) sind abgekürzte Zeichen nach Abb.54 für Niete und Schrauben üblich (vgl. DIN139).

d) Sinnbilder für Schweiß-Siehe Tafel II (nach nähte. DIN 1912. Ausgabe Mai 1937). Die Bedeutung des Maßes  $a$ für flache, überwölbte und hohle Naht folgt aus Abb. 55. Die überwölbte Naht wurde früher "voll", die hohle Naht "leicht" genannt. Außer der

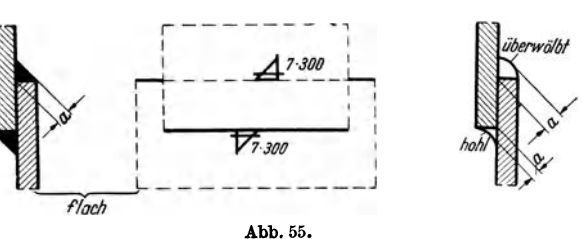

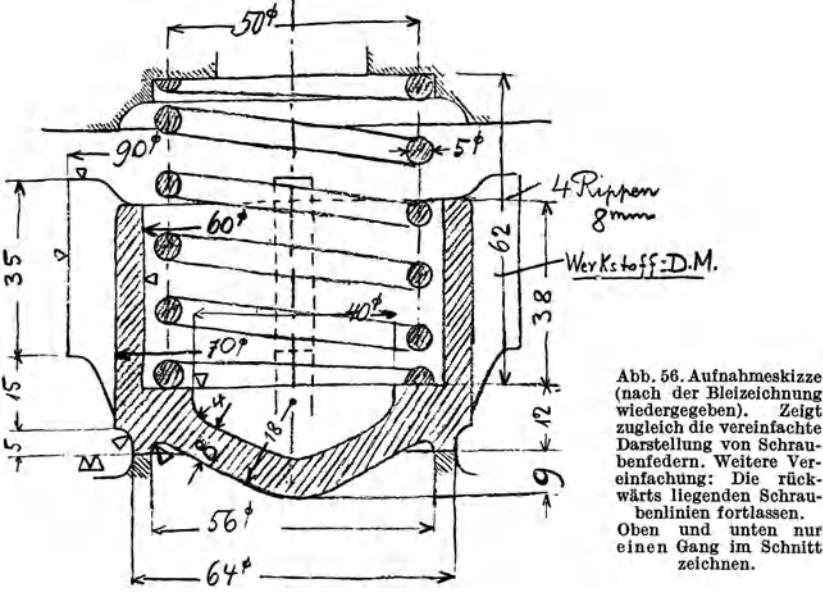

Dicke der Naht kann noch die ununterbrochene Längel angegeben werden, z. B.  $7 \cdot 300$ . Bei der unterbrochenen Naht ist  $l$  die Länge der Raupe und  $e$  die Teilung.

Die Kennzeichnung der Schweißraupen durch gebogene Schraffen ist nur zu verwenden, falls die Zeich-

nung dadurch klarer wird.

e) Federn. Federn werden meist im Schnitt dargestellt (Abb. 56), die Angabe der rückwärtigen bleiben. Anzugeben sind: Drahtstärke, mittlerer

Angabe der ruckwartigen abb. 57. Sinnbilder für Rohrpläne. 1: Durchgangs-<br>Windungen kann unter- ventilmit Flanschen. 2: Schieber mit Gußrohrmuffen. 3: Schieber mit Flanschen. 4: Hahn mit Gewindemuffen.

Abb. 58. Schieber

Zeigt

rück-

mit Gußrohrmuffen, maßstäblich  $(\sim 1:20)$ .

Windungsdurchmesser, Zahl der freien Windungen, Drahtlänge, Länge der ungespannten Feder, Länge und Belastung der gespannten Feder (DIN 29).

f) Hähne, Ventile, Schieber, Rohrleitungen (Abb. 57 u. 58 nach DIN 2429). g) Triebwerksteile, vgl. DIN 991.

# **6. Das Eintragen der Maße.**

(Vgl. die Abb. 59 bis 93 und DIN 406, Angaben über "Normungszahlen" und "Genauigkeit der Form und Lage" im Anhang.)

#### **A. Hauptregeln.**

1. Maßlinien und Maßhilfslinien werden schwach voll ausgezogen. Die Maßlinien werden an der Stelle der Maßzahl unterbrochen. Die Maßhilfslinien sind senkrecht zur Maßlinie zu ziehen und laufen rund 3 mm über diese hinaus. Ausnahmsweise sind die Maßlinien unter *60°* zur Maßlinie zu ziehen (Abb. 72). Die

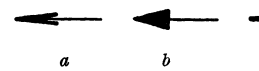

Maßhaken oder Pfeile sind nach *a* oder *b*, nicht nach *c* auszuführen.<br>
2. Die Maßlinien dürfen nicht zu nahen.<br>
<sup>a</sup>bc Maßlinien stehen.<br>
3. Körnerkanten und Mittellinien dürfen nicht als Maßlinien Ma 2. Die Maßlinien dürfen nicht zu dicht neben den Körperkanten und nicht zu nahe bei anderen

3. Körperkanten und Mittellinien dürfen nicht als Maßlinien, Maßlinien nicht als Maßhilfslinien benutzt werden. Maßlinien dürfen nicht die Verlängerung von Körperkanten bilden. Unnötige Kreuzungen zwischen Maßlinien und Maßhilfs-

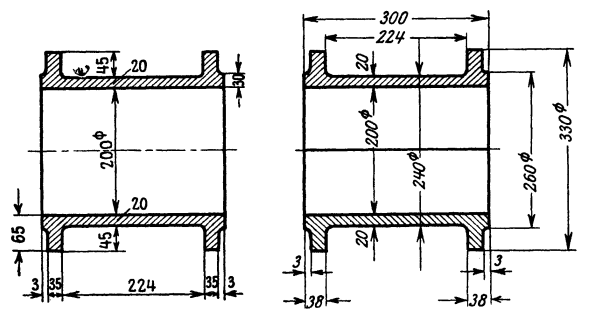

linien und Körperkanten sind zu vermeiden. (Die kleineren Maße näher an die Körperkanten legen!)

4. Es sind nur die erforderlichen (also keine unnötigen) Maße anzugeben. Man wiederhole die Maße ausnahmsweise nur dann in mehreren Ansichten, wenn dadurch die Zeichnung deutlicher wird oder das gleiche Maß von den verschie-Abb. 59. Zweiteilige Lagerschale.<br>Falsch. denen Arbeitern (Modelltisch-Abb. 59. Zweiteilige Lagerschale.<br>
Falsch. 59. Zweiteilige Lagerschale.<br>
Falsch. Babb. 59. Zu Abb. 59 links: Teillinie fehlt, Schraffen laufen falsch. Maßzahlen ler, Vorzeichner, Dreher usf.)<br>
Rehen senkrecht. Maßlinien si

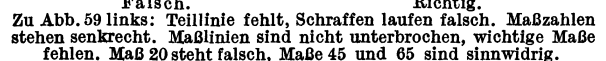

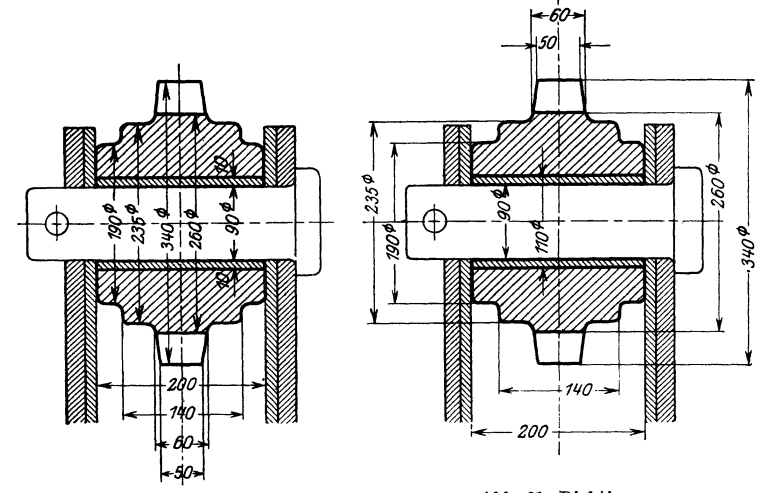

Abb. 60. Falsch.<br>Zu Abb. 60: Maßzahlen zu dicht nebeneinander. Mittellinien schneiden die Maßzahlen.<br>Zu Abb. Wiele Kreuzungen zwischen Maßlinien und Maßhilfslinien.

#### Hauptregeln. **21**

sucht wird. (Mehrfach eingetragene Maße werden bei Vornahme von Änderungen leicht übersehen und geben dann zu Irrtümern Anlaß!) Die Maße für einen Arbeitsgang (z. B. Lochdurchmesser und Lochtiefe, Länge und Breite einer Arbeitsleiste, Maße eines Kegels usf.) verteile man nicht auf mehrere Ansichten.

5. Die Maßzahlen sollen auf Werkzeichnungen 5 oder 4 mm hoch sein. Auf Zeichnungen in kleinerem Maßstab ist die Höhe  $= 3$  mm. Die Maßzahlen sind

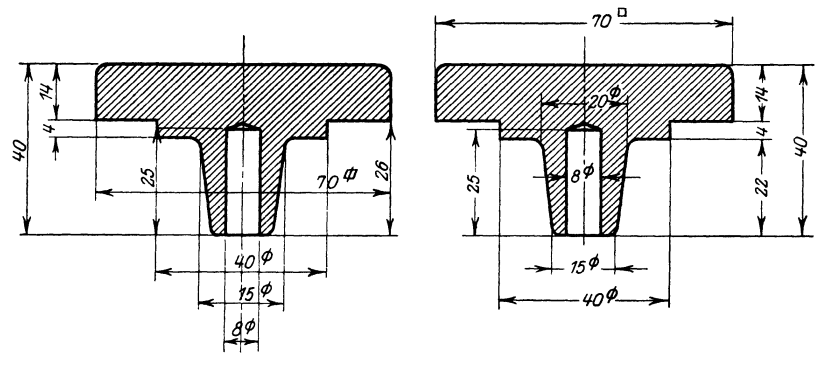

Abb. 62a. Falsch. Abb. 62b. Richtig.<br>Zu Abb. 62a: Maßlinien stehen in Verlängerung von Körperkanten. Falsch Verlängerung von Körperkanten. Falsches Quadratzeichen. Sonstige Fehler?

deutlich zu schreiben, ohne Schnörkel, so daß 1 oder 4 nicht mit 7, 5 nicht mit 6 verwechselt werden kann. Alle Maßzahlen sind in gleicher Neigung (75°) zur Maßlinie einzuschreiben.

6. Die Mittellinien, die Körperkanten und Maßlinien sollen die Maßzahlen nicht durchschneiden. Muß eine Maßzahl in eine geschraffte Querschnittsfläche ein-

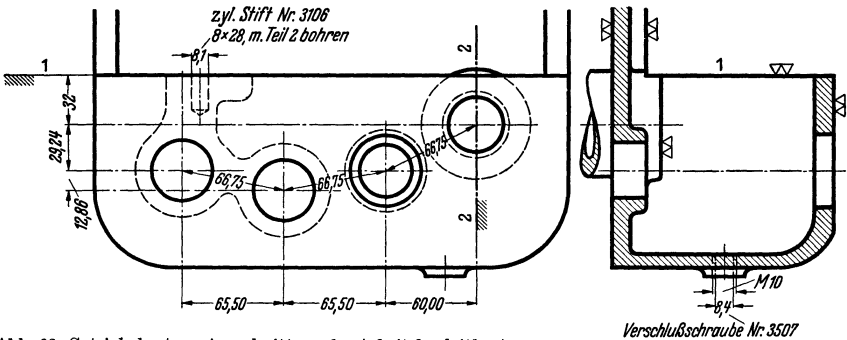

Abb. 63. Getriebekasten. Ausschnitt aus der Arbeitsbegleitkarte, ver- *Mitte Auge behren* einfacht; nur einige Maße für das Bohren sind angegeben. Senk-<br>rechte Maße werden von Fläche 1—1, waagerechte von der Achse 2—2 gemessen. Die Modelltischlerei<br>arbeitet nach besonderer Modellzeichnung. Betreffs der Lochabst

geschrieben werden, so sind die Schraffen an dieser Stelle zu unterbrechen. Maße sind nur dann herauszuziehen, wenn dadurch die Zeichnung klarer wird, sehr weites Herausziehen ist auf alle Fälle zu vermeiden. In das in Abb. 67 geschrafft angegebene Feld sollen keine Durchmessermaße eingeschrieben werden 1.

7. Die Hauptmaße (Baulängen und Bauhöhen, Abstände der bearbeiteten Hauptflächen von den Mittellinien und voneinander, die Abstände der Bohrungs-

<sup>1</sup> Läßt es sich nicht vermeiden, so soll die Maßzahl von links her lesbar sein.

mitten, die Hauptdurchmesser, Lochkreisdurchmesser usw.) sollen besonders leicht auffindbar sein, und womöglich dort stehen, wo der Arbeiter (Modelltischler, Schmied, Vorzeichner, Dreher, Monteur usw.) sie braucht. Die für die mechanische Bearbeitung wichtigen Maße sind von den bearbeiteten Flächen (Anschlag-

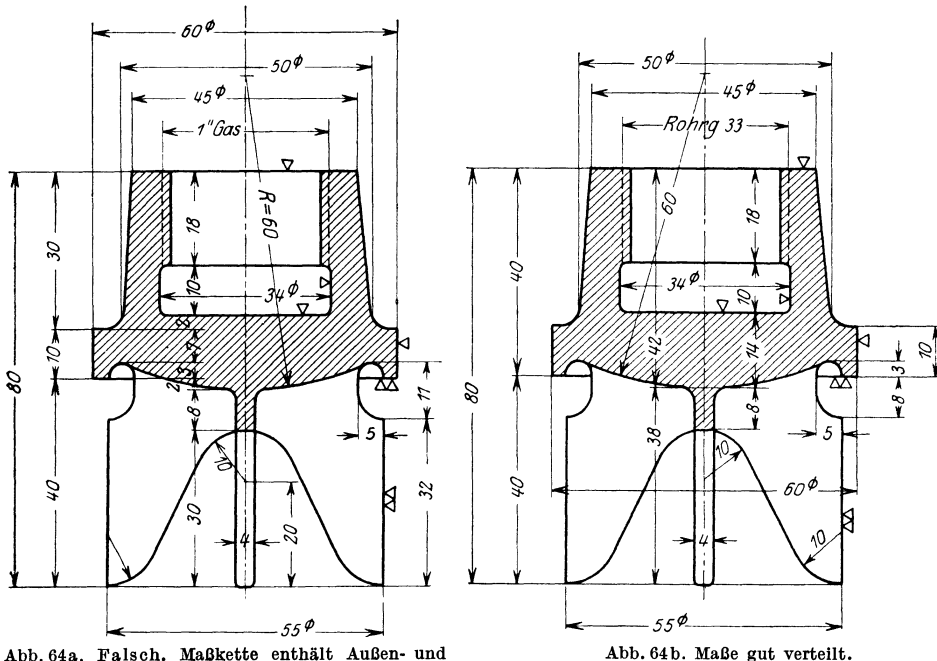

Abb.64a. Falsch. Maßkette enthält Außen- und Innenmaße. Schraffen gehen über die Maßzahlen. Maß *R* = 60 steht falsch, Halbmesserzeichen falsch und überflüssig.

Abb. 64 b. Maße gut verteilt. Die Maße 42 und l4 sind für den Modelltischler bestimmt. (Statt Rohrg.33 ist *R* 1" zu schreiben.)

flächen, Bezugskanten) oder von besonderen Maß-Bezugslinien aus einzutragen. Auch die Bearbeitungs- und Meßverfahren sind zu beachten. Wird z. B. der Mittenabstand zweier Bohrungen, die in waagerechter Richtung um 280, in lotrechter Richtung um 140 mm voneinander abstehen, mit Endmaßen gemessen oder mit einer Sonderlehre, so ist der Mittenabstand aus  $\sqrt{140^2 + 280^2}$  zu berechnen und genau einzuschreiben. Oft liegen die Lochabstände fest (z. B. Achsabstände

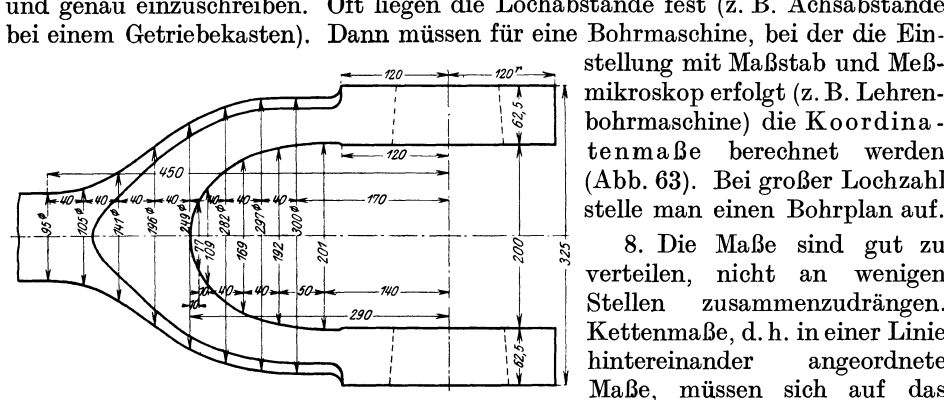

Abb.66: Ausnahmsweise Verwendung von Maßlinien als Maßhilfslinien. (Ersatz der Kurve durch Kreisbogen ist vorzuziehen.)

bohrmaschine) die Koordinatenmaße berechnet werden (Abb.63). Bei großer Lochzahl stelle man einen Bohrplan auf.

 $\frac{1}{8}$  8. Die Maße sind gut zu ...<br>  $\frac{1}{1}$  verteilen, nicht an wenigen verteilen, nicht an Stellen zusammenzudrängen.  $\begin{array}{c} \mathbf{z}_{\text{1}} \rightarrow \mathbf{z}_{\text{2}} \rightarrow \mathbf{z}_{\text{3}} \rightarrow \mathbf{z}_{\text{4}} \rightarrow \mathbf{z}_{\text{5}} \rightarrow \mathbf{z}_{\text{6}} \rightarrow \mathbf{z}_{\text{7}} \rightarrow \mathbf{z}_{\text{8}} \rightarrow \mathbf{z}_{\text{8}} \rightarrow \mathbf{z}_{\text{9}} \rightarrow \mathbf{z}_{\text{1}} \rightarrow \mathbf{z}_{\text{1}} \rightarrow \mathbf{z}_{\text{1}} \rightarrow \mathbf{z}_{\text{1}} \rightarrow \mathbf{z}_{\text{1}} \rightarrow \mathbf{z}_{\text{1}} \rightarrow \mathbf{z$ hintereinander angeordnete Maße, müssen sich auf das gleiche Stück beziehen. Bei

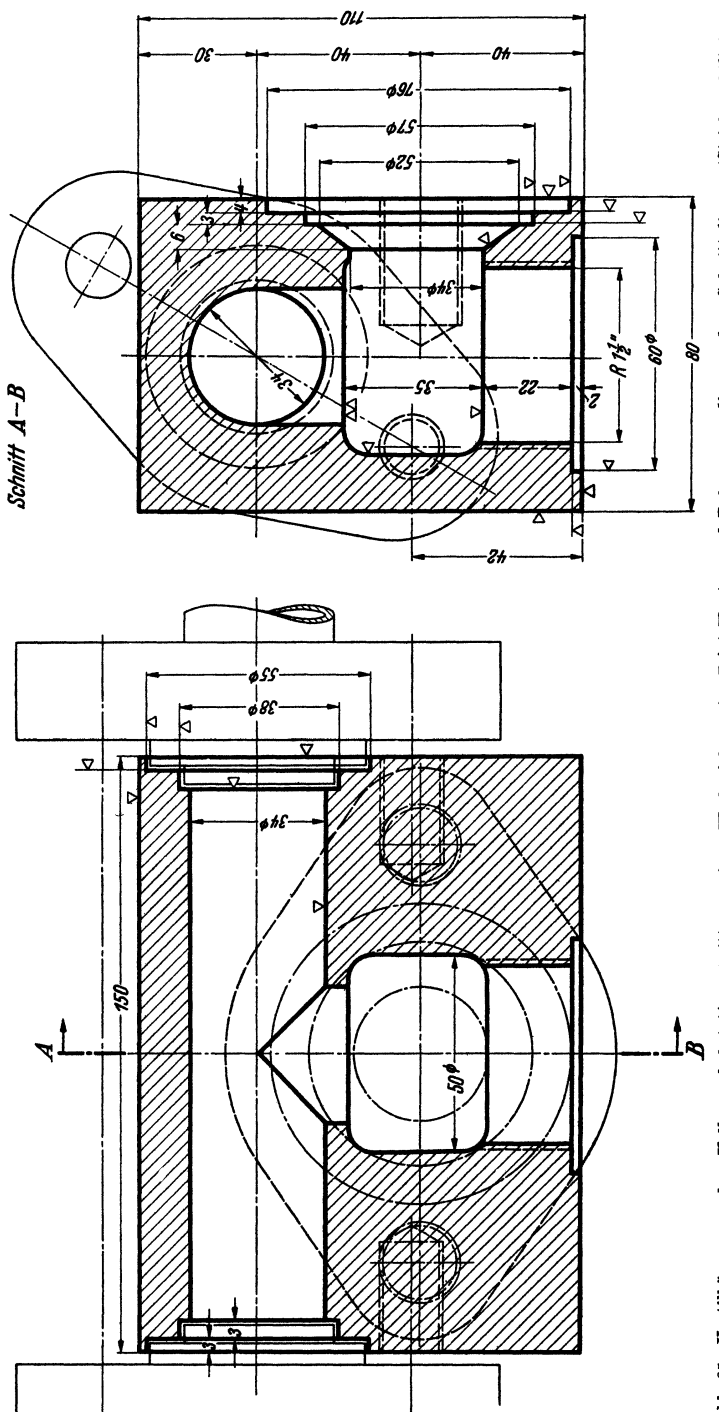

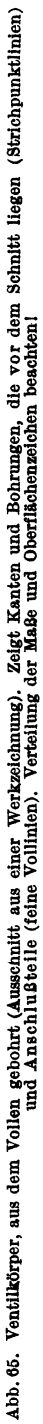

Hohlkörpern darf eine Maßkette nicht gleichzeitig Innen· und Außenmaße ent· halten<sup>1</sup>.

9. Maßangaben, die mit der Länge der Maßlinie nicht übereinstimmen (nach. träglich verbesserte oder geänderte Maßzahlen), sind zu unterstreichen. (Diese

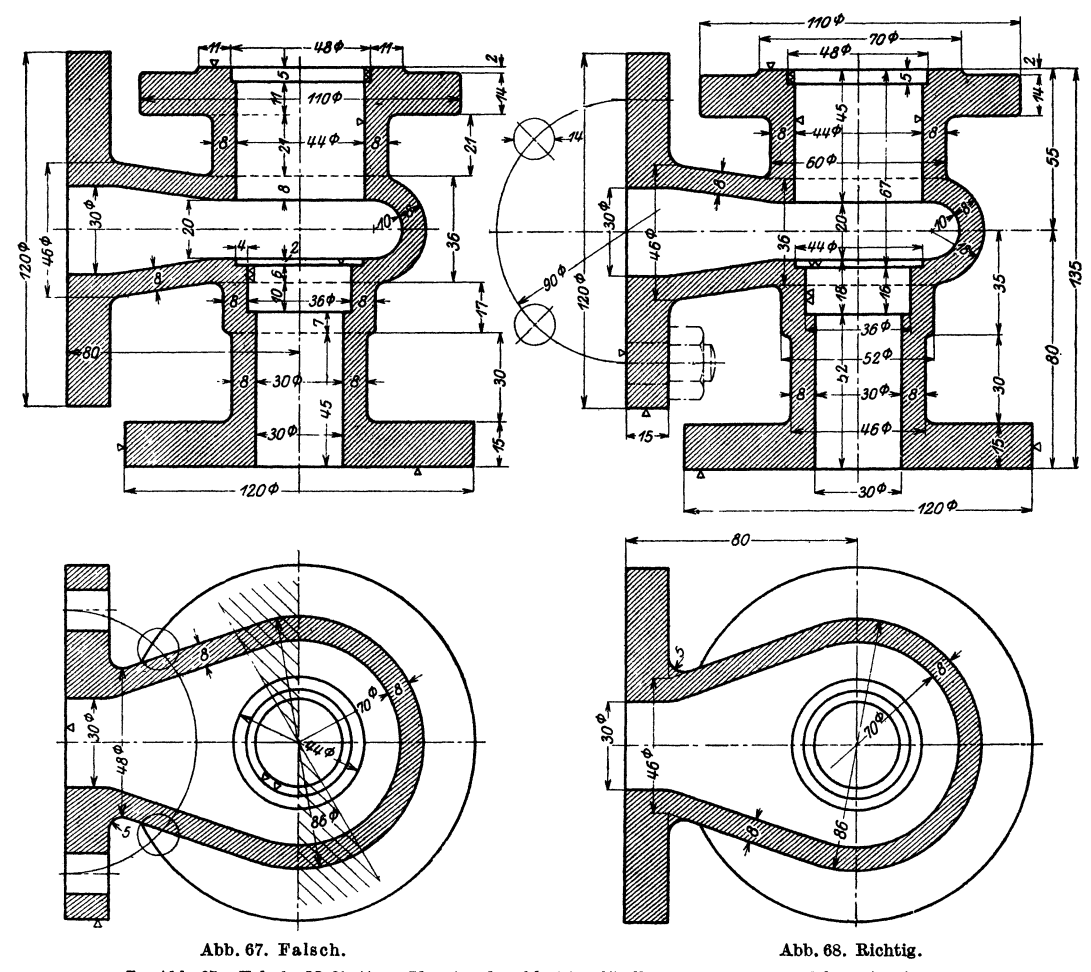

Zu Abb. 67: Falsche Maßketten. Hauptmaße schlecht auffindbar. Maß 86  $\varnothing$  steht falsch. Maßlinie zu 70  $\varnothing$  soll etwas über die Mitte verlängert werden. Oberflächenzeichen ( $\nabla$ ) sind schlecht verteilt. (Sonstige Fehle

Regel gilt nicht für Maße an abgebrochen gezeichneten Teilen.) Maßänderungen siehe S. 50.

10. Winkelangaben erfolgen nach Abb. 77 a oder 77 b. Winkelangaben im Schraubenlochkreis zeigt Abb.74.

<sup>1</sup>Mechanisches Aneinanderreihen von Maßen zeugt von Mangel an praktischem Verständnis und von gedankenlosem Arbeiten.

#### **B. Kurzzeichen und Vereinfachungen.**

a) Durchmesserzeichen:  $\varnothing$  (Kreis mit kurzem, geradem Strich, nicht  $\varPhi$ !), steht erhöht hinter der Maßzahl. Durchmessermaße in Kreisen erhalten kein Durohmesserzeichen, falls die Maßlinie ganz durchgezogen ist. Wird aber die Maß· linie nicht ganz durchgezogen, oder ist der Kreis nur halb gezeichnet, so muß das

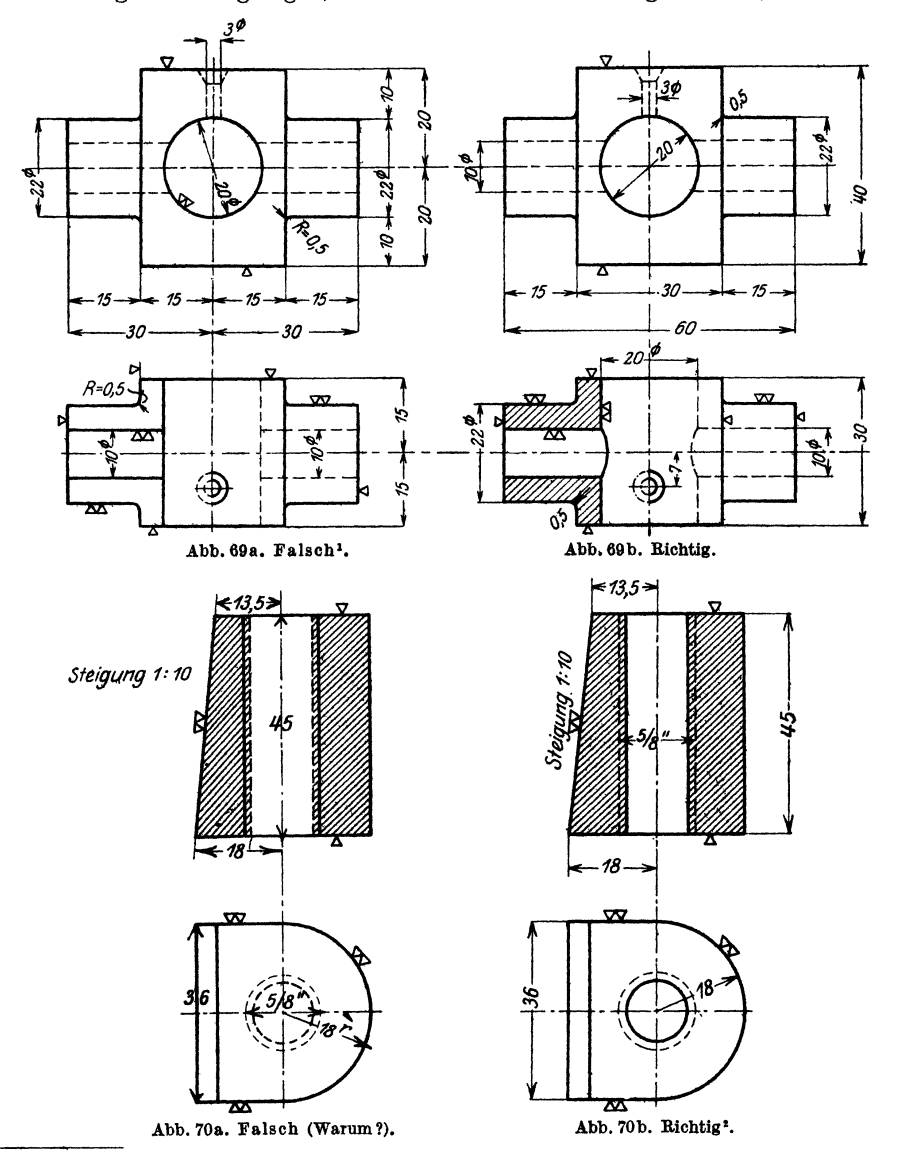

 $^1$ Maßhilfslinien sollen  $\sim$ 3mm über die Maßlinien hinausgehen. Halbmesserangaben unrichtig; Maß 20 $\varnothing$  steht falsch,  $\varnothing$ -Zeichen überflüssig; Oberflächenzeichen ( $\nabla$ ) sind zu sehr zerstreut. Sonstige Fehler f

<sup>2</sup> Das Wort "richtig" bezieht sich auf die Zeichnung, hingegen ist die Fertigung schwierig. (Halbzylinder stoßen oder fräsen? Vgl. Seite 62, Absatz 1.)

Zeichen  $\varnothing$  zugefügt werden, um Verwechslungen mit einem Halbmesser zu vermeiden. Bei kugeligen Teilen, die nur in einer Ansicht gezeichnet sind, kann

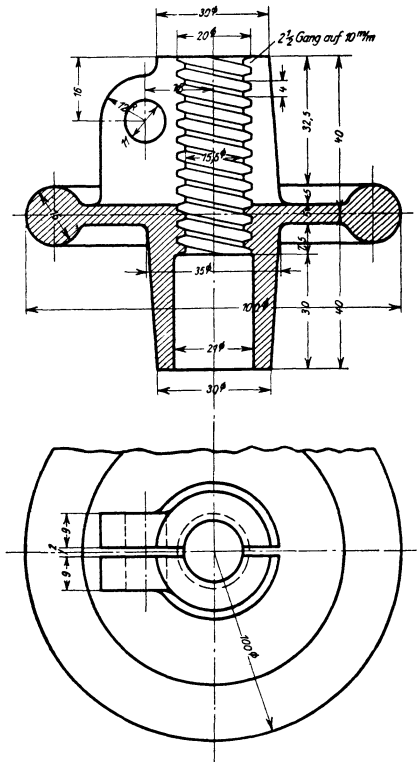

Abb.71. Falsch. Falsche Gewindedarstellung und unrichtige Gewindeangaben. Maßzahlen zu klein, Hauptmaße schlecht auffindbar usw. Bruchlinie zu stark. Sonstige Fehler?

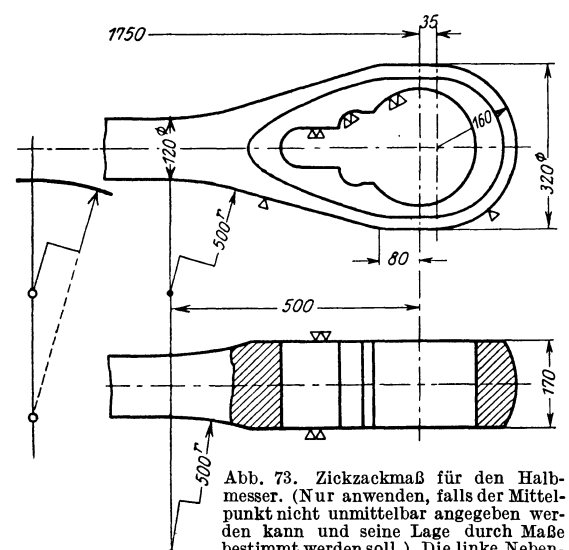

hinter die Durchmesserangabe die Wortangabe "Kugel" geschrieben werden.

**b)** Halbmesserzeichen: Erhöhtes kleines *r* hinter der Maßzahl.

Das Zeichen .ist nur einzutragen, falls der Kreismittelpunkt nicht angegeben wird. Ist  $r$  sehr groß und soll die Lage des Mittelpunktes, der außerhalb der Zeichenfläche liegt, durch Maße festgelegt werden, so kann

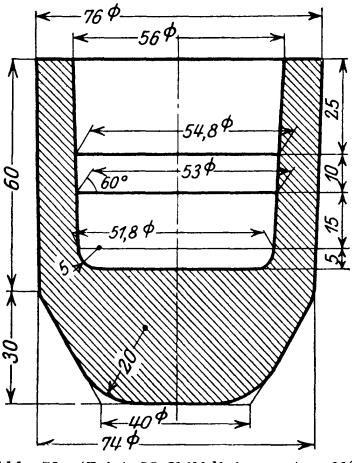

Abb. 72. (Zeigt Maßhilfslinien unter 60' und Maßangabe bei gerundeteu Ecken.) Die Maße 25, 10, 15, 5 siud für das Schleifen des Formstahles bestimmt. Wird auf der Revolverbank mit 3 Werkzeugen anf Anschlag gearbeitet, so sind die Abstände 25, 35, 50 und 55 anzugeben.

der Halbmesser ausnahmsweise nach Abb.73 eingetragen werden. Besondere Sorgfalt erfordert das Eintragen der Halbmesser beikleinenRundungen, Abb. 75, 78 u. 100. Oft empfiehlt es sich, die betreffenden Stellen vergrößert herauszuzeichnen (vgl. Abbildung 155). Über Rundungen siehe auch S. 65 und Abb. 152.

c) Vierkantzeichen: Erhöhtes kleines Quadrat ohne Querstrich, hinter der Maßzahl. Quadrat deutlich zeichnen  $(\square, \text{nicht}\sqrt{1})$ , mit scharfen Ecken, damit es sich Abb. 73. Zickzackmaß für den Halb- auffällig vom Kreis unterscheinesser. (Nur anwenden, falls der Mittel- det! Geht die Vierkantform punkt nicht unmittelbar angegeben werden schlies Lage durch den kann und seine Destinatio

vor, so sind die Ansichtsflächen außerdem durch zwei schwache, sich kreuzende Linien zu kennzeichnen.

d) Gewalzter, gepreßter, gezogener Werkstoff (vgl. die Profilbücher der Lieferwerke).

Kurzzeichen für die Winkel-, U-, T-, Doppel-T- und Z-Form:  $L \cap L$ In vielen Fällen ist genaue Angabe des Werkstoffes und der Normen erforderlich, z. B.: T-Stahl von 100 mm Breite und 50 mm Steghöhe aus Stahl 37 nach DIN 1612:  $\perp$  10  $\times$  5 St 37  $\cdot$  12.

Winkel-Aluminium, 20 mm Schenkel, 4 mm stark, gepreßt, mit gerundeten Kanten: Winkelaluminium  $20 \times 20 \times 4$  DIN 1771 Al 98/99.

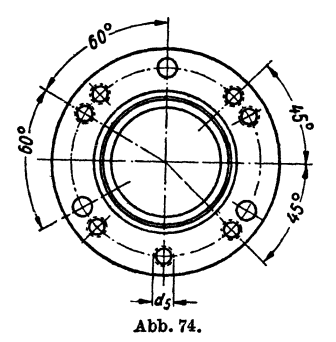

Flachmessing, gezogen, mit scharfenKanten: Flachmessing  $10 \times 4$  DIN 1759 Ms 60 usw.

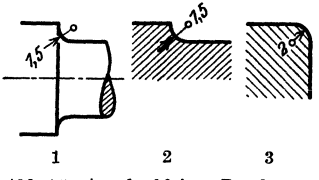

Abb.75. Angabe kleiner Rundungen. Ausführung 1 nicht zu empfehlen.

e) Gewinde. Abgekürzte Bezeichnungen nach DIN 202 :

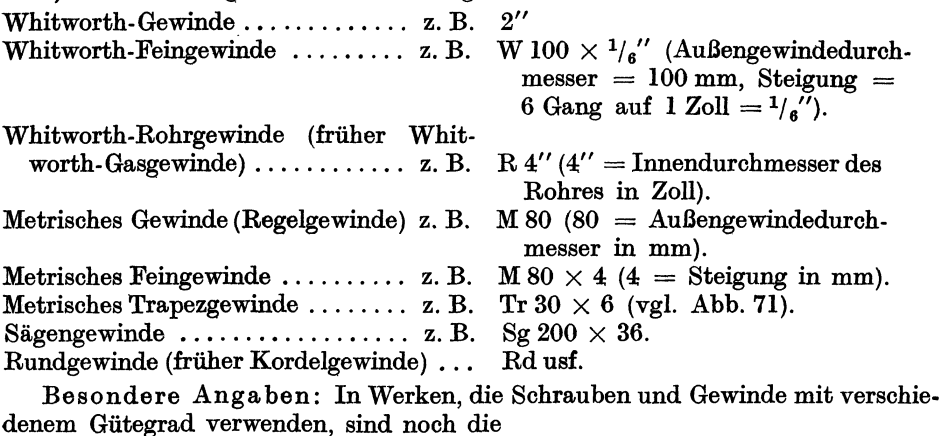

Buchstaben f (für Toleranzen fein), m (für Toleranzen mittel) und g (für Toleranzen grob)

beizuschreiben.

Z. B. R I" moder M 10 m. (Vgl. Abb.46.)

Zur eindeutigen Kennzeichnung der Gewindeform ist meist ein Hinweis auf das zugehörige Gewinde-Normblatt erforderlich, z. B. M 10 m DIN 13 oder

 $Rd 50 \times 7$  DIN 264 oder

Tr  $40 \times 16$  DIN 263.

Bezeichnung eines mehrgängigen Linksgewindes: Tr  $32 \times 12$  links (2gäng.). Weitere Zusätze sind "dicht", "fest", "kegelig" (vgl. Abb. 189), usf.

f) Kegel, Verjüngung, Schräge. Das Verhältnis der Durchmesserabnahme zur Kegellänge wird "Kegel" genannt.

Es ist (Abb. 76a)  $\frac{a-b}{l} = \frac{1}{k}$  = Kegel. Bei der vierseitigen Pyramide mit den Quadratseiten *a* und *b* bezeichnet man das Verhältnis  $\frac{a-b}{l}$  als Verjüngung. Die Angaben "Kegel" oder "Verjüngung" werden parallel zur Mittellinie eingeschrieben.

Kegel 1: h Abb. 76a. Abb. 76b. Kegel  $1:k$  = Keil. Neigung  $h/l$ .  $a - b$ 49 Q 50 <sup>ø</sup>  $\boldsymbol{s}$ iege) -369

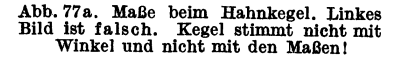

Wird (z. B. bei Keilen) die Neigung oder Steigung  $h/l$  angegeben, so erfolgt die Eintragung meist parallel zur geneigten Kante (Abb. 76b, 78, 70b). Werte von  $1:k$  (siehe DIN 254):

1:50 Kegelstifte, 1:20 metrische Werkzeugkegel, 1:15 Kolbenstangen am Kreuzkopfende, 1:10 keglige Lagerbüchsen, 1:6 Dichtungskegel an Hähnen,  $1:1,5$  und  $1:0,866$ Dichtungskegel an Rohrverschraubungen. 1:0,5 Bunde an Kolbenstangen, Dichtungsfläche an Kegelventilen.

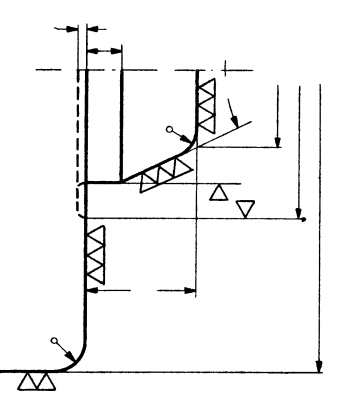

Abb. 77b. Spindelflansch für Revolverbank; and Skizze für die Werkzeuganfertigung. (Win-<br>kelangaben für den Kegel, kleine Halb-<br>messer, Oberflächenzeichen.)

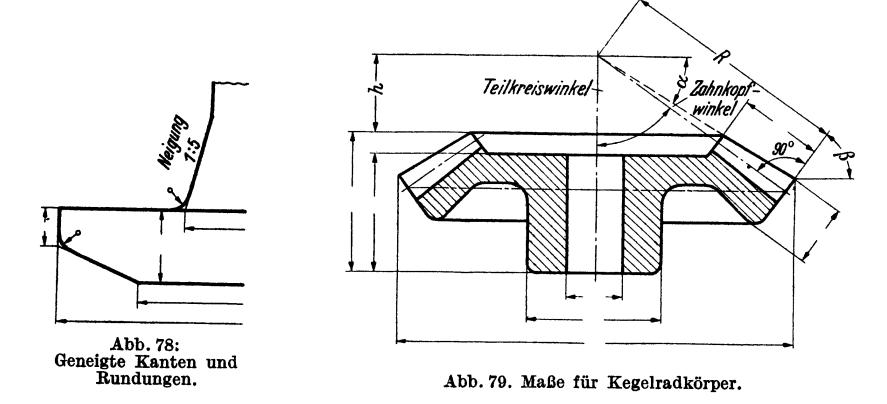

Bei Kegeln sind außer den beiden Enddurchmessern und der Länge noch erforderlich: Kegel 1: k oder der halbe Winkel an der Spitze. Die Abmessungen des

Kegels sind also überbestimmt. Doch ist  $-$  je nach dem Bearbeitungsverfahren  $$ bald die eine, bald die andere Art der Eintragung zweckmäßiger. Die Werte sind genau zu berechnen. Dabei wähle man die Länge derart, daß sich für die Durchmesser günstige Maße ergeben (vgl.Abb. 77a). Der große Durchmesser des Kegels ist aus der Reihe der Normaldurchmesser (siehe S.30) zu wählen.

Keglige Bohrungen, Übergänge, Rundungen am Kegel: Abb. 72, 78usf.

Maßeinschreiben bei Kegelrädern: Die Zahnbearbeitung erfolgt meist auf Sondermaschinen. Die Maßeinschreibung richtet sich nach den Arbeitsverfahren. Für den Radkörper sind die aus Abb. 79 ersichtlichen Hauptmaße erforderlich. Maß *h* muß aus den anderen Angaben durch Rechnung ermittelt werden. Die Winkel  $\alpha$  und  $\beta$  sind in Graden und Minuten anzugeben. Winkel  $\beta$  ist gleich dem Teilkegelwinkel (Teilkreiswinkel), aus  $\alpha + \mathrm{Zahnkopfwinkel}$  folgt der Teilkegelwinkel des Gegenrades. Durch  $R$  ist die sog. "Spitzenentfernung" bestimmt.

#### **C. Grenzmaße für Wellen und Bohrungen.**

Die nachfolgenden Ausführungen stellen eine Anleitung zum richtigen Einschreiben der Grenzmaße (Toleranzmaße), nicht zum Festlegen der Passungen dar. Zum verantwortlichen Einschreiben oder Überprüfen der Grenzmaße gehört eine klare Einsicht in den Aufbau der Passungssysteme und das Erkennen der Unterschiede zwischen den Spielsitzen, Ubergangsitzen und Preßsitzen. Da wir in Deutschland derzeit zwei Systeme<sup>1</sup> nebeneinander gebrauchen, stehen die jungen Konstrukteure gerade jetzt vor einer nicht leicht zu erfüllenden Aufgabe. Sie müssen sich auch bewußt sein, daß Irrtümer, Schreibfehler, Verwechslungen, die beim mechanischen Ablesen der Grenzmaßzeichen aus Hilfstafeln usf. entstehen, sich verhängnisvoll auswirken können.

Die Auswahl der Passungen wird erfolgen müssen auf Grund von Normen 2, Werkvorschriften und eigenen Erfahrungen. Der Konstrukteur hat sich zunächst zu erkundigen, welches System und welche Sitze in seinem Werk eingeführt sind. In den meisten Fällen wird die Betriebsabteilung oder Fertigungsabteilung entsprechende Anweisungen an die Konstrukteure gelangen lassen. Bei neuen Entwürfen kann die Sitzart nur im Einvernehmen mit der Werkstätte gewählt werden, bei Reihen- und Massenfertigung wird sie mitunter erst nach Vorversuchen festgelegt. Bevor der Konstrukteur an einer Stelle sehr enge Toleranzen vorschreibt, muß er überlegen, ob nicht (vielleicht nach Abänderung des Entwurfes) auch weitere Toleranzen ausreichen würden.

Bevor auf Einzelheiten eingegangen wird, sollen an einigen ganz einfachen Beispielen die Grundbegriffe einer Passung erläutert werden.

Grundbegriffe. Eine Passung entsteht durch das Zusammenfügen einer Welle mit einer Bohrung, einer Feder mit einer Nut, eines Gleitstückes mit einer Führung. Sollen 50 Stahlringe in beliebiger Reihenfolge (also "austauschbar") zu 50 Bolzen oder Wellen passen, die vielleicht in einer anderen Werkstätte gedreht und geschliffen werden, so sind die Spiele zwischen den Wellen und Bohrungen festzulegen und Vereinbarungen zu treffen über die Grenzmaße (Größtmaß *G* und Kleinstmaß *K)* des Wellendurchmessers und Bohrungsdurchmessers (Abb.80).

Aus Abb.81 und Abb.82 folgt, daß die Aufgabe: eine Welle läuft in einem Lager und trägt eine Riemenscheibe — grundsätzlich auf zweierlei Weise gelöst werden kann. Entweder haben die beiden Bohrungen den gleichen Durchmesser und die Welle ist verschieden stark

<sup>1</sup>Die DIN -Passungen, geschaffen vom Deutschen Normenausschuß (1917-1919), und die ISA-Passungen (abgeschlossen 1935), die aus den Arbeiten der International Federation of the National Standardizing Associations hervorgegangen sind. Die ISA-Toleranzen werden auch als "Internationale Toleranzen" (abgekürzt IT) bezeichnet. Vgl. O. Kienzle, Werkstatt-Technik und Werksleiter, Bd. 29 (1935), S. 355. 2 Vgl. Gramenz, DIN-Buch 4.

(System der Einheitsbohrung) oder die Welle geht glatt durch (hat also überall den gleichen Durchmesser) und die Bohrungen sind verschieden groß (System der Einheitswelle). Bei einem Werk, das nach Einheitsbohrung (EB.) arbeitet, können alle Bohrungen von z. B. 60 mm Nenndurchmesser, gleichen Werkstoff vorausgesetzt, mit den gleichen Bohrern vorgebohrt, den gleichen Reibahlen fertig gerieben und den gleichen Lehren gemessen werden, gleichgültig, ob die Bohrungen für engere oder weitere Sitze verwendet werden sollen. Der Charakter des Sitzes wird durch die Abmaße der Welle bestimmt.

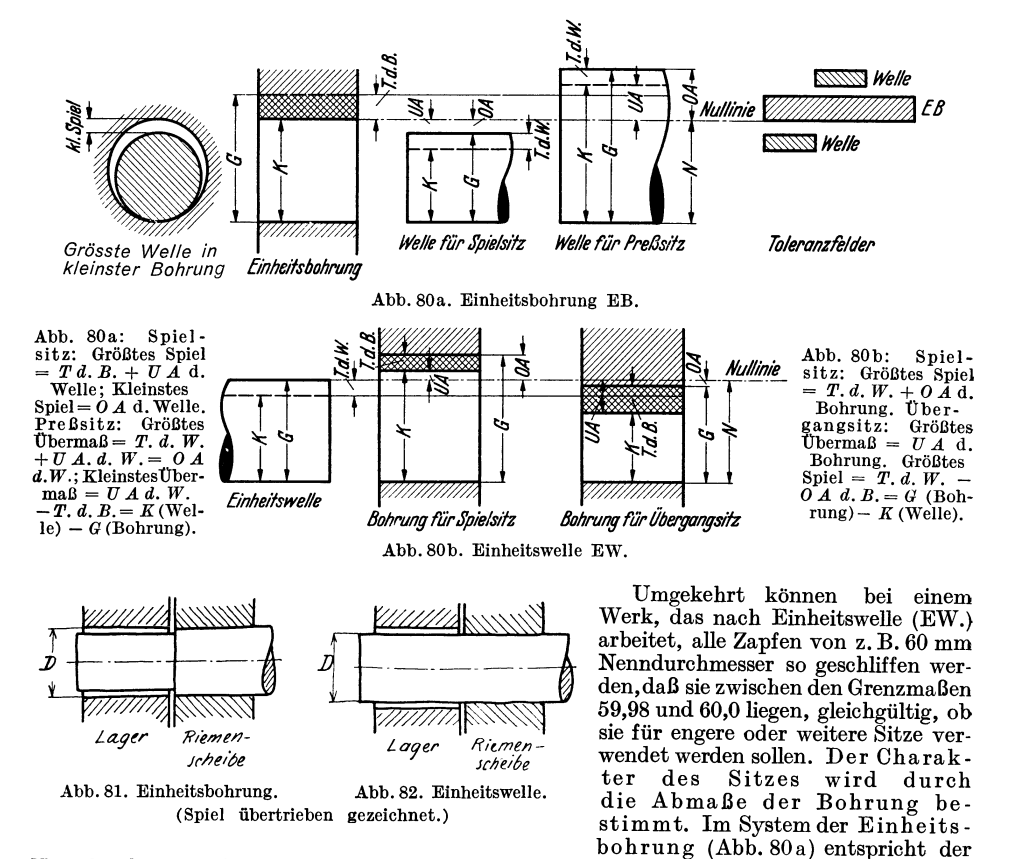

Nenndurchmesser1 *N* dem Kleinstmaß *K* der Bohrung *(N* = *K).* Das Nennmaß vermehrt um die Toleranz (Plus-Toleranz) ergibt die größte Bohrung *G.* 

Bei der Einheitswelle (Abb. 80b) entspricht der Nenndurchmesser *N* dem Größtmaß *G*  der Welle *(N* = *G).* Das Nennmaß vermindert um die Toleranz (Minus-Toleranz) ergibt die kleinste Welle. Die Null-Linie ist bei der Einheitsbohrung un te re , bei der Einheitswelle 0 bere Begrenzung des Toleranzfeldes.

Die Grenzmaße für die Bohrung (bei *E B)* seien z. B. 80 mm und 80,03 mm. Soll sich in dieser Bohrung eine Welle mit etwas Spiel bewegen, so muß ihr Durchmesser vielleicht 79.99mm betragen. Da aber auch die Welle nicht mit absoluter Genauigkeit hergestellt werden kann, muß man auch für die Welle zwei Grenzwerte zulassen, vielleicht 79,99 und 79,97. Man sagt dann, die Bohrung habe 0,03 mm Toleranz, die Welle 0,02 mm Toleranz. (Meist wird die Toleranz in Tausendstel mm angegeben, also  $0.03$  mm =  $0.030$  mm =  $30$  tausendstel mm =  $30\,\mu = 30\,\text{My} = 30\,\text{Mikron}$ .) Toleranz ist der Unterschied zwischen den beiden

1 Den Nenndurchmesser wähle man aus der Reihe der Normaldurchmesser DIN 3. Die Vorzugswerte steigen von 1 bis 5 mm um je 0,5 mm, von 5 bis 28 mm um je 1 mm. Dann folgen:  $30 - 32 - 33 - 34 - 35 - 36 - 38 - 40$  Von 100 bis 200 steigen die Durchmesser um je  $42 - 44 - 45 - 46 - 48 - 50$   $5 \text{ mm}$ , von 200 an steigen die Durchmesser um

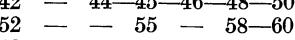

 $62 - - 65 - 68 - 70$  usf. bis 100 den Normungszahlen angepaßt.)

5 mm, von 200 an steigen die Durchmesser um je 10 mm. (Die Neuausgabe ist noch besser

Grenzmaßen *G* und *K* eines einzelnen Werkstückes. Das tatsächliche Maß des Werkstückes wird Istmaßgenannt. Spiel entsteht beimZusammenfügen von zwei Werkstücken  $\text{falls der } \varnothing$  beim innenliegenden Stück kleiner ist als der  $\varnothing$  beim Außenstück (Abb. 80a). Im obigen Beispiel ist das größte Spiel *(GS)* = 0,06 mm (kleinste W. in größter B.), das Kleinstspiel *(KS)*  = 0,01 mm (größte W. in kl. B.). Das mittlere Spiel beträgt 0,035 mm, die Spielschwankung 0,05 mm = Summe der Toleranz der Einzelstücke. Das Nennmaß *N* für Bohrung und Welle ist 80 mm, der Unterschied zwischen *G* und *N* wird 0 beres Abmaß *(OA),* zwischen Kund *N*  unteres Ábmaß *(UA*) genannt. So ist das *OA* der Bohrung =  $80,03 - 80 = 0,03$  mm, das untere Abmaß *UA* der Welle = 79,97— $80 = -0,03$  mm. (Siehe untenstehende Zahlentafel.)

Ist der Durchmeser der Welle vor<br>dem Zusammenfügen größer als der Bohrung $G = 80,03$   $K = 80,00$ <br>Durchmesser der Bohrung, so sagt man Welle. *K* 79,97  $G = 79,99$ die Welle habe Übermaß (vgl. den Preßsitz in Abb. 80a und den Übergangsitz in Abb. 80b).

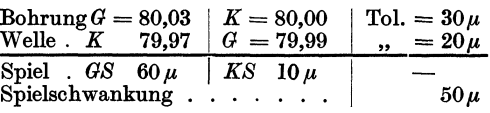

Die Grenzmaße bei den DIN • Passungen. Die Herstellungsgenauigkeit der Paßteile muß bei einer Werkzeugmaschine höher sein als bei einer landwirtschaftlichen

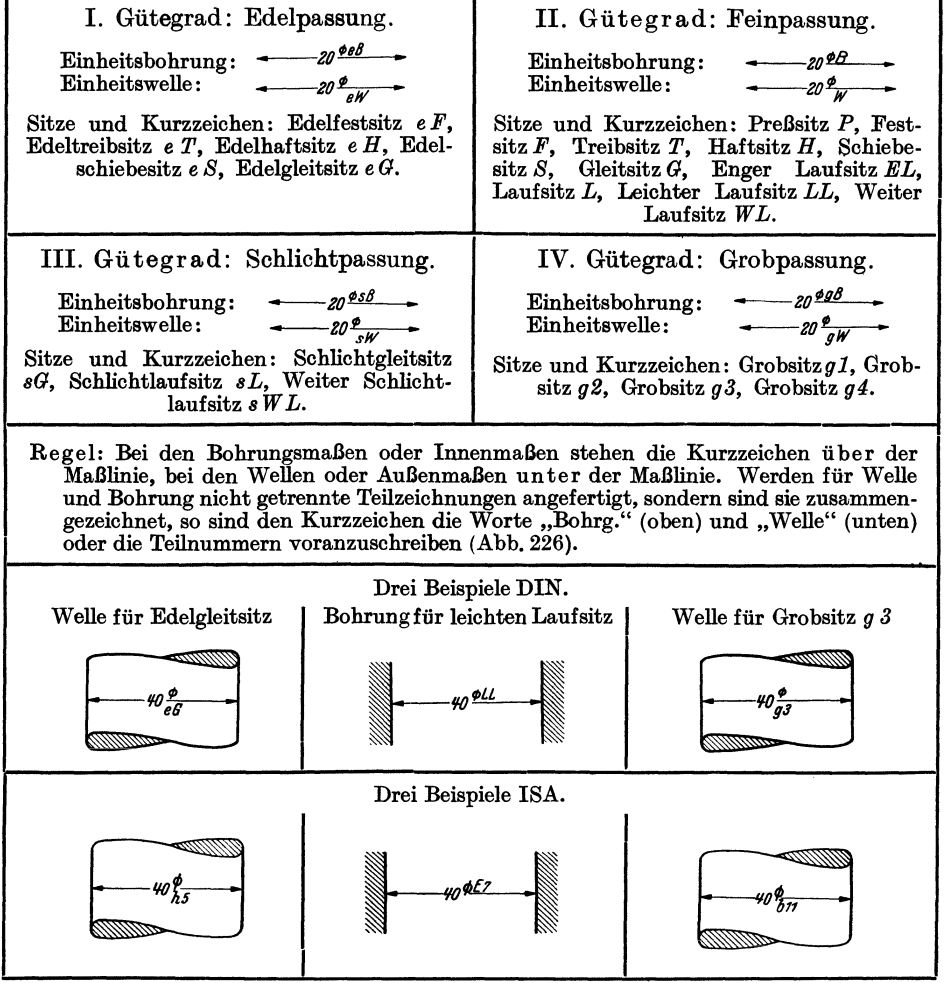

Tafel III. Gütegrade, Sitze, Maßeintragung.

Maschine, bei einer Steuerwelle höher als bei einem Bremsgestänge. Man hat daher, je nach der erforderlichen Genauigkeit, 4 Gütegrade der DIN-Passungen unterschieden: Edelpassung - Feinpassung - Schlichtpassung und Grobpassung. Innerhalb der Gütegrade unterscheidet man verschiedene Sitze. Einen Überblick über die Gütegrade und Sitze gibt Tafel III. Die Toleranzen und Spiele

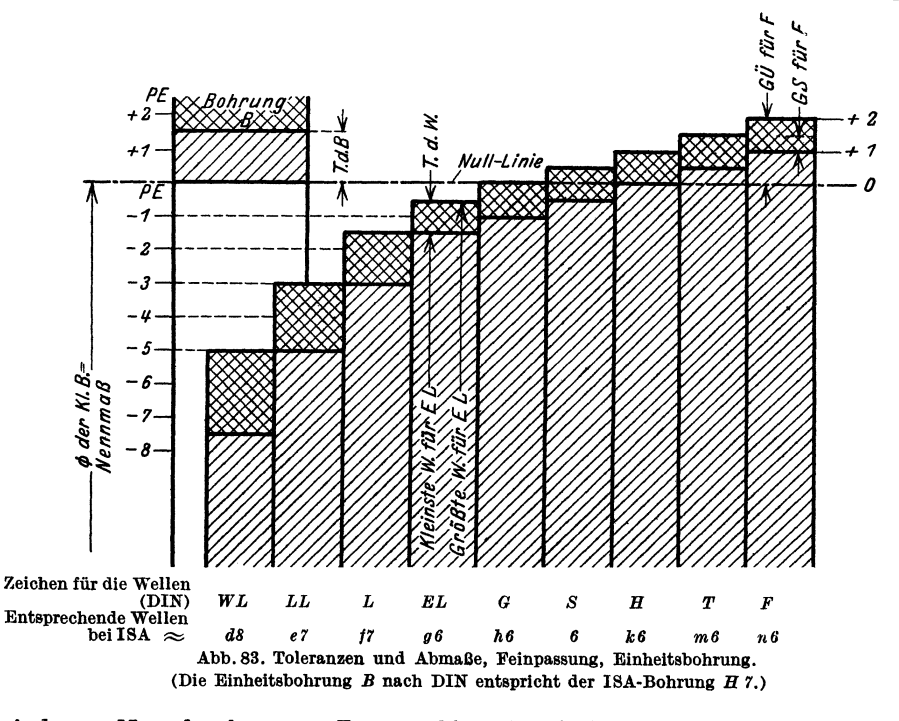

sind vom Nenndurchmesser (D mm) abhängig. Auf Grund zahlreicher Messungen wurde festgesetzt, daß die Toleranzen mit der dritten Wurzel aus *D* wachsen sollen. Der Wert 0,005 *VD* wird Paßeinheit ·(PE.) genannt. Die Toleranzen und Spiele werden in PE. ausgedrückt. Die Durchmesscrreihe 1 bis 500 wird in Gruppen unterteilt und für jede Gruppe ein mittlerer, gerundeter Wert der PE. angegeben<sup>1</sup>.

| Nenndurchmesser                                            |                                                    |                                                           |                                                      |                                                                                 |           | $1$ Paß-E                                          |                                                                                            |           |                                                                  |                                | 10 Toleranzen-E                                                                                                    |             |  |
|------------------------------------------------------------|----------------------------------------------------|-----------------------------------------------------------|------------------------------------------------------|---------------------------------------------------------------------------------|-----------|----------------------------------------------------|--------------------------------------------------------------------------------------------|-----------|------------------------------------------------------------------|--------------------------------|----------------------------------------------------------------------------------------------------|-------------|--|
| von<br>über<br>,,<br>"<br>,,<br>,,<br>,,<br>,,<br>,,<br>,, | 3<br>6<br>10<br>18<br>30<br>50<br>80<br>120<br>180 | bis<br>,,<br>,,<br>,,<br>,,<br>,,<br>,,<br>,,<br>٠,<br>,, | 6<br>10<br>18<br>30<br>50<br>80<br>120<br>180<br>250 | $3 \text{ mm}$<br>,,<br>,,<br>,,<br>$\bullet$<br>,,<br>$\cdot$<br>,<br>,,<br>,, |           | ,,<br>,,<br>,,<br>,,<br>,,<br>,,<br>,,<br>,,<br>,, | rd. 0,006 mm<br>0.008<br>0.01<br>0.012<br>0.015<br>0,018<br>0.02<br>0,022<br>0.025<br>0.03 |           | $\bullet$ .<br>$\cdot$<br>,,<br>,,<br>,,<br>,<br>,,<br>, ,<br>,, | Tafel V. Toleranzenreihe, ISA. | $10 i = 7 \mu$<br>$10 i = 8 \mu$<br>$10 i = 9 \mu$<br>$10 i = 11 \mu$<br>$10 i = 13 \mu$<br>$10 i = 16 \,\mu$<br>$10 i = 19 \mu$<br>$10 i = 22 u$<br>$10 i = 25 \mu$<br>$10 i = 29 \mu$ |             |  |
| ISA-Qualität<br>5<br>Toleranzen<br>$\approx$               |                                                    |                                                           |                                                      | 7i                                                                              | 6<br>10 i | 7<br>16 i                                          |                                                                                            | 8<br>25 i |                                                                  | 9<br>40i                       | 10<br>64 i                                                                                                    | 11<br>100 i |  |

<sup>1</sup> Tafel IV. Paßeinheiten PE. in mm und ISA-Toleranzen in  $\mu$ .
Für die Edelpassung beträgt die Toleranz der Einheitsbohrung 1 PE., für die Feinpassung 1,5 PE., für die Schlichtpassung 3 PE. Im Gegensatz zum ISA-Passungssystem sind auch die Spiele und Übermaße nach PE. bemessen. So ist (Abb. 83) für den engen Laufsitz das größte Spiel  $GS = 3$  PE., das kleinste Spiel  $KS = 0.5$  PE.; für den Festsitz ist  $GS = 0.5$  PE., das größte Übermaß  $G\ddot{U} = 2$  PE. Die Sitze mit Spiel nennt man Spielsitze (früher Laufsitze), die Sitze, bei denen je nach den Istmaßen von Welle und Bohrung Spiel oder übermaß auftreten kann, nennt man übergangsitze (früher Ruhesitze). Sitze, bei denen auch die kleinste Welle vor dem Zusammenbau größer ist als die größte Bohrung, werden Preßsitze genannt.

Toleranzen bei ISA.Passungen. Bei ISA wurden keine Gütegrade für die Pas· sungen geschaffen, sondern 16 Qualitäten festgelegt.

Der Begriff der Qualität ist der Toleranz des einzelnen Werkstückes zu· geordnet. Die Grundtoleranzen beruhen auf der Toleranzeneinheit i, die vom

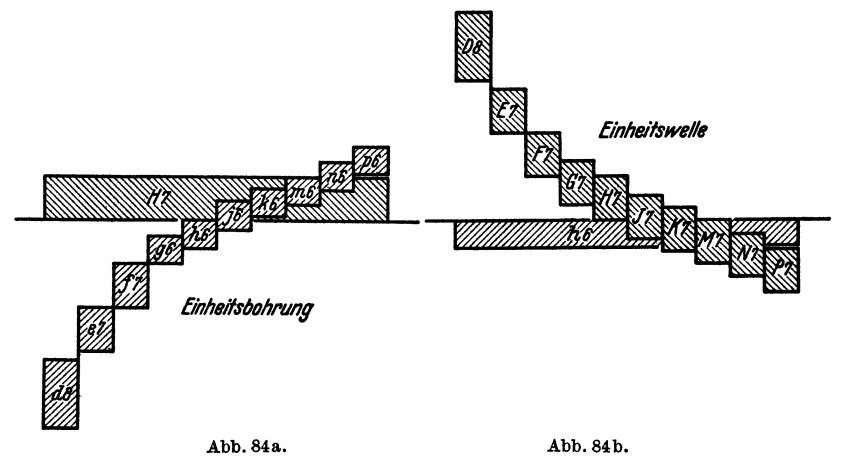

Abb. 84. Toleranzfelder und Sitzbezeichnungen, ISA. (Die angegebenen Bohrungen und Wellen treten an Stelle der Bohrungen und Wellen sach DIN, Feinpassung.<br>
H 7 = Toleranzfeld der Bohrung H 7 (Toleranz 164); d 8 bis p 6 =

Nenndurchmesser abhängt. Dabei ist i (in  $\mu$ )  $\approx 0.45 \sqrt[3]{Dmm} + 0.001 D$ . Die Toleranzeneinheit *i* wird in  $\mu$  angegeben (1  $\mu = 1/1000$  mm). (Vgl. Tafel IV; 10 *i* entsprechen ungefähr einer PE.) Die 16 Qualitäten umfassen das gesamte Gebiet.von der Genauigkeit der feinsten Lehren bis zu den gewalzten Trägern. Für die meisten Maschinenteile kommen die Toleranzen- Qualitäten 5 bis 11 in Frage (Bezeichnung: Internationale Toleranzenreihen IT 5 bis IT ll). Für die Qualitäten 5 bis II sind die Toleranzen aus Tafel V ersichtlich. Die zu IT 6, also 10 i oder zur 6. Qualität gehörigen Zahlenwerte für die Durchmesserbereiche 1-250 sind in TafelIII eingetragen. (Beispiel:  $D=65 \text{ mm}$ ;  $i=0.45 \sqrt[3]{65} +0.065 \approx 1.9 \mu$ ).

Kennzeichnung der Bohrungen und Wellen bei DIN und ISA. Die Kennzeichnung der Bohrungen und Wellen nach DIN ist aus Tafel III ersichtlich. Der Gütegrad wird durch die kleinen Buchstaben *e* (Edel), 8 (Schlicht) und *g* (Grob) angegeben 1, die Sitzbezeichnung durch einen großen Buchstaben, der mit der Eigenschaft des Sitzes zusammenhängt. Die Einheitsbohrung erhält das Zeichen *B,* die Einheitswelle das Zeichen *W.* Bei den Bohrungsmaßen steht das Zeichen über, bei den Wellenmaßen unter der Maßlinie.

<sup>1</sup> Bohrungen und Wellen der Feinpassung erhalten keinen kleinen Buchstaben.

Volk, Maschinenzeichnen. 6. Aufl. 3

Während also bei DIN die Grenzmaße durch Buchstaben bezeichnet werden, die mit den Eigenschaften der zu bildenden Sitze zusammenhängen, hat man bei ISA zur Kennzeichnung der Grenzmaße einen Buchstaben und eine Zahl gewählt. Jede Bohrung wird gekennzeichnet durch einen großen Buchstaben, aus dem die Lage des Toleranzfeldes zu erkennen ist, und durch eine Zahl, die der Qualität entspricht, also mit den Bohrungstoleranzen zusammenhängt<sup>1</sup>. Jede Welle wird gekennzeichnet durch einen kleinen Buchstaben, aus dem die Lage des Toleranzfeldes zu erkennen ist, und eine Zahl, die der Qualität entspricht, also mit den Wellentoleranzen zusammenhängt. Die Abb. 83 u. 84 lassen die ISA-Zeichen für die Feinpassung in verschiedener Darstellung erkennen. (Durch das Einfühlen in verschiedene Darstellungen wird der Blick für den Aufbau der Passungen geschärft.)

Da bei den ISA-Passungen den Grenzmaßkennzeichen bestimmte Zahlenwerte entsprechen, kann man diese Werte in ein Koordinatensystem eintragen, Abb. 85 2• Man erhält dadurch eine besonders klare und übersichtliche Darstellung, aus der sich die Sitzeigenschaften, auch bei nicht normalen Zusammenstellungen, ziemlich rasch erkennen lassen.

#### Anleitung zum Entwerfen und Verwenden der Tafel Abb. 85 a u. 85 b.

Für den Durchmesserbereich von 50 bis einschl. 80 mm ist nach Tafel IV die Toleranzen· einheit  $i = 1,9 \mu$ ; für die 5. bis 9. Qualität (Tafel V) sind daher die Toleranzen der Wellen durch die Werte

$$
7 i \approx 13 \mu
$$
,  $10 i = 10 \cdot 1,9 = 19 \mu$ ,  $16 i = 16 \cdot 1,9 = 30 \mu$  usf.

bestimmt.

Man trage diese Werte in einem geeigneten Maßstab von 0 aus in waagerechter Richtung auf. In den Lotrechten, die z. B. um 13 *p.,* 19 *fl* oder 30 *fl* von 0 abstehen, liegen die Punkte, die zu den Wellen der 5., 6. und 7. Qualität gehören.

Der Abstand dieser Punkte von der O-Linie wird durch das obere Abmaß der Welle, also durch den Abstand ades Größmaßes *G* von dem Nenndurchmesser *N* bestimmt. Für die Wellen *e* 7 und *f7* beträgt dieser Abstand -60 *fl* und -30 p. Die Punkte *h5, h6, h* 7 usf. für die Wellen mit *G* = *N* oder *a* = *0* liegen in der O-Linie, die h-Wellen bei ISA entsprechen also den Einheitswellen oder Gleitsitzwellen bei DIN. Bei den Wellen *j*, *k*, *m*, *n*, *p* ist  $G > N$ . Bei *j*7, *k*7, *m*7, *n*7 sind die Werte von + *a* eingetragen. Man sieht, daß z. B. der Punkt *k*7 bestimm  $e7, e8, e9$  oder $f7, f6$  und  $f8$  usf. hat *a* jeweils den gleichen Wert ( $-100$   $\mu$  für  $d$ ,  $-60$   $\mu$  für  $e$  usf.). Für die Wellen, die zu den Ubergangssitzen gehören, liegen die Punkte *k5, k6, k7* oder  $m5$ ,  $m6$ ,  $m7$  usf. nahezu in einer  $45^{\circ}$ -Linie (alle  $k$ -Wellen haben das gleiche untere Abmaß<br>=  $K-M = \alpha$  — Toleranz; für die  $k$ -Wellen ist bei  $\varnothing = 50$  bis 80 mm das untere Abmaß<br>=  $32-30 = +2 \mu$ , für die m-Wellen 4 bezeichnung, z. B. *f7* oder *m7* ist folgendes zu entnehmen:

1. die zur Zahl 7 gehörige 7. Qualität mit der Toleranz  $16 i = 30 \mu$ ,

2. das zu *f7* oder *m7* gehörige obere Abmaß *a,* 

3. das zugehörige untere Abmaß, bei z. B.  $m^{\gamma} = 41 - 30 = 11 \mu$ .

(Eine durch *f7* oder *m7* gezogene Waagerechte stellt daher die obere Begrenzung der größten Welle dar; eine durch *m7* gezogene 45°-Linie schneidet auf der Lotrechten durch *0*  das untere Abmaß *K-N* ab.)

Bei den Bohrungen trägt man das untere Abmaß *K-N* auf. Bei Abb. 85b für die Bohrungen der 6. bis 9. Qualität ist bei z. B.  $F7$  die Toleranz der 7. Qualität (16  $i = 30\mu$ ) eingetragen und als Höhe das untere Abmaß  $(a = K-N)$ . Eine durch F7 gezogene Waagerechte stellt daher die untere Begrenzung der kleinsten Bohrung dar. Eine 45°-Linie durch *F7*  schneidet auf der Lotrechten durch  $\ddot{\theta}$  das obere Abmaß  $a = 60 \mu$  ab. In der 0-Linie liegen die Punkte *H* für die Einheitsbohrungen (Kleinstmaß = Nennmaß) und die Punkte *h*  für die EinheitsweiIen (Größtmaß = Nennmaß).

Verwendung der Tafel Abb.85:

Nach Abb. 83 ergibt die Welle *F* in der Bohrung *B* den Festsitz der Feinpassung (DIN)

<sup>1</sup> Einen ähnlichen Vorschlag habe ich bereits 1920 (Mitteilungen des Normenausschusses, 1920, S. 41) gemacht. Die Toleranz war durch einen großen Buchstaben, das obere Abmaß durch die Zahl der *PE* gekennzeichnet.

<sup>2</sup> Volk, Passungsnomogramm, Werkstattstechnik 1931, S.493.

Nach ISA ist nahezu gleichwertig eine Welle  $n6$  und eine Bohrung  $B7$ . Es ergeben sich bei einem Nennmaß von z. B. 70 mm die folgenden Zahlenwerte:

Man sieht, daß je nach den Istmaßen Spiel oder Übermaß auftreten kann. Der Sitz *B 7/n6* 

Bei dem Preßsitz  $H7/p6$ ist das größte Übermaß gleich dem *a* von *p6*, also 51  $\mu$ <br>und das kleinste Übermaß =  $51$ -19 (T.d. B.) - 30 (T.d. W.)

6Jrößtes Spiel *OS* <sup>8</sup>  $2 \text{ PE} = 0.04 \text{ mm}$   $39 \mu$ <br>  $5 \text{ PE} = 0.01 \text{ mm}$   $10 \mu$  $0.5$  PE  $= 0.01$  mm

*= 2J1.* Man stelle ähnliche Rechnungen für die Sitze der Einheitswelle, Abb. 85b, an.

Toleranz der Bohrung.<br>Toleranz der Welle. Größtes Übermaß *OtJ1* 

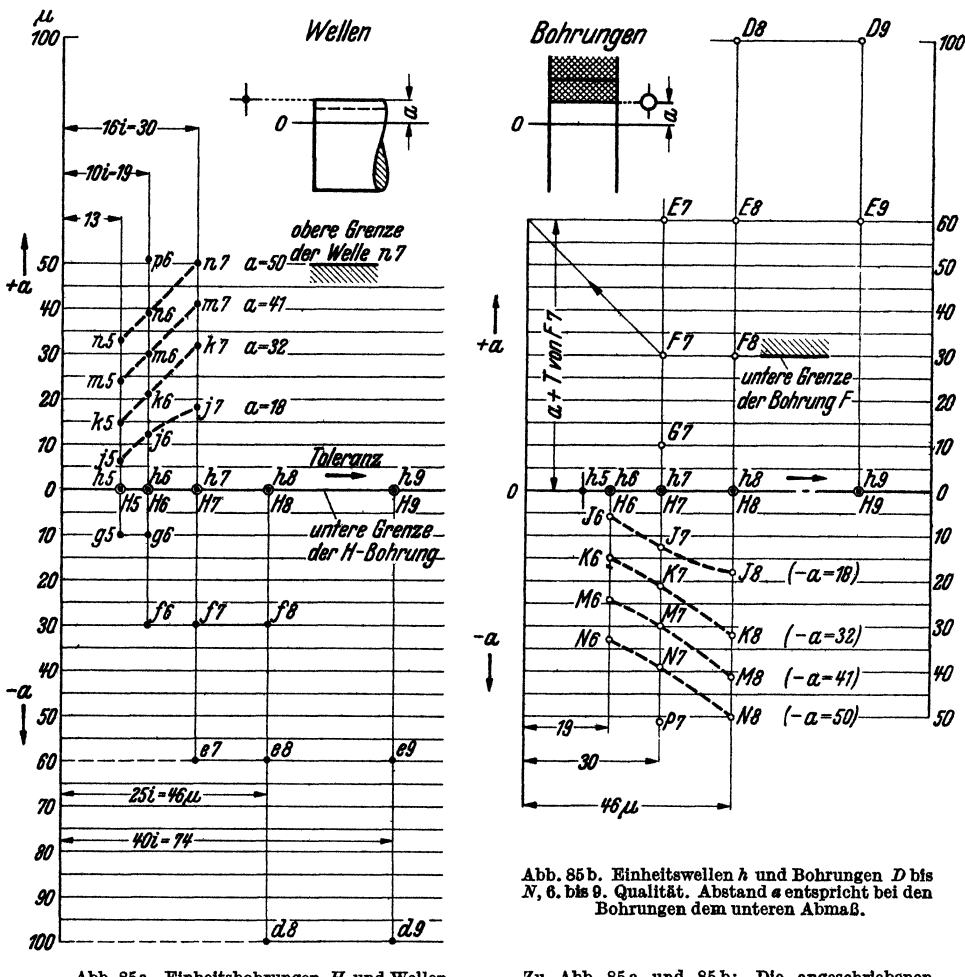

Abb.86a. Elnheitsbohrungen *H* und Wellen d bis *p,* 5. bis 9. Qualität. Abstand *a* entspricht bel den Wellen dem oberen Abmaß.

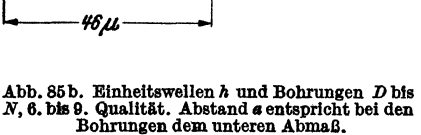

Zu Abb. 85a und 85b: Die angeschriebenen Maße (in *p*) gelten für den Durchmesserberetch über 50 bis-einschl. 80 mm.

<sup>1</sup> Größte Welle in kleinster Bohrung; bei Abb. 85a: Abstand des Punktes  $n6$  von der 0-Linie. 2 Kleinste Welle in größter Bohrung.

Kleinste Welle = *n6* weniger Toleranz =  $39-19 = 20 \mu$ .<br>Größte Bohrung =  $B7 +$  Toleranz =  $0 + 30 \mu$ ;  $GS = 30-20 = 10 \mu$ .

DIN  $(Abb. 83)$  ISA $(Abb.85)$ 

 $1,5 \text{ PE} = 0.03 \text{ mm}$   $16 \text{ i} = 30 \text{ }\mu$ <br> $1 \text{ PE} = 0.02 \text{ mm}$   $10 \text{ i} = 19 \text{ }\mu$ 

 $1$   $PE = 0.02$  mm

*EI* 

FB~"~,,, *unlri Grenze*  der Bohrung F *E9* 

 $\frac{1}{h}$ 

1i *'0* 

*30 'I(} SO* 

I *t 7J 6D* 

*'/{J* 

*3D 20 10 o* 

*119\_* 

*'fJ '.J8\_(-o.-18)\_ Z.* 

*(-a=32)- (-0.-'11)- (-0.=50)-*

*Jij* -- *#1* 

*K8*  M8 *N8* 

Vergleich der ISA-Passungen mit den DIN-Passungen. Die Wellen der Qualität 5 und 6 entsprechen den Wellen der Edelpassung und den Wellen der Feinpassung bis *EL,* die Wellen der 7. Qualität den Laufsitzwellen *L* und *LL.* Die Bohrungen *H* 6 decken sich ganz oder näherungsweise mit den Edelbohrungen *e B,*  die Bohrungen *H* 7 mit den Bohrungen der Feinpassung, die Bohrungen und Wellen der 8. und 9. Qualität mit den Bohrungen und Wellen der Schlichtpassung. Die Sitze der Grobpassung werden mit der 11. Qualität gebildet.

Für die 3 Sitze der Schlichtpassung (EB) lassen sich die folgenden Sitze aus ISA aufstellen:

 $\frac{s}{s}\frac{B}{W L} \approx \frac{H}{d} \frac{s}{g} \ldots$ Weiter Schlichtlaufsitz nach DIN  $\frac{s}{sL} \approx \frac{H}{e} \frac{S}{g}$  oder  $\frac{H}{f} \frac{S}{\delta}$  - - Schlichtlaufsitz nach DIN<br>  $sB \approx \frac{H}{h} \frac{S}{g}$  oder  $\frac{H}{h} \frac{S}{\delta}$  - - Schlichtgleitsitz nach DIN.

(Die kleinsten Spiele sind gleich, die Toleranzen etwas enger. Man bestimme an Hand von Abb. 85 die Abweichungen.)

Bei ISA besteht auch die Möglichkeit, Sitze zu bilden, bei denen die Einheitsbohrung oder Einheitswelle durch eine andere Bohrung oder Welle ersetzt ist z. B.  $G7/f7$  oder  $J7/m$  6 (Sitzeigenschaften nach Abb. 85 feststellen!).

In den einzelnen Werken wird man aus der großen Zahl der Wellen und Bohrungen eine Sitzgruppe oder Sitzfamilie auswählen, also Sitzfamilien für Triebwerksbau, Lokomotivbau usf. bilden. Solch eine Sitzfamilie könnte z. B. bestehen aus 2 Preßsitzen, 2 übergangssitzen und 6 Spielsitzen. (Man stelle für eine derartige Sitzfamilie eine Tafel nach Abb. 85 her, mit den Einheitswellen *h* 5, *h* 6, *h* 8 und den Bohrungen *H* 6, *H* 7, *H* 8, *F* 7, *F* 8, *E* 9, *K* 6, *N* 6, *P 7.)* 

#### Kurze Angaben über einige Sitze bei Rundpassungen:

8) Preßsitze: Die kleinste Welle hat in der größten Bohrung noch Übermaß. Die Teile sitzen unbedingt fest, das Einbringen erfolgt auf kräftigen Pressen oder durch (Warm- oder Kalt-) Schrumpfen.

b) Übergangsitze: Die größte Welle hat Übermaß in der kleinsten Bohrung, die kleinste Welle hat Spiel in der größten Bohrung. 1. DIN, Feinpassung, Festsitz: WelleF in Bohrung *B* oder Welle *W* in BohrungF.

 $ISA: n6$  in  $H7$  oder  $h6$  in  $N7$ .

Beispiele: Einteilige Lagerbuchsen an Werkzeugmaschinen, Zahnräder auf Motorwellen, Kurbeln auf Wellen. Die Welle sitzt im allgemeinen fest in der Bohrung und kann nur mit Kraftaufwand eingebracht und ausgebaut werden. Wegen der Möglichkeit des lockeren Sitzes ist aber Sicherung durch Keil usf. erforderlich.

2. DIN, Feinpassung, Treibsitz und Haftsitz: Welle *T* oder *H* in Bohrung *B; W* in *T*  oder *H.* 

ISA: *m6* oder *k6* in *H7; h6* in *M7* oder *K7.* 

Beispiele: Zahnräder und Kupplungsscheiben auf Werkzeugmaschinen, die fest aufgekeilt und selten abgekeilt werden, Exzenterkörper auf Steuerwellen, Schwungräder von. Kolbenmaschinen, Stopfbuchsenfutter, Kurbeln für kleinere Kräfte, einteilige Lagerbuchsen für Motorwellen. - Einbringen und Lösen mit Handhammer. Der Sitz verbürgt gute Mittenlage.

3. DIN, Feinpassung, Schiebesitz: *S* in *B* oder *W* in *S.* 

 $ISA: j6$  in  $H\bar{7}$  oder  $\bar{h}6$  in  $J7$ .

Beispiele: Aufgekeilte Teile, die oft auseinander genommen werden müssen, zylindrisches Kolbenstangenende im Kreuzkopf, Gabelzapfen. Gute Mittenlage, Einbringen und Ausbauen<br>von Hand oder mit leichten Hammerschlägen.

4. DIN, Feinpassung, Gleitsitz:  $G$  in  $B$  oder  $W$  in  $G$ .

ISA: *11,6* in *H7.* 

Beispiele: Pinole im Reitstock, Säulenführung der Radialbohrmaschine, Wechselräder auf Wellen, Mittensicherung von Gehäusedeckeln, Lager mit sehr kleinem Spiel. Die Paßteile sollen sich von Hand eben noch verschieben lassen.

c) Spielsitze 1. DIN, Enger Laufsitz: *EL* in *B* oder *W* in *EL.* 

 $\overline{1}$ SA:  $g6$  in  $H7$  oder  $h6$  in  $G7$ .

Beispiele: Lager für hohe Anforderungen, verschiebbare Kupplungsmuffen usf. Die Paßteile sollen sich gegenseitig leicht aber ohne merkliches Spiel bewegen.

2. DIN, Laufsitz,  $L$  in  $B$  oder  $W$  in  $L$ .

 $ISA: f7$  in  $H7$  oder  $h6$  in  $F7$ .

Beispiele: Genaue Lager mit größerem Spiel, Hauptlager an Fräsmaschinen, Kurbelwellen von Kraftfahrzeugen, Schneckengetriebewellen, Gleitmuffen, Führungen.

3. DIN, Schlichtlaufsitz, *sL* in *sBoders WinsL.* (Entsprechende ISA-Sitze siehe S. 36.) Schieberstangen, Kolbenschieber mit Dichtungsringen, Tauchkolben in Buchsen, Bügel auf Exzenterkörper, Dynamolager, lose Seilrollen usf.

4. DIN: Leichter Laufsitz und weiter Laufsitz; ISA: *e7* in *H7* und *dB* in *H7* usf.

Man wähle stets die gröbsten Passungen und die größten Toleranzen, die für den vorliegenden Fall eben noch zulässig sind. Zu feine Toleranzen ver- teuern nicht nur die Herstellung, sondern führen auch oft zu Störungen teuern nicht nur die Herstellung, sondern führen auch oft zu Störungen<br>im Betrieb.

Die Edelpassung und die Wellen der 5. Qualität sind nur zu verwenden, falls besonders hohe Anforderungen an die Gleichartigkeit der Ausführung gestellt werden. Die Grobpassung (Wellen der 11. Qualität) kommt bei manchen landwirtschaftlichen

Maschinen, einfachen Fördereinrichtungen, Schaltapparaten mit Handantrieb usf. zur Anwendung.

Zahlenmäßiges Eintragen von Abmaßen. In besonderen Fällen werden die Abmaße zahlenmäßig angegeben (Abb.86, 87 u. 91). Die Abmaße werden in Millimeter (gelegentlich auch in  $\mu$ ) eingeschrieben. Dabei ist folgendes zu beachten:

1. Das obere Abmaß (das mit dem Nennmaß das Größtmaß ergibt) ist über die Maßlinie zu schreiben, das untere Abmaß unter die Maßlinie

$$
\left(\leftarrow 25 \frac{+0.3}{+0.1} \rightarrow \right) \leftarrow 25 \frac{-0.2}{-0.4} \rightarrow \leftarrow 25 \frac{+200 \mu}{-300 \mu} \rightarrow \right).
$$

2. Das Abmaß 0 wird nicht angegeben  $\left(\leftarrow 25 \frac{-0.2}{\sqrt{2}} \right)$ .

3. Sind die Abmaße einander entgegengesetzt gleich, so ist die Schreibweise:  $\leftarrow$  25 + 0,2  $\rightarrow$  anzuwenden.

Falsch wären also z. B. folgende Eintragungen:  $\leftarrow 25\frac{+0.1}{+0.3}$ ,  $\leftarrow 25\frac{-0.4}{-0.2}$ ,

 $\leftarrow 25 - 0.2 \rightarrow , \quad \leftarrow 25 - \frac{0.2}{0} \rightarrow \text{usf}.$ 

### **D. Eingegrenzte Längenmaße.**

Bei Flachpassungen ist die "Gängigkeit" nicht nur vom Nennmaß und den Abmaßen abhängig, sondern auch von der Größe und namentlich von der Länge der Berührungsfläche. Mit wachsender Berührungsfläche muß man, gleiche Gängigkeit vorausgesetzt, das Spiel vergrößern. Es werden daher nur in bestimmten Fällen die oben bei den Rundpassungen ausgeführten Sitzeigenschaften auch für Flachpassungen (Nutenführungen, Kupplungsbacken, Exzenterbreiten, Gleitsteine, Federkeile usf.) gelten.

Sollten die erforderlichen DIN oder ISA-Lehren nicht vorhanden sein, so gibt man die Toleranzen zahlenmäßig an und mißt mit anzeigenden Meßgeräten oder mit festen Sonderlehren.

Die Bedeutung der Grenzmaße bei Längenmaßen geht am besten aus Abb. 87 und 88 hervor (vgl. auch Abb. 86). Der Schieber *S* soll leicht in der Führung *F*  gleiten. Erhält der Schieber die Breite  $25$  und eine Toleranz  $-0.05$ , so muß für das Gegenmaß in der Führung bei 0,06 Kleinstspiel und 0,05 Toleranz das Maß  $\leftarrow 25 + 0.11 + 0.66$  eingeschrieben werden.

Die Grenzfälle sind:

1. Kleinster Schieber (25-0,05) in größter Führung (25,11)  $\ldots$  Spiel = 0,16mm.

2. Größter Schieber (25,00) in kleinster Führung (25,06) ... Spiel =  $0.06$  mm.

Der Schieber kann mit Schraubenmikrometer gemessen werden, für die Nut ist aber bei größerer Stückzahl eine Lehre erforderlich. Bei geringer Stückzahl kann die Nut auch mit einem Endmaß gemessen werden. Bei der eigentlichen Massenfertigung wird die Nut mit einem genau auf Maß geschliffenen Fräser

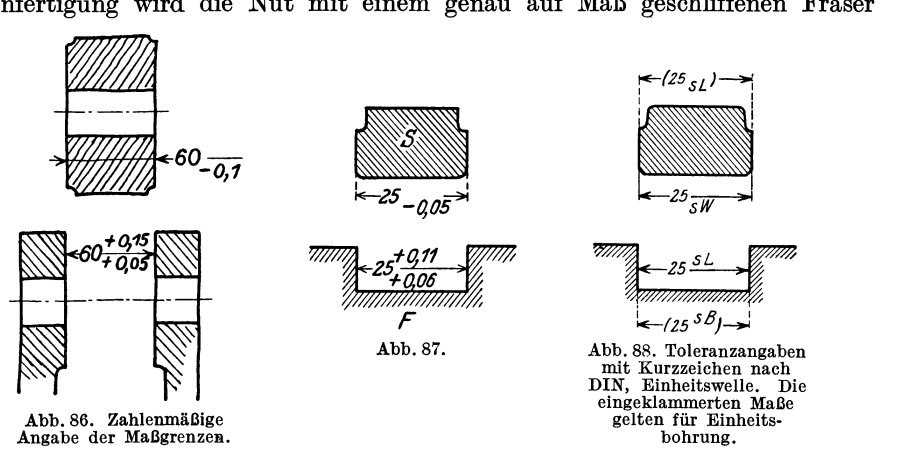

fertig gefräst, der Arbeiter hat dann überhaupt nichts zu messen, sondern nur der Einrichter oder die mit der Überwachung oder der Abnahme betrauten Fachleute.

Können Schieber und Nut mit den normalen Wellen- und Bohrungslehren gemessen werden, so wird.man vorteilhaft die Breite des Schiebers nach der Wellenlehre 8 *W* (oder *h* 9) und das Innenmaß der Führung z. B. nach der Bohrungslehre *8 L* (oder *F* 9) herstellen. Die Maßeinschreibung für diesen Fall ergibt sich aus Abb.88.

Es folgt die Regel: Längenmaße, die Innenmaße sind, werden wie Bohrungsmaße, Längenmaße, die Außenmaße sind, werden wie Wellenmaße behandelt. Nun sind aber oft Längenmaße einzugrenzen, die weder Innenmaße noch Außen-

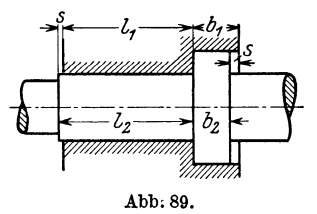

maße sind, auch nicht mit den Meßgeräten für Wellen oder Bohrungen gemessen werden können. Ein Bolzen mit Bund soll z. B. so in einer Bohrung sitzen, daß beiderseits ein kleinstes Spiel von  $s = 0.05$  mm verbleibt. Die Maße  $l_1$ ,  $l_2$ ,  $b_1$  und  $b_2$  sind zu bestimmen (Abb. 89).

Ich empfehle nach folgendem Grundsatz zu verfahren:

Das kürzere Maß erhält das Nennmaß und eine Minus-Toleranz (oberes Abmaß = 0), das längere Maß erhält als oberes Abmaß die Summe aus Kleinstspiel und: Toleranz, als unteres Abmaß das Kleinstspiel. (Die Schreibweise würde dann der Schreibweise bei Abb\_ 87 entsprechen.) Für  $s = 0.05$  und eine Toleranz von 0,1 enthält man

$$
l_1 = \text{NennmaB und Minustoleranz, z.B.} = \leftarrow 40 \frac{1}{-0.1} \rightarrow ,
$$
  

$$
l_2 = \leftarrow 40 \frac{+0.15}{+0.05} \rightarrow , \qquad b_2 = 12 \frac{ }{-0.1} \rightarrow , \qquad b_1 = 12 \frac{+0.15}{+0.05} \rightarrow .
$$

Im Grenzfall (längster Bolzen in kürzester Bohrung oder schwächster Bund in tiefster Einsenkung) wird das Spiel auf 0,25 mm anwachsen. Kann das Spiel beträchtlich sein, so daß es wesentlich größer ist als die Summe der bei  $l_1$  und  $l_2$  zu erwartenden Maßabweichungen, so verfährt man nach DIN 170 (Große Spiele)<sup>1</sup>. Man macht dann  $l_1 = 40_{-0.5}$  und  $l_2 = 41^{+0.5}$ .

Folgen in der Längsrichtung mehrere Passungsmaße aufeinander, so kann man entweder ein unwichtiges Maß fortlassen oder eines der Maße ohne Toleranz lassen (Ausgleichsmaß) oder alle Maße von einer Stelle aus messen. .;..I *<sup>C</sup>i-E---b a* 

So wird in Abb. 90a die Länge des Absatzes *a* nicht angegeben, *a* schwankt zwischen  $10-0.3$  und  $10 + 0.3$ . Muß der Endabsatz ein Paßmaß (z. B.  $10^{+0.1}$ ) erhalten. so kann *b* ohne Maß bleiben.

Die andere Art der Maßeinschreibung folgt aus Abb. 90 b. Alle Maße gehen von einer Anlagekante (Anschlag) aus. (Die Maßgrenzen sind dabei nicht die gleichen, wie in Abb. 90 a. Der Bund *c* kann nach Abb. 90 b das Mindestmaß 9,9 und das Höchstmaß 10,1 annehmen, gegen 10 und 10,1 in Abb. 9Oa.) Ob man die eine oder andere Art der Eintragung wählt, hängt auch vom Herstellungsverfahren und vom Meßverfahren ab. Wird mit Anschlägen und Endmaßen gearbeitet, werden die Maße, meist nach Abb.90b oder 91 eingeschrieben. In manchen Werkstät-

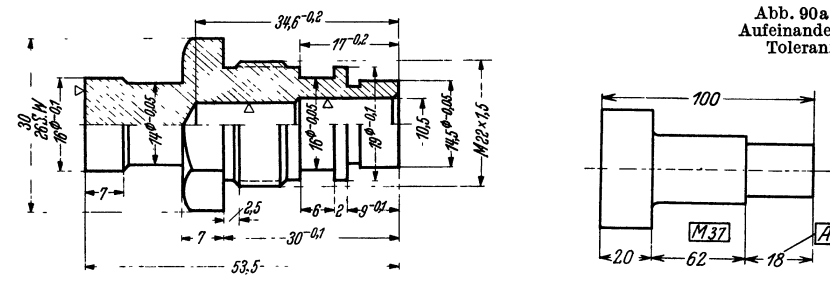

Abb. 91. Eingegrenzte Maße bei einem Werkstück, das auf einem Mehrspindelautomaten bearbeitet werden soll. Dazu<br>gehört ein Einstellplan für den Einrichter (siehe Werkstatts-Technik, 1937, S.358).

I I ~5+o,; *Q1* I r--'" *\_50+'-..J* I *10+0,1 1<--95+0,3*   $25 + 0,$  $35 + 0.1$ 85 + 0.1  $.95 + 0.1$ 

Abb.90a u. 90b. Aufeinanderfolgende Toleranzmaße.

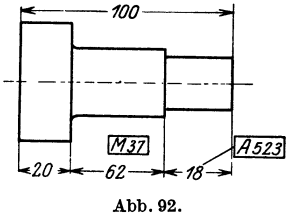

Angabe der Lehren-Nummern

ten werden die Toleranzen nicht angegeben, sondern die Maße mit den Lehrennummern versehen, die sich auf der Lehre und Lehrenzeichnung wieder finden (Abb.92). Auf Zeichnungen, die nicht nach den Vorschriften des Normen-Ausschusses angefertigt sind (Abb. 207), werden Maße, die "genau" einzuhalten sind, mitunter durch eine Wellenlinie oder einen Strich über und unter der Maß-

$$
\text{Welle}: \leftarrow 25 \, \varnothing \quad \rightarrow \quad \text{Bohrung}: \leftarrow 25,5 \, \varnothing \xrightarrow{+0,4} \leftarrow
$$

Die Normung der großen Spiele nach ISA ist in Vorbereitung.

<sup>1</sup> Nach DIN 170 sollen die Spiele 0,5 mm, 1 mm, 2 mm, 3 mm und 4 mm betragen, die Toleranzen (unteres Abmaß der Welle und oberes Abmaß der Bohrung) sind von 7 bis 18 mm  $\varnothing$ mit 0,3 mm, von 18 bis 30  $\varnothing$  mit 0,4 und über 30 mit 0,5 mm festgesetzt. Bei 25  $\varnothing$  und 0,5 mm Kleinstspiel sind folgende Maße einzuschreiben:

In manchen Werken werden auch für die "freien" Maße bearbeiteter Flächen (die also keine Paßmaße sind) Toleranzen vorgeschrieben, z. B. für 30 bis 80 mm eine Toleranz von  $= 0,4 \,\mathrm{mm}$ .

zahl oder durch einen Buchstaben hinter dem Maß gekennzeichnet. Nach den Heeresgeräte-Normen (HgN) werden Toleranzen und Maße, die bei der Abnahme besonders geprüft werden, umrandet, z. B.  $(\pm 0.1)$ .

# **E. Maße genormter Teile.**

Bei Teilen, für die DIN-Normen oder Werksnormen bestehen, schreibt man meist nur die für die Bestellung erforderlichen Maße ein. Da die Bestellung durch die Stückliste oder besondere BesteIIisten für Lagerteile erfolgt, sind selbst diese

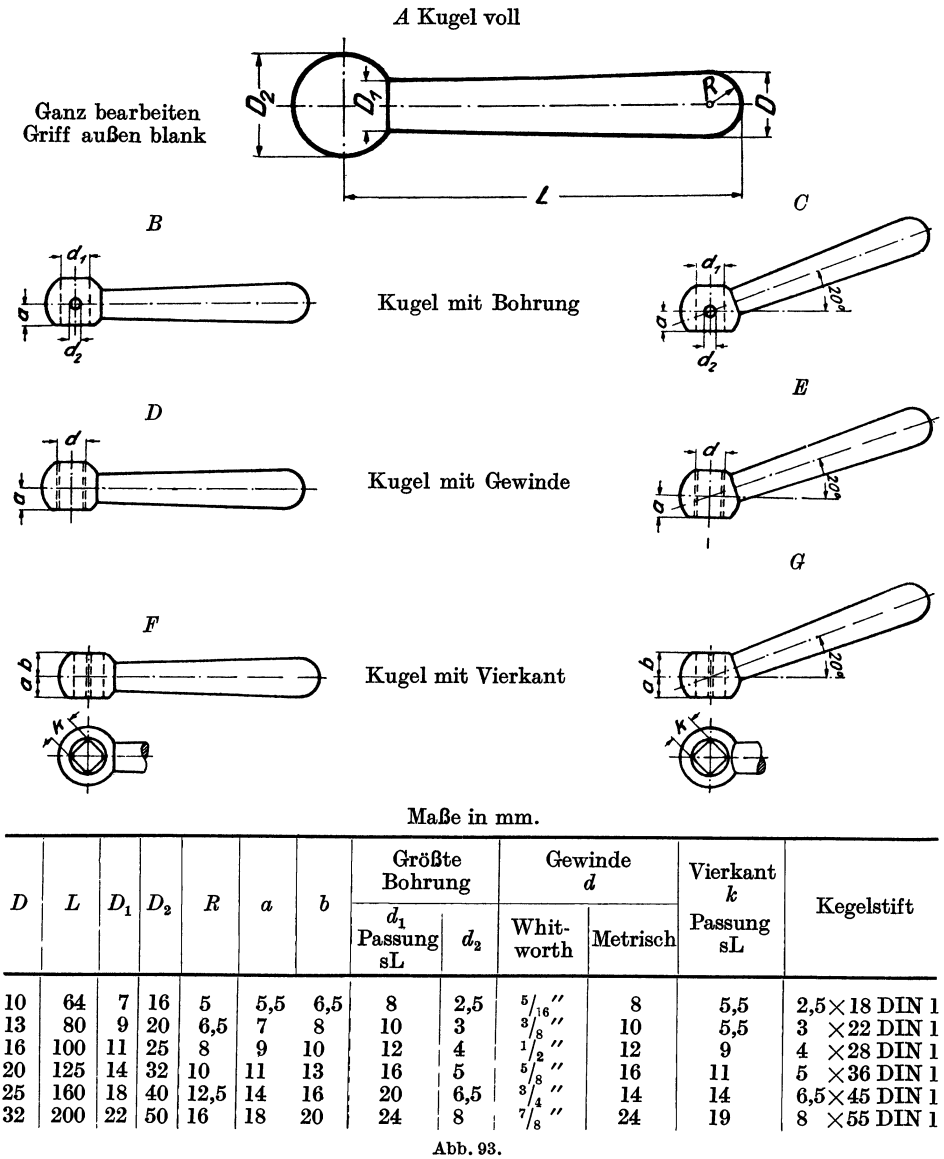

(Verbindlich für die Angaben der Abb. 93 bleiben die DIN.) In der nenen Ausgabe sind die Passungen nach ISA angegeben.

Maße entbehrlich, dienen aber zur Überwachung und lassen oft Fehler in den Abmessungen der Anschlußteile erkennen.

In Abb. 93 ist ein Teil des Normblattes über Kugelgriffe (DIN 99) wiedergegeben. Aus dem Beispiel für die Bezeichnung geht hervor, daß für die einzelnen Größen die Griffstärke *D* am freien Ende maßgebend ist. Es genügt daher die Angabe dieses Maßes, doch wird man meist noch das Maß *d* oder *k* für den Anschluß angeben. Hat man FormG mit *D* = 20 gezeichnet, so wird der Griff in der Stückliste (mitunter auch in der Zeichnung) mit der Bezeichnung G 20 DIN 99 versehen.

Eine blanke Sechskantschraube, metrisches Gewinde *M* 22, Länge = 80 mm, erhält nach DIN 931 die Bezeichnung: Blanke Sechskantschraube  $M$  22  $\times$  80 DIN 931.

Bei Stütschrauben wird der Gewindedurchmesser angegeben und die Länge *1*  des herausstehenden, nicht eingeschraubten Teiles; z. B. blanke Stiftschraube  $\frac{1}{2}$ " × 45 DIN 939.

Bei Unterlegescheiben wird der Lochdurchmesser angegeben (Blanke Scheibe 62 DIN 125), bei Splinten der Durchmesser, die gerade hänge und der Werkstoff  $(5 \times 60$  DIN 94 Kupfer), bei Kegelstiften der Durchmesser am schwächeren Ende und die Länge  $(6.5 \times 55$  DIN 1) usf.

Werden genormte Paßteile auswärts bestellt, so muß sich der Konstrukteur überzeugen, ob diese Teile mit den im eigenen Werk hergestellten Gegenstücken den gewünschten Sitz ergeben. Besonders wichtig ist dies für Wellenstümpfe, die im eigenen Werk bearbeitet werden, während die aufzubringenden Riemenscheiben fertig gebohrt auswärts bestellt und vielleicht erst vom Verbraucher aufgezogen werden. Bei Ersatzlieferungen für ältere oder ausländische Maschinen, die nach anderen Passungen gearbeitet sind, müssen gleichfalls die Grenzmaße der Anschlußteile genau beachtet werden. Toleranzangaben bei genormten Teilen (Gewinde, Vierkante, Keile usf.) siehe die betreffenden DIN-Blätter, neueste Ausgaben.

# **7. Oberflächenzeichen.**

Aus einer Werkzeichnung soll die Beschaffenheit der Werkstücksoberfläche zu erkennen sein. Die Beschaffenheit der Oberfläche wird gekennzeichnet:

1. durch die bei der Herstellung erzeugte Oberflächenart (roh, bearbeitet, behandelt) ;

2. durch·die Oberflächengüte.

Bei der Güte unterscheidet man

a) die Gleichförmigkeit der Körperoberfläche,

b) die Glätte " "

Die Gleichförmigkeit bezieht sich auf die geometrische Form. Die Oberfläche einer Geradführung soll "eben", ein Zylinder soll "zylindrisch" sein. Die zulässigen Abweichungen oder die Grade der Gleichförmigkeit sind nicht eindeutig festgelegt, vielmehr wird die Gleichförmigkeit bei bearbeiteten Flächen von der Art der Bearbeitung (Schruppbearbeitung, Fein- und Feinschlichtbearbeitung) abhängig gemacht. Die Glätte der Oberfläche ist gleichfalls durch das Bearbeitungsverfahren bedingt. Einen Anhalt für die Art der Glätte bilden die vom Werkzeug herrührenden Merkmale (Drehriefen usf.). Aus diesen Überlegungen heraus hat der Deutsche Normenausschuß für bearbeitete Flächen (mit Bearbeitungszugabe) folgende Zeichen festgelegt (DIN140, Blatt 2, Oktober 1931, 2. Ausgabe):

a) Ein Dreieck  $\nabla$ , für ein- oder mehrmalige, spanabnehmende Schruppbearbeitung. Riefen dürfen fühlbar und mit bloßem Auge deutlich sichtbar sein.

b) **Zwei** Dreiecke  $\nabla \nabla$ , für ein- oder mehrmalige spanabnehmende Schlichtbearbeitung. Riefen dürfen mit bloßem Auge noch sichtbar sein.

c) **Drei** Dreiecke  $\nabla \nabla \nabla$ , für ein- oder mehrmalige spanabnehmende Feinschlichtbearbeitung. Riefen dürfen mit bloßem Auge nicht mehr sichtbar sein<sup>1</sup>.<br>
(Dreieck gleichseitig.<br>  $\overline{a}$  (Dreieck gleichseitig.<br>
Höhe je nach Maßstab 3<br>
bis 5 mm.)

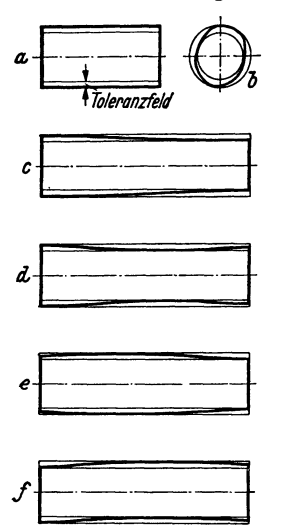

Abb. 94. Einfluß der geometrischen Form auf die Passung. Dnrch die Grenzbemaßung wird über die Form nichts ausgesagt. Die im Bild dargestellten Formen sind noch zulässig, da die Begren-zungslinien der Welle innerhalb Toleranzfeldes liegen. Toleranzfeld ist hier zur Hälfte nach oben, zur Hälfte nach unten aufgetragen. *a* **Genauer Kreiszylinder** 

- 
- 
- *b* unrunder Körper<br>*c* kegeliger Körper
- *<sup>d</sup>***eingezogener Körper** *e* balliger Körper *t* krummer Körper
- 
- 

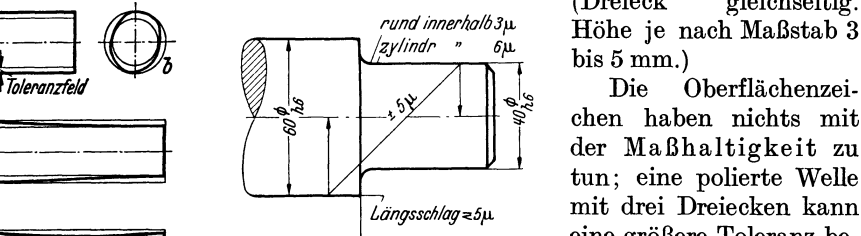

Abb. 95. Grenzbemaßung für eine abgesetzte Welle mit Eingrenzung<br>keit und Längsschlag. Der Blitzpfeil<br>gibt an, daß der Zapfe" innerhalb von<br> $\pm 5 \mu$  zur Welle ,,mittig" liegt. Höhe je nach Maßstab 3

chen haben nichts mit der Maßhaltigkeit zu tun; eine polierte Welle mit drei Dreiecken kann eine größere Toleranz besitzen, als eine geschlichtete Welle mit zwei Dreiecken. Bei einer Paßwelle muß also die Toleranz durch die Grenzmaße,

die Gleichförmigkeit und Glätte durch die Oberflächenzeichen angegeben werden<sup>2</sup>.

<sup>1</sup>Dabei war der Grundsatz maßgebend, der Konstrukteur solle durch die Oberflächenzeichen nur die Flächenbeschaffenheit, nich t die Bearbeitungsverfahren vorschreiben! Damit ist aber der Konstrukteur keineswegs der Pflicht entbunden, sich über die Bearbeitungsverfahren und über die erforderlichen Maschinen und Werkzeuge völlig im klaren zu sein. Bei einigen Werken, namentlich bei Sonder- und Massenherstellung, werden die Werkzeichnungen mit Angaben über die Verfahren versehen oder (getrennt von der Werkzeichnung) sehr ausführliche Bearbeitungsvorschriften ausgegeben. Vgl. Abb. 207. (Zur Hülse *T* 3746c gehört die Bearbeitungsvorschrift BV. 97). Dabei mag es in großen Werken vorkommen, daß für derartige Anga ben nicht die Teilkonstrukteure, sondern die im Werkzeugbau, Vorrichtungsbau, Lehrenbau und in der Arbeitsvorbereitung tätigen Ingenieure verantwortlich sind. Immer aber wird der Teilkonstrukteur den notwendigen Einklang zwischen seinem

Entwurf und den erwähnten Bearbeitungsangaben herstellen müssen. Bei den verschiedenen Werken bestehen in bezug auf die Oberflächenangaben manche Unterschiede (vgl. Abb. 99), die der junge Konstrukteur beachten muß. Bei Benutzung älterer Zeichnungen ist auch auf die früher üblich gewesenen Angaben Rücksicht zu nehmen.

2 Durch die Grenzmaße wird bei einer Welle der größte und der kleinste Zylinder festgelegt. Zwischen dem größtzulässigen und dem kleinstzulässigen Zylinder liegen viele zulässige Kreiszylinder mit Zwischendurchmessern; praktisch jedoch können dies auch andere Gebilde innerhalb der vorgeschriebenen Grenzen sein, nämlich unrunde, kegelige, eingezogene, ballige und krumme Formen oder Vereinigungen davon, Abb.94. (Vgl. die Abhandlung von Professor Dr.-Ing. O. Kienzle, Z. VDI. 1936, S. 225). Alle Formen *a* bis f sind durch die gegebene Toleranz für zulässig innerhalb der Grenzzylinder erklärt. Es ist aber nicht selten notwendig, diese mögliche Auswirkung der Durchmessertoleranz auf die geometrische Form des Werkstückes zu begrenzen. Man kann beispielsweise in bezug auf den Durchmesser von 50 Zapfen (Nenn  $\varnothing = 40$  mm) sehr wohl eine Toleranz von  $h_0 = 16 \mu$  zulassen, verlangt aber bei jedem einzelnen Werkstück eine Querschnittsrundheit (Rundheit = größter  $\varnothing$  weniger kleinster  $\varnothing$ ) von nur 6 *n* und eine Zylindrizität innerhalb von 8  $\mu$  (Zylindrizität = größter  $\varnothing$  am Werk-<br>stück weniger kleinster  $\varnothing$  am Werkstück). (Vgl. S. 73, Fußnote 3.)

Hierher gehören auch solche geometrische Abweichungen, deren Eingrenzung gewöhnlich übersehen wird. Das sind u. a. die Mittigkeit (Konzentrizität) von abgesetzten Zylindern an einer Welle, die Mittigkeit einer Bohrung in einem außen runden Körper, die senkrechte Lage einer Stirnfläche zu einem Außen- oder Innenzylinder. Die betreffenden Abweichungen heißen

Den durch ein, zwei oder drei *\l* gekennzeichneten Flächen, Abb.96, stehen einerseits die roh bleibenden (unbearbeiteten) Flächen gegenüber, andrerseits jene Flächen, die eine Sonder bearbeitung (poliert, geschabt usf.) oder eine Sonder behandlung (vernickelt, gehärtet) erfahren.

Die roh bleibenden Flächen gewalzter, geschmiedeter, gegossener Teile er-

halten kein Oberflächenzeichen. Nur wenn derartige Flächen glatt sein sollen, z. B. sauber geschmiedet, sauber gegossen usf., so erhalten sie das Zeichen  $\sim$  ("Ungefährzeichen", frühere Bezeichnung: Kratzen). Sind die Ansprüche, die man mit diesem Zeichen an die Gleichförmigkeit und Glätte der spanlos hergestellten Fläche stellt, nicht erfüllt, so sind solche Flächen zu überarbeiten.

Sonderbearbeitung, Sonderbehandlung<sup>1</sup>. Oberflächen mit Sonderbearbeitung oder Sonderbehandlung sind durch Wortangabe zu kennzeichnen 2. Die Wortangabe ist waagerecht zu schreiben und mit der Abb. 96. Oberflächenzeichen.<br>Oberfläche oder dem Oberflächenzeichen durch einen  $\oslash$  3000 Bezugshaken zu verbinden (Abb. 98). Es ist dabei stets January Bezugshaken zu verbinden (Abb. 98). Es ist dabei stets January Bezugshaken zu verbinden (Abb. 98). Es ist dabei stets January Bezugshaken zu ., härten", ., poliert", nicht ,, polieren".

Die Oberflächenzeichen sollen in die Nähe der zugehörigen Maßpfeile gesetzt und so eingetragen werden, Abb.97. Oberflächenangaben des Schweizer Normenausschusses.

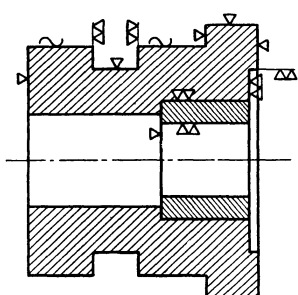

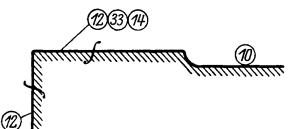

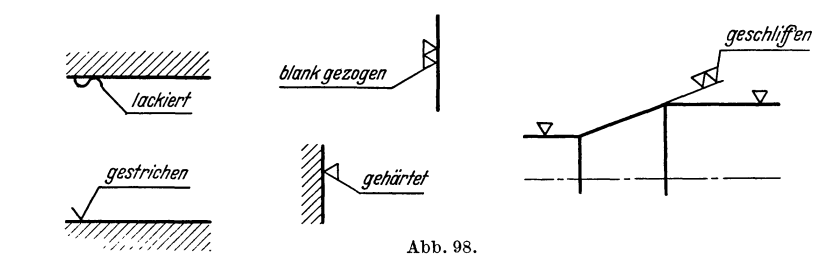

dann z.B.: Zulässige Außermittigkeit (oder Querschlag) und zulässiger Längsschlag. Diese Abweichungen sind z. B. für genau laufende Spindeln in Werkzeugmaschinen von großer Bedeutung. Die vollständige Grenzbemaßung für einen solchen Fall zeigt Abb. 95.

Derartige Vorschriften über Formengenauigkeit und Lagegenauigkeit sind namentlich einzuschreiben, falls durch Umspannen oder Maschinenwechsel die normale Arbeitsgenauigkeit gefährdet erscheint. Die Eingrenzung ist zu ergänzen durch Angaben über das Meßverfahren (vgl. C. Volk, Formengenauigkeit und Lagegenauigkeit kreiszylindrischer Bauteile. Maschinenbau, DIN-Mitteilungen 1937, S.I77 und Dr. Gustav Schmaltz, Technische OberJlächenkunde. Berlin: Julius Springer. 1936).

1 In den Normalien des Vereins Schweizerischer Maschinenindustrieller wird die Oberflächenbeschaffenheit durch Zahlen gekennzeichnet. Die Zahlen 10 bis 20 bedeuten der Reihe nach, roh verputzen, schruppen, schlichten, feinschlichten, schleifen, schaben, polieren usf.; die Zahlen 30 bis 40: ausglühen, abbrennen, einsetzen, härten, vergüten ust. Die Angaben werden nach Abb. 97 eingekreist. Das Zeichen f bedeutet "Materialzugabe".

<sup>2</sup> Erfolgt zuerst eine Bearbeitung, welche durch die Zeichen  $\sim$ ,  $\forall$ ,  $\forall \forall$  oder  $\forall \forall \forall$  bestimmt ist, so schließt sich der Bezughaken an diese Zeichen an.

Bei weitgetriebener Reihenherstellung werden oft besondere Zeichnungen für das Vor-<br>schruppen, Drehen und Schleifen angefertigt (Abb. 99a u. 99b). Aus ihnen ist ersichtlich, wo und in welcher Größe Bearbeitungszugaben für die einzelnen Bearbeitungsgänge erforderlich sind oder welche Toleranzen bei den vorbereitenden Arbeiten verlangt werden. Wird eine Zeichnung, die nur die Fertigmaße enthält, für alle drei Arbeiten benutzt, so können die Maßzahlen mit Zusätzen (z. B. für Schleifen 0,4 zugeben) versehen werden.

daß die mit Zeichen versehenen Kanten womöglich einen fortlaufenden Linienzug bilden (vgl. Abb. 96 u. 46). Aneinander liegende Flächen erhalten das Oberflächenzeichen nur einmal. (Mit Oberflächenzeichen versehene Werkzeichnungen sind als Einzelteil-Zeichnungen auszuführen. Es werden daher nur aus-

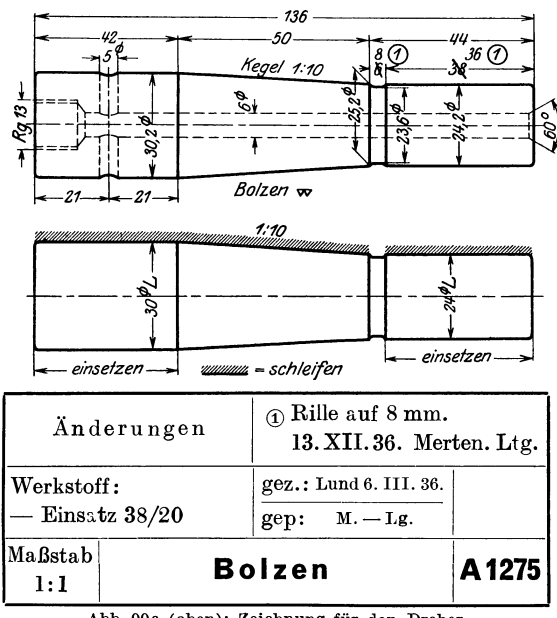

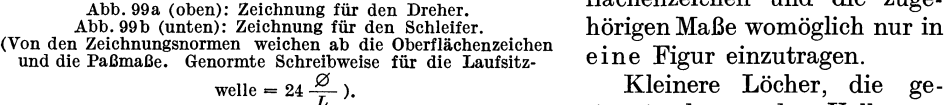

bohrt und nicht nachgearbeitet werden, erhalten meist kein Oberflächenzeichen. Erstreckt sich eine bestimmte Oberflächengüte nur über einen begrenzten Teil der Oberfläche, so ist der Geltungsbereich des Oberflächenzeichens durch eine

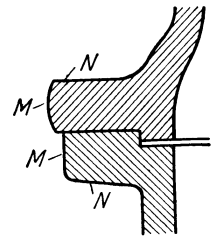

Abb. 101. Bei Abb. 101 ist vorausgesetzt. daß beide Flanschen bei *M*  und  $N$  unbearbeitet bleiben. Des besseren Aussehens wegen wird der eine Flanseh dann größer gehalten und außen wulstförmig ausgeführt. ter und Kopf werden nur<br>angefräst. Dies setzt vor-<br>aus, daß die Stellen für den Fräskopf oder Senker zugänglich sind I

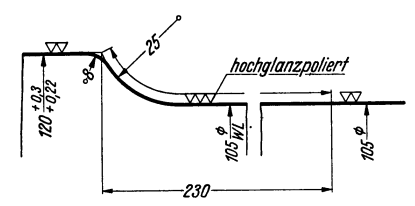

Abb. 100. Achswelle für Triebwagen. Run-dungsangaben. Geltungsbereich der Ober-flächenzeichen. Polierte Hohlkehle zur Erhöhung der Dauerbiegefestigkeit.

nahmsweise zwei Flächen zusammenstoßen. Beim Einschreiben von Oberflächenzeichen in Zusammenstellungen ergeben sich oft Schwierigkeiten. Vgl. Abb.105.) Die Art der Eintragung geht auch aus den Abb. 63 bis 65 und 100 hervor.

Sind von einem Werkstück mehrere Schnitte und Ansichten gezeichnet, so sind die Oberflächenzeichen und die zugehörigen Maße womöglich nur in eine Figur einzutragen.

stanzt oder aus dem Vollen ge-

Maßlinie (mit oder ohne Maßzahl) zu kennzeichnen (Abb.100). Wird ein Werkstück allseitig geschruppt (oder allseitig geschlichtet), so kann man die Dreiecke neben die Teilnummer setzen. In die Teilzeichnung selbst werden dann keine Oberflächenzeichen eingetragen. Gegen diese Regel bestehen manche Bedenken. Sie kann einen Konstrukteur, der über die bei den einzelnen Flächen erforderliche Bearbeitungsgüte nicht nachdenken mag, verleiten, rasch entschlossen ein Doppeldreieck neben die Teilnummer zu schreiben. Der gewissenhafte Konstrukteur wird folgendermaßen vorgehen: er wird zuerst überlegen, wo Paßdurchmesser oder Längenmaße mit Toleranzen vorkommen und welche Bearbeitung für diese Paßflächen erforderlich ist. Es ist Pflicht und Aufga be des Konstrukteurs, die Zahl und die Abmessungen der Paßflächen und der bearbeiteten Flächen so weit als möglich zu beschränken. Sind die Paßflächen bezeichnet, so sucht man die Flächen heraus, die auf anderen Flächen gleiten, auf an $\text{Stückliste.} \quad \text{45}$ 

deren Flächen dampfdicht ruhen usf. Hier ist meist Schlichten oder Feinschlichten erforderlich, vielleicht mit dem Zusatz "schaben", "einschleifen" usf. Hingegen sind Flächen, die nur satt aufliegen sollen oder die gegen weiche Packungen drücken, nur grob zu schlichten. Freie Flächen können unbearbeitet bleiben (vgl. Abb. 101), sofern nicht, z. B. wegen Gewichtsersparnis oder genauen Rundlaufens usf. eine Bearbeitung notwendig wird. Mitunter kann es erforderlich sein, freie Hohlkehlen, Wellenabsätze usf. sehr sorgfältig zu bearbeiten (Polieren, Prägepolieren, Drücken usf.), um Spannungserhöhungen durch Kerbwirkung zu vermeiden oder zu verringern.

Mit Rücksicht auf Lohn und Werkstoffpreis ist das Zerspanen möglichst einzuschränken. Gepreßte, gezogene, gestanzte und gebogene Teile finden vermehrte Anwendung. Viele Teile, die man früher blank gemacht hat, können gestrichen werden, viele Teile, die man bisher gestrichen hat, können roh bleiben, falls man der Gießerei mit dem Zeichen  $\sim$  sauberen Guß, der Schmiede saubere Arbeit vorschreibt.

# **8. Stückliste.**

**Teilnummern.** Früher war es allgemein üblich, die Zusammenstellungszeichnung, z. B. eines Ventils, gleichzeitig als Werkzeichnung zu benutzen. Es wurden alle Maße in die Gesamtzeichnung eingetragen und jedes Stück mit einer Stücknummer oder Teilnummer oder einem Buchstaben bezeichnet. Nun geht man immer mehr dazu über, in der Gesamtzeichnung nur die Zusammenbaumaße und die Teilnummern anzugeben und die Einzelteile mit allen Maßen und Bearbeitungsangaben getrennt herauszuzeichnen (Abb. 102 und 103).

Abb. 104 zeigt ein Teilblatt aus dem Feinmaschinenbau. Es gehört zur Zusammenstellungszeichnung Abb. 107.

In manchen Fällen (Abb. 105) kann die Gesamtzeichnung gleichzeitig Werkzeichnung für einen Teil (Teil Nr. 1) sein, während alle anderen Teile ohne Maße bleiben (vgl. Abb. 106). Wird die Zeichnung z. B. eines Ventils völlig in TeiJblätter zerlegt, so bleiben Zusammenstellung und Stückliste meist auf einem Teilblatt vereint. Bei ganzen Maschinen, die aus Hunderten von Teilen bestehen, werden zusammengehörige Teile zu Gruppen (z. B. Bett, Spindelstock, Schlitten usf.) zusammengefaßt. Die Stücklisten werden dann meist von diesen Zeichnungen getrennt und bestehen aus einer größeren Zahl von Blättern (Format  $210 \times 297$ ). Stücklisten sind mit größter Sorgfalt anzufertigen. Maßzahlen und Stücklisten sind bestimmend für die Ausführung.

Die Teilnummern sind nicht beliebig oder der Reihe nach einzuschreiben, vielmehr sind bestimmten Teilgruppen bestimmte Zahlengruppen zuzuweisen. Dabei kann man zwei Verfahren einschlagen und entweder nach dem Werkstoff oder (besser) nach dem Zusammenbau trennen.

Trennt man nach dem Werkstoff, so beginnt man bei den Gußteilen mit 1, wobei man die ersten Ziffern meist den größten Gußstücken zuweist. Nach den Gußteilen kommen die Schmiedeteile, die Teile aus Stahl, Rotguß usf. Nach dem zweiten Verfahren würde man bei einer Drehbank vielleicht die Zablengruppe 1 bis 99 für den Spindelstock, die Gruppe 100-199 für die Schlitten usf. verwenden. Mitunter werden die Gußstücke mit 1, 2, 3 usf., die Schmiedestücke mit 01, 02, 03 bezeichnet. Ein Schmiedestück in der Gruppe 100-199 erhält z. B. die Teilnummer 0115. In manchen Werken versieht man die Teilnummern zur Kennzeichnung der Geräte oder der Maschinen, zu denen sie gehören, noch mit einem oder mehreren Buchstaben (Abb. 107).

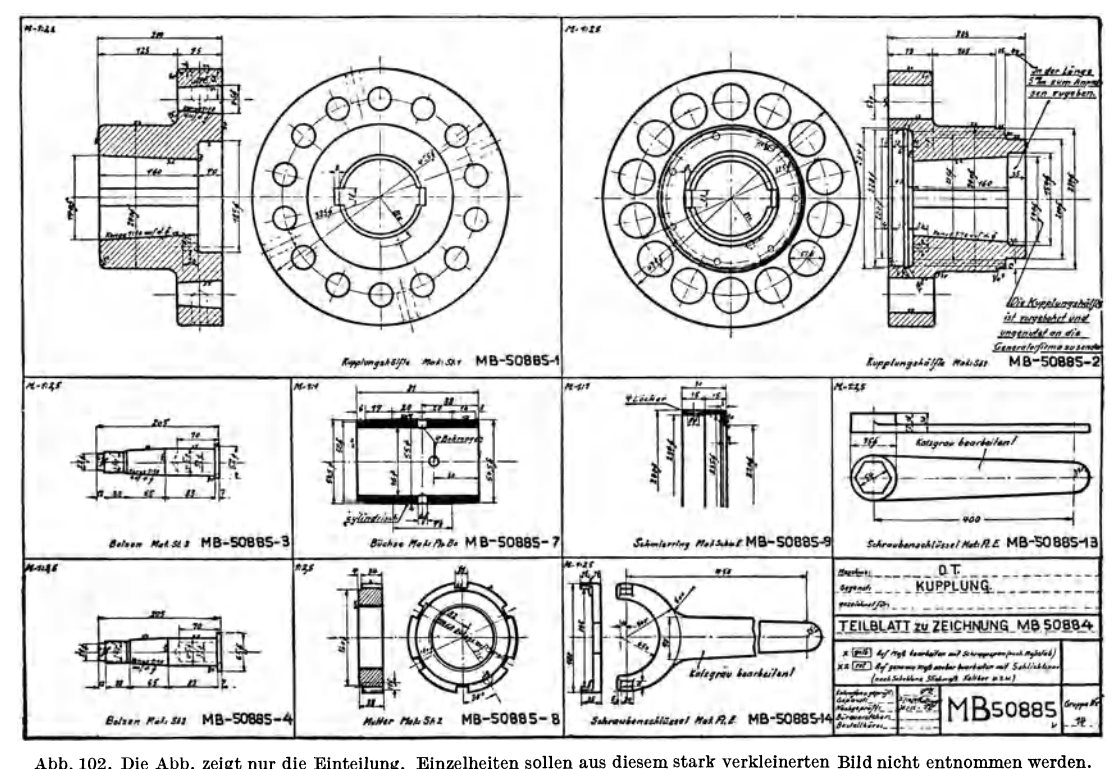

Abb. 102. Die Abb. zeigt nur die Einteilung. Einzelheiten sollen aus diesem stark verkleinerten Bild nicht entuommen werden.

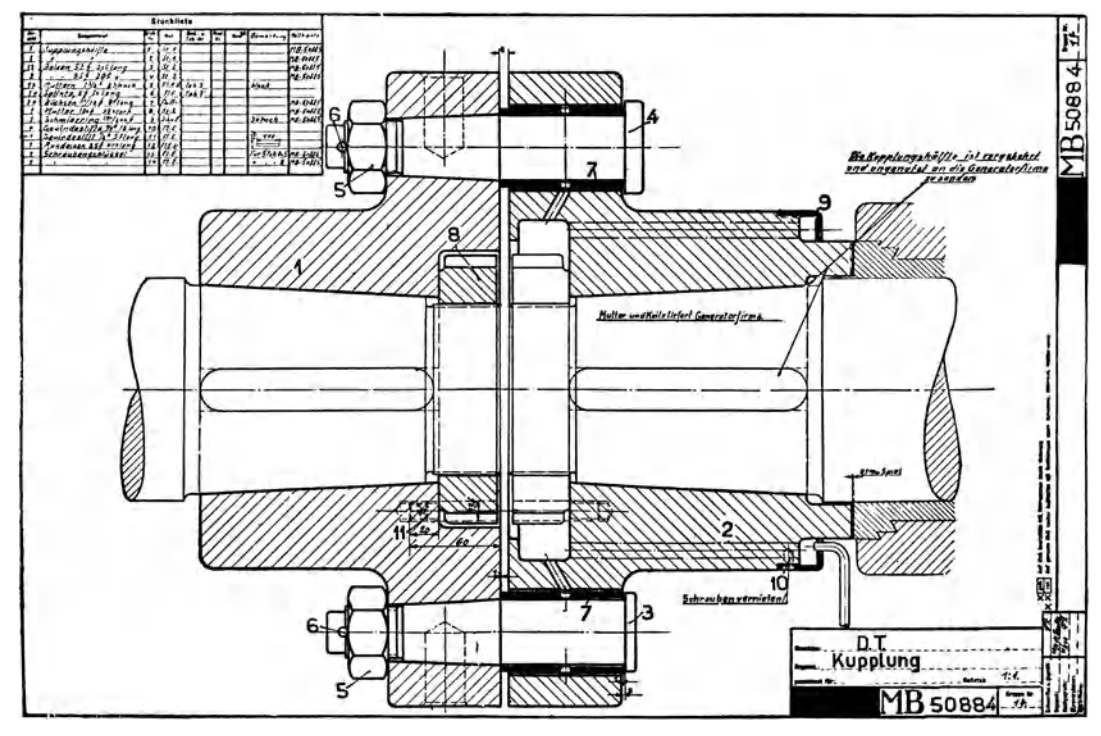

Abb. 103. Zusammenstellungszeichnung zu Abb.l02 (verkleinert). (Teilnummcrn zu klein, zu dünn geschrieben; stehen zu dicht an den Teilen.)

Stückliste. 47

Versieht eine Firma alle Teile, die zur Leitspindeldrehbank, Größe 2, Einscheibenantrieb gehören, mit dem Zeichen L 2 E, so wäre obigem Schmiedestück das Zeichen (oder die Teilblattnummer oder Lagernummer) L 2 E 0115 zu geben. Bei Normteilen verwende man die Normblattnummer gleichzeitig als Lagernummer. Behörden, die auf Grund der Werkzeichnungen Aufträge an eine Reihe von Werken vergeben und die Stammzeichnungen nach Blattgrößen in die Zeichnungsschränke einordnen, schreiben vor die Zeichnungsnummer noch ein Formatzeichen. Bei Teilen, die häufig ausgewechselt werden müssen und die der Kunde auf Grund einer Ersatzteilliste nachbestellt, wird die Lagernummer auf den Teilen selbst angebracht (eingegossen, graviert, geätzt. Vorsicht! Eingeschlagene Nummern

waren schon oft die Ursache von Dauerbrüchen). Als Teil· bezeichnung in der Werkzeichnung dienen dann meist Buchstaben.

Die Teilnummern sollen sehr groß und kräftig (zweibis dreimal höher als die Maßzahlen, aber mindestens 5 mm hoch) geschrieben und nach den Vorschlägen des Deutschen Normenausschusses nicht eingekreist werden 1.

Bei Zeichnungen, die aus wenigen größeren Teilen bestehen, bereitet die Anordnung der Teilnummern keine Schwierigkeit. Bei vielen kleinen Teilen muß man sich den Platz für die Nummern gut überlegen. Jeder Teil soll rasch auffindbar sein, Verwechslungen sollen nicht vorkommen können, lange Be-

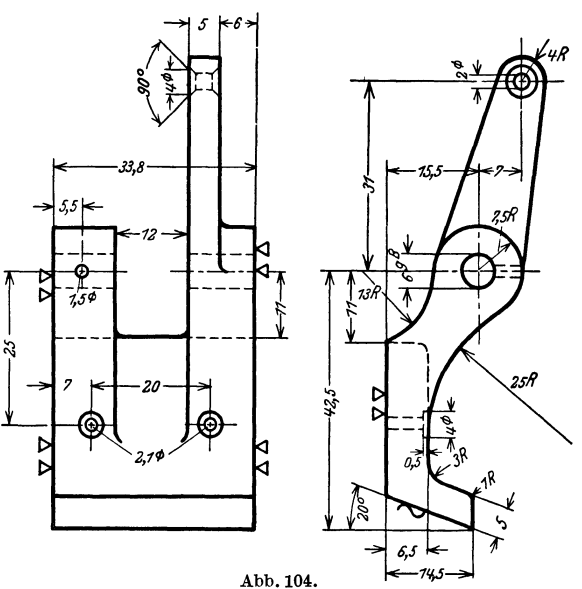

Anker zum Hilfsrelais Abb. 107. Nach den Zeichnungsnormen Ist folgendes zu ändern: 1. statt *"R"* ein hochgestelltes *"r",* 2. Halb-messerzeichen *r* weglassen, falls der Mittelpunkt angegeben ist. Seite 26, Absatz b.

zugstriehe, die andere Teile, Maße und Maßlinien durchschneiden oder mit Körperkanten zusammenfallen, sollen vermieden werden (Abb. 109). Am besten ist eine mehr reihenweise Anordnung der Nummern (vgl. Abb. 105, auch 110) mit parallel zueinander . laufenden, lotrechten oder waagerechten Bezugstrichen. Namentlich bei Gesamtzeichnungen, die viele Maße enthalten, wird es gut sein, die Maße mehr nach der einen Seite zu schreiben und die andere Seite für die Teilnummern zu verwenden.

Schriftfeld. An die Stückliste schließt sich ein Schriftfeld an, das meist die aus Abb. 111 ersichtlichen Spalten enthält. Schriftfeld und Stückliste kommen in die untere rechte Ecke der Zeichnung, in 10 mm Abstand von den Kanten der beschnittenen Lichtpause. Die Teilnummern werden von unten nach oben angeordnet, so daß die Liste nach oben erweitert werden kann. Für kleinere Zeichnungen und Teilzeichnungen werden die Listen entsprechend vereinfacht. Bei den Teilblättern, die in Karteien aufbewahrt werden sollen, ist das Schriftfeld (oder die Nummer)

<sup>1</sup> Für Apparate u. dgl., die aus vielen kleinen Teilen bestehen, werden oft eingekreiste Teilnummern verwendet. Es besteht dann die Gefahr, daß eingekreiste Teilnummern mit eingekreisten Anderungsnummern verwechselt werden können.  $(\wedge)$  statt  $\circ$  verwenden!)

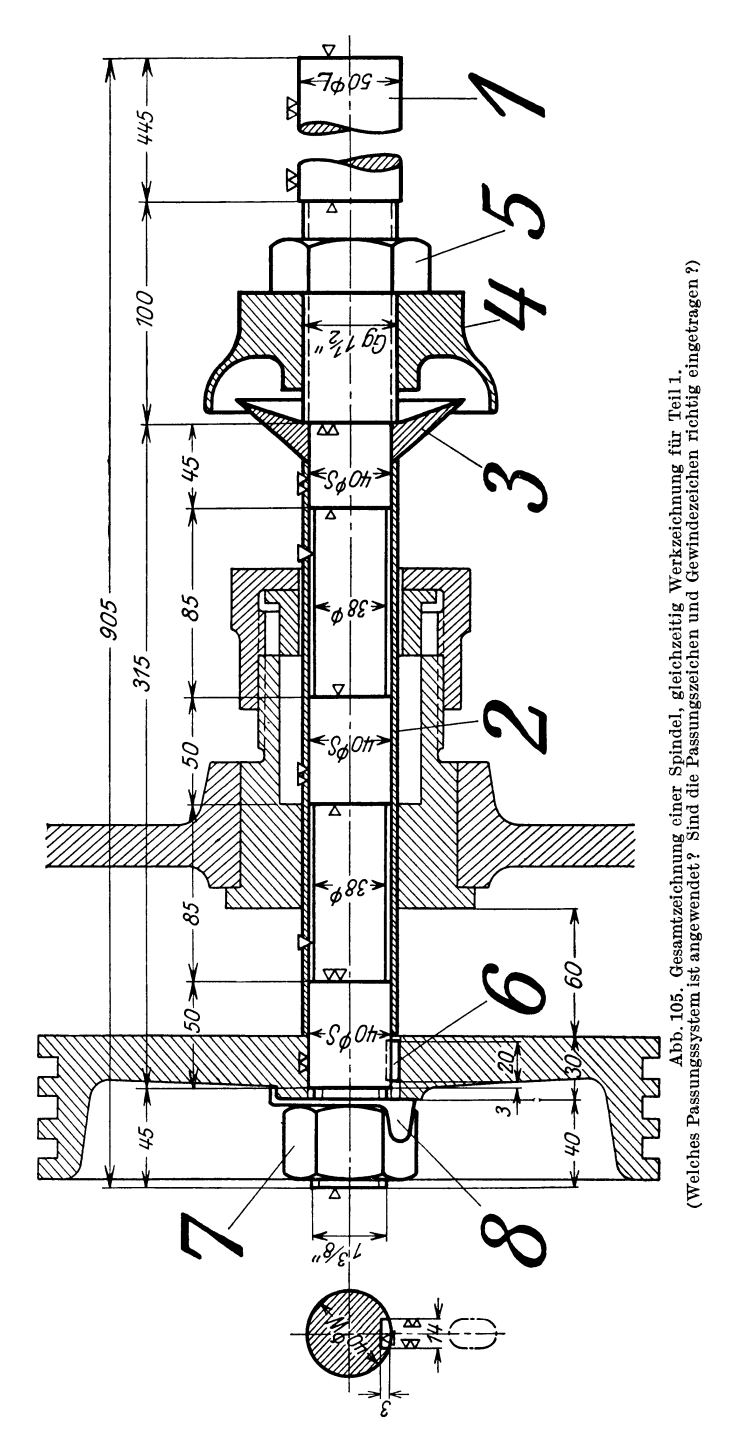

so anzuordnen, daß sich das gewünschte Blatt leicht auffinden läßt. Das ist besonders zu berücksichtigen bei größeren Blättern, die gefaltet eingelegt werden

müssen und bei Blättern, die z. B. beim Zeichnen in Längslage, beim Einlegen in Hoch1age verwendet werden.

**Änderungen.** Für kleine Änderungen, die nachträglich vorgenommen werden,

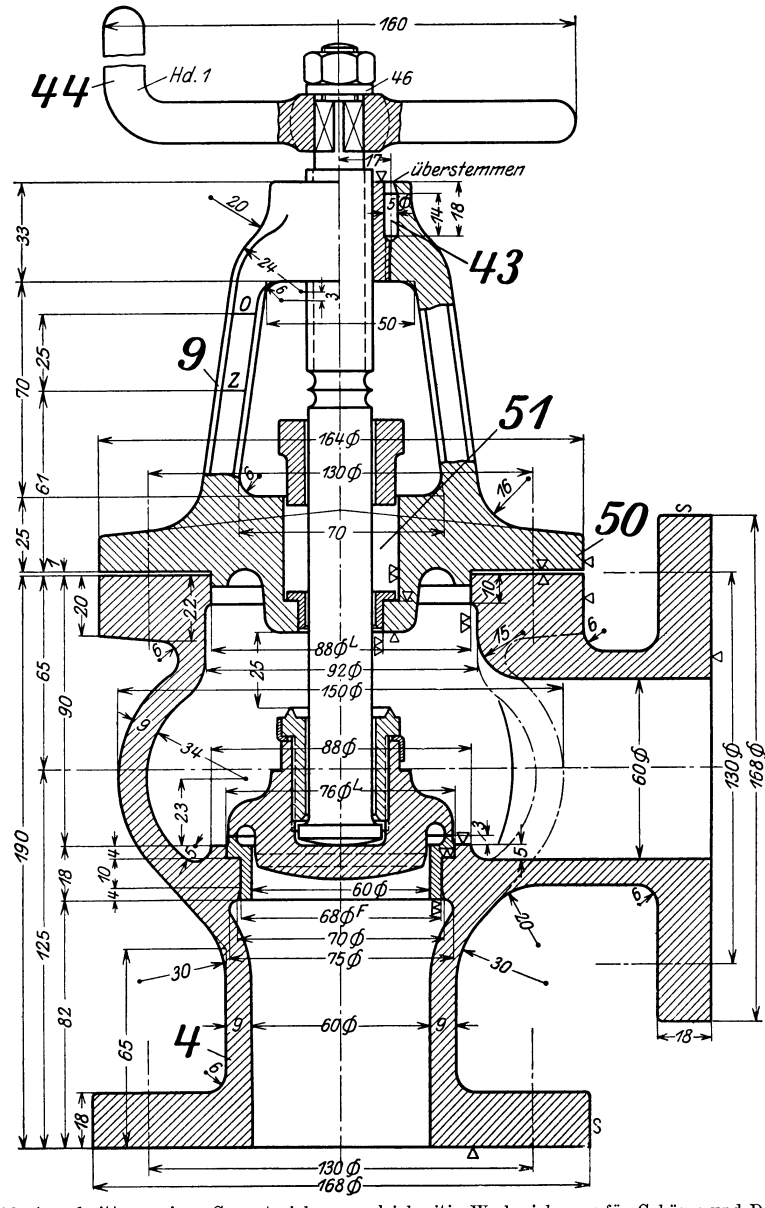

Abb. 106. Ausschnitt aus einer Gesamtzeichnung, gleichzeitig Werkzeichnung für Gehäuse und Deckel.<br>Nach den Zeichnungsnormen sind die Durchmesserzeichen hoch zu stellen und mit einem geraden Strich zu<br>versehen. Die Bezugst

soll unter oder neben der Stückliste ein besonderes Schriftfeld vorgesehen werden (Abb. 111). Die Änderungen sind im Schriftfeld und in der Zeichnung einzutragen. Es ist darauf zu achten, daß die Änderung in allen Zeichnungen erfolgt und sich auch auf die in der Werkstatt befindlichen Teilblätter erstreckt.

Volk, Maschinenzeichnen. 6. Auf!. 4

#### 50 Stückliste.

Handelt es sich um Maß änderungen, so ist dafür zu sorgen, daß die Änderung in allen Ansichten und Schnitten vorgenommen wird und daß auch die von den geänderten Maßen abhängigen Summenmaße und die Maße auf Anschlußzeichnungen geändert werden! Dabei soll das alte Maß durchstrichen werden. Das neue Maß kann daneben geschrieben werden oder es wird neben das durchstrichene Maß ein Buchstabe oder eine eingekreiste Zahl geschrieben, wodurch auf den im Schriftfeld befindlichen Änderungsvermerk verwiesen wird (Abb. 99 u. 112).

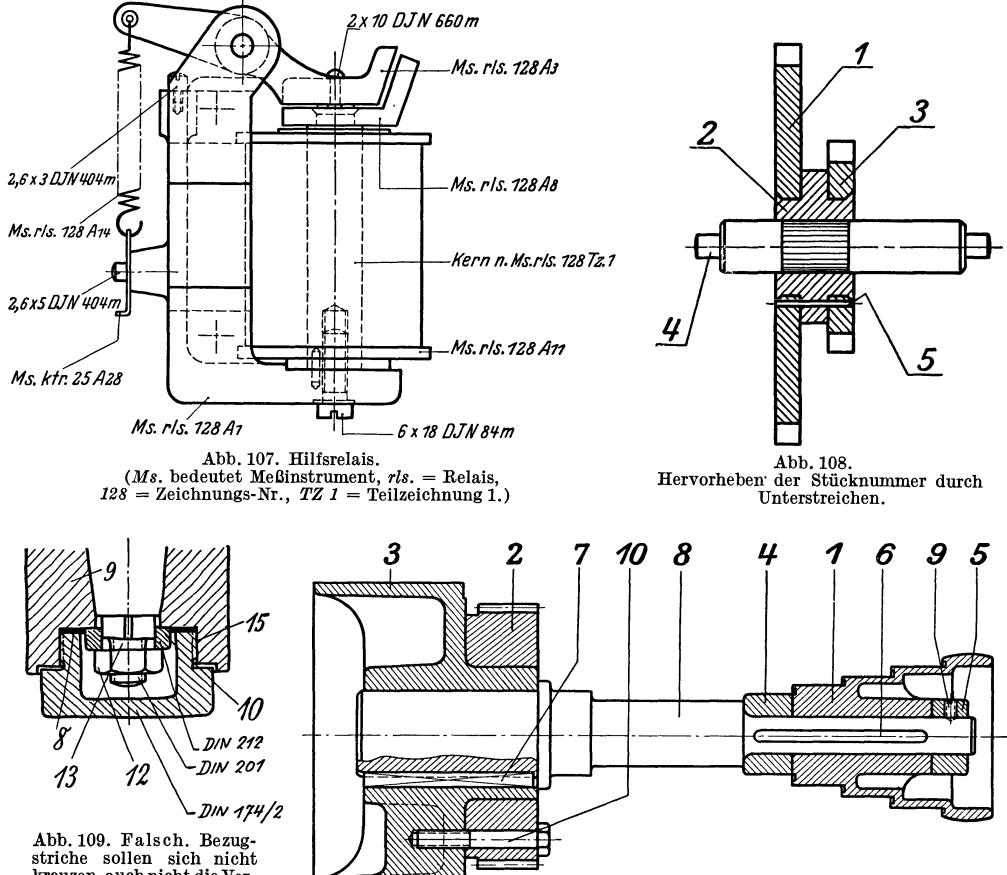

kreuzen, auch nicht die Verlängerung von Schraffen<br>bilden. Normangaben sind zu den Stücknummern zu schreiben oder (besser) nur in der Stückliste anzu-<br>in der Stückliste anzu-<br>geben.

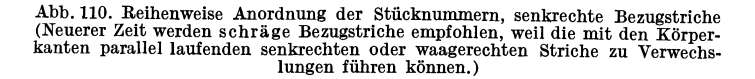

Bei größeren Änderungen empfiehlt es sich, die Blätter zurückzuziehen und durch neue Zeichnungen mit neuen Nummern zu ersetzen. Dann müssen auch die Modellnummern, Lagernummern usf. geändert werden.

In größeren Firmen bestehen über die Abänderung oder Zurückziehung von Zeichnungen meist besondere Vorschriften, die genau zu beachten sind.

Verschiedene Bauarten. Oft wird ein Werkstück von Hause aus für mehrere Ausführungsformen (Bauarten) entworfen, die sich nur wenig voneinander unterscheiden, z. B. Augenlager für 35, 40, 45 mm Bohrung, Gehäuse mit Anschluß-

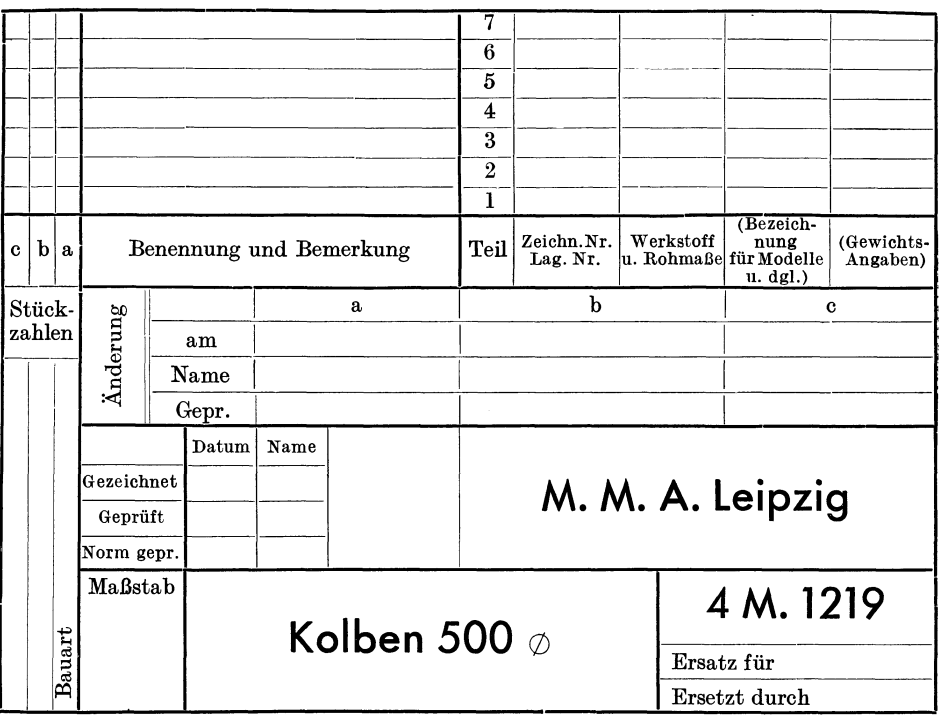

Abb. 111. Anordnung einer Stückliste. (Auf Werkzeichnungen ist die Stückliste in schräger Blockschrift auszuführen.)

stutzen von 20, 30, 40 mm Durchmesser, Laufräder von Kreiselpumpen mit gleichem Durchmesser und verschiedener Breite usI.

Dann wird in der Zeichnung an Stelle der betreffenden Maßzahlen ein Buch. stabe geschrieben und eine kleine Zahlentafel aufgestellt (Tafel VI).

Die von jeder Bauart erforderliche Stückzahl geht aus der Stückliste hervor; vgl. Abb. 112 und 113. Natürlieh erfordert eine derartige Zusammenfassung ähn· licher Teile eine sehr scharfe überwachung der Modellbezeichnung und Lagerhaltung. -

Die Unterschiede zwischen zwei Bauarten können sich nicht nur auf die Abmessungen, sondern auch auf die Form erstrecken. Hierher gehören die Links- und Rechtsausführungen von Dampfzylindern, Maschinen-

rahmen usf. Wird die zweite Form nicht vollständig gezeichnet, dann soll sie wenig. stens durch eine Skizze angegeben werden, da sonst leicht folgenschwere Irrtümer unterlaufen können. Soll - um ein ganz einfaches Beispiel zu bringen - der Führungsbock Abb. 114 für links und rechts verwendet werden, so ist zu beachten, daß in beiden Fällen die größere Bohrung *BI* und der längere Vorsprung *V* auf der Kurbelseite liegen müssen. Es sind also die Kernmarken zu versetzen, die Kerne anders einzulegen und das ganze Auge dem Lagerbock gegenüber zu verschieben. Dies muß aus der Konstruktionszeichnung eindeutig hervorgehen und jede Form muß eine besondere Modellnummer erhalten (z. B. 1723a und 1723b). Der Tischlerei kann es dabei überlassen werden, ob sie nur ein Modell anfertigt, das jeweils geändert wird, oder ob für jede Ausführungsform ein besonderes Modell hergestellt

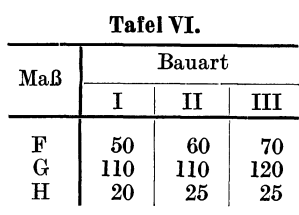

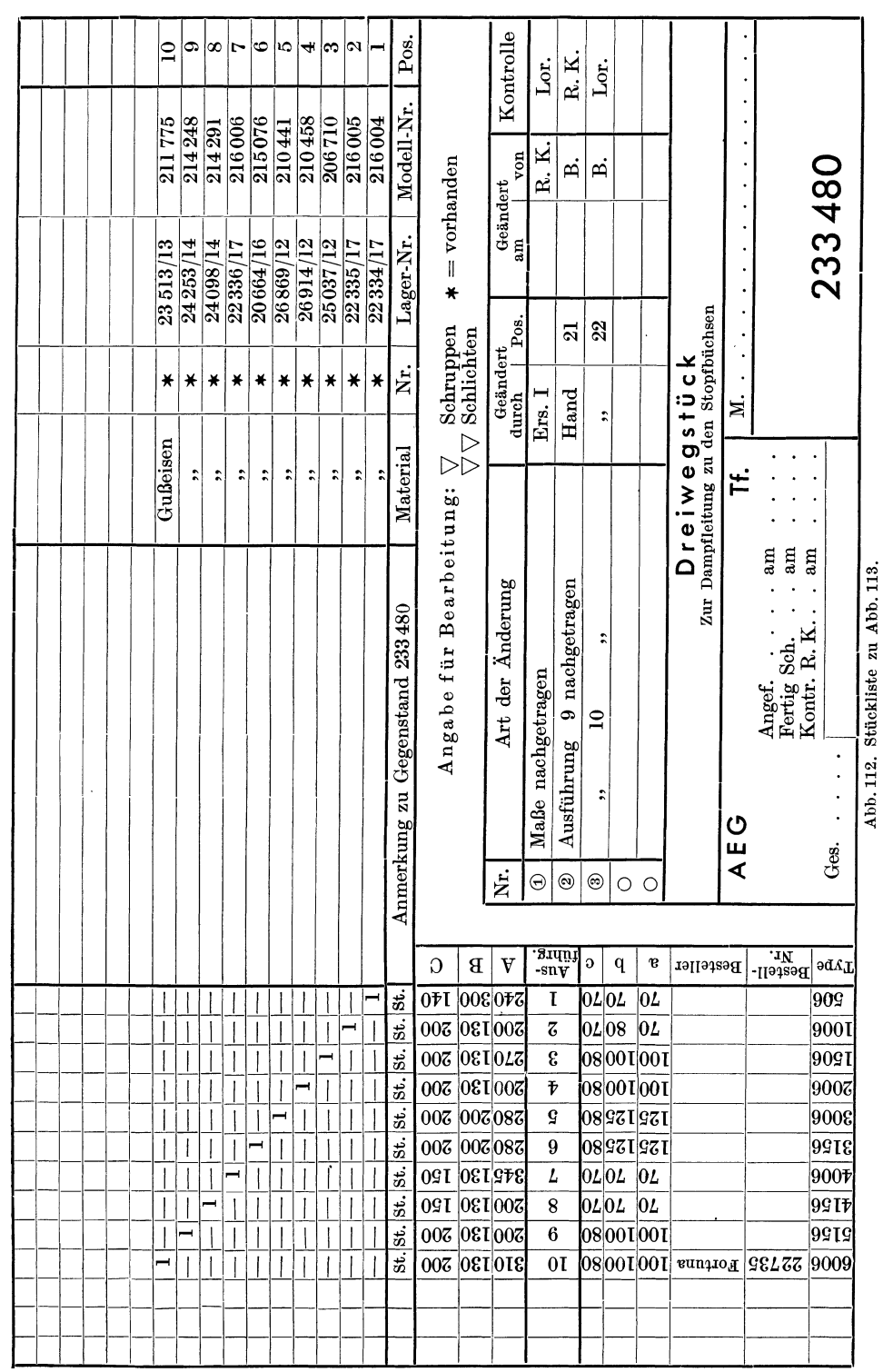

eksicht auf Herstellung und Verwendung<br>Charles of Herstellung und Verwendung

wird. Sind nur wenige abweichende Ausführungen zu erwarten und soll daher nur ein Modell angefertigt werden, so ist es Aufgabe des Konstrukteurs, die Form

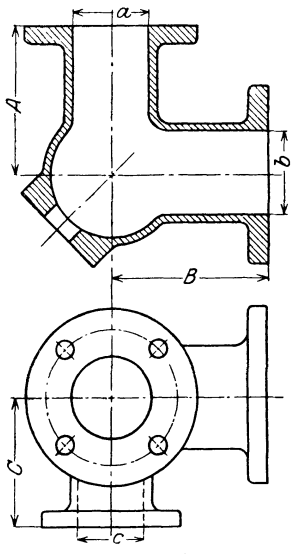

so zu entwerfen, daß die Modelle mit ganz wenigen, einfachen Änderungen für beide Fälle brauchbar sind. Werkstoffangaben. Siehe Abschnitt 9 E.

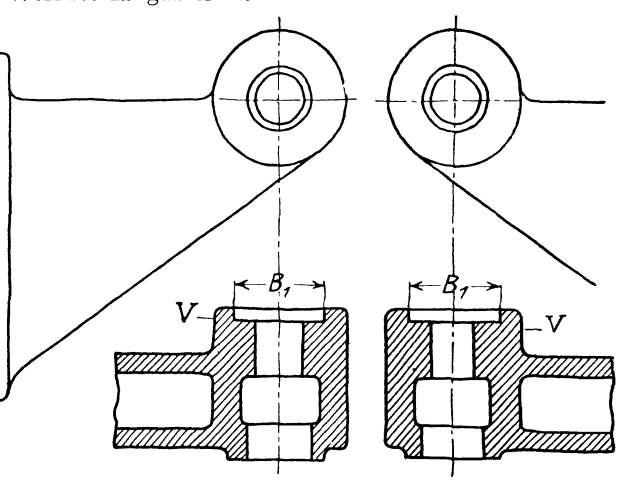

Abb.113. Drelwegstück, 6 Maße veränderlich (vgl. die Stückliste Abb.112.)

Abb. 114. Dampfmaschinensteuerung. Führungsbock für Links- und Rechtsmaschine.

# **9. Rücksicht auf Herstellung und Verwendung. A. Allgemeines.**

"Form ist Ausdruck der Notwendigkeit." Bebbel.

Für den Zeichner ist die Zeichnung Selbstzweck, für den Konstrukteur ist sie nur ein Mittel, durch das er der Werkstätte seine Absichten kundgibt. Der Konstrukteur hat nicht eine Zeichnung, sondern ein Werkstück anzufertigen. Lange bevor der Former das Modell einformt und lange bevor der Fräser das Gußstück aufspannt, hat der Konstrukteur vor seinem Zeichenbrett in Gedanken all diese Arbeiten ausgeführt, hat er an den Kern gedacht und an das Ausheben aus der Form, an den Auslauf des Fräsers, an die Gefahr des Verspannens, an die Bearbeitungszeit, an das Messen und die Überwachung der Fertigung. Natürlich lassen sich die genannten und viele andere Gesichtspunkte für die Formgebung nur im engsten Zusammenhang mit einer bestimmten Konstruktion, die in einer bestimmten Werkstatt ausgeführt werden soll, erörtern. Auch kann hier nicht auf Fragen eingegangen werden, die in ein Lehrbuch über Gießerei, Gesenkebau oder Werkzeugmaschinen gehören. Hier sollen nur jene allgemein gültigen Regeln besprochen werden, die den Zusammenhang der Konstruktionszeichnung mit der Fertigung und die Beziehungen des zeichnenden Konstrukteurs mit dem ausführenden Werkmann betreffen<sup>1</sup>.

Bei Neukonstruktionen sind die eingeführten Normen, die Listen oder Karteien vorhandener Modelle, Gesenke und Schnitte und die Aufstellungen über die Bearbeitungseinrichtungen (Maschinen, Vorrichtungen, Sonderwerkzeuge, Schablonen usf.) zu beachten.

<sup>1</sup> Anfängern wird empfohlen, ihre Zeichnungen an Hand der Abb. 115 bis 206 durohzusehen. Sie werden dadurch auf manche Fehler aufmerksam werden.

Bestehen derartige Listen nicht, so ist eine unmittelbare Verständigung mit der Werkstätte herbeizuführen.

Maschinenteile für den gleichen Zweck, die an verschiedenen Maschinen gleicher Größe vorkommen (z. B. Kreuzköpfe für Dampfmaschinen, Pumpen, Kompressoren usf., Steuerwellenlager, Stopfbüchsen) oder die in verschiedenen Abteilungen benötigt werden, sollen womöglich gleiche Abmessungen erhalten, damit sie wirtschaftlich in größerer Stückzahl hergestellt werden können. Vor Ausführung derartiger Teile soll sich der Konstrukteur auf dem vorgeschriebenen Weg mit den anderen Abteilungen, mit der Gießerei, der Werkstatt usf. verständigen. (Sehr erzieherisch wirkt die in manchen Werken bestehende Vorschrift, daß der Konstrukteur bei der Abnahme neu angefertigter Modelle, Gesenke usf. zugegen sein muß und daß er die Übereinstimmung mit der Zeichnung zu bescheinigen hat.)

## **B. Rücksicht auf Modell, Einformen und Guß.**

a) Grauguß<sup>1</sup>. 1. Das Gußstück soll so gestaltet werden, daß das Modell sich womöglich in zweiteiligen Kasten einformen läßt; mehrteilige Kasten, falsche Kerne usf. sind tunlichst zu vermeiden. Man überlege sich beim Entwurf stets, wie die Teilebene im Modell verläuft und in welcher Richtung das Modell auszuheben ist. Das Ausheben des Modelles aus der Form, der Kerne aus denKernbüchsen soll leicht möglich sein, namentlich bei Formmaschinenarbeit (Rippen verjüngen, Wände neigen usf. Bei Schablonenformerei ist keine Neigung der Wände erforderlich). Seitliche Augen, Leisten und Angüsse erschweren das Ausheben. Man befestigt derartige Augen oft lose am Modell (Anstecker). Diese losen Augen sind mitunter die Ursache von Gußfehlern 2, sie geraten in Verlust, werden an unrichtiger Stelle befestigt usf. Alle Ecken sind gut zu runden. Scharf einspringende Ecken sind oft die Ursache von Rissen und auch formtechnisch zu verwerfen, da sie beim Ausheben des Modelles meist ausbrechen und dann ausgebessert werden müssen. Richtig angeordnete Abrundungen erleichtern auch das Fließen des Werkstoffes beim Gießen.

2. Ungünstige Stoffanhäufungen sind zu vermeiden, die Wandstärken möglichst gleichmäßig auszuführen (Abb. 115, 116). Muß ein schwacher Querschnitt in einen starken übergeführt werden, so ist ein allmählicher Übergang zu wählen, doch darf die Übergangsstelle selbst keine Gußanhäufung zeigen (Abb. 119a/d). Man beachte die Gußanhäufungen, die in den Ecken bei gleichzeitiger Anwesenheit von Rippen entstehen. (Abb. 14 zeigt eine Konstruktion mit ausgesparten Rippen.)

Gehäuseteile, die sich bei wechselnden Betriebstemperaturen frei ausdehnen sollen, darf man nicht kälter bleibenden Teilen, mit Flanschen und sonstigen starren Wänden zusammengießen. (Namentlich bei Heißdampfzylindern und bei den Zylinderköpfen der Verbrennungsmaschinen zu beachten.) Vermag der Konstrukteur das Zusammentreffen nicht zu vermeiden, so soll er wenigstens dafür sorgen, daß an der Stoßstelle keine Gußanhäufung entsteht (Abb. 117).

3. Das Nachfließen des Werkstoffes darf (namentlich bei Stahlformguß) nicht durch Querschnittsverminderungen verhindert werden. Starke Querschnitte im

<sup>1</sup> Die Punkte 1 bis 11 gelten ziemlich allgemein für Gußstücke. Für Sondergußeisen, Temperguß, Hartguß, Stahlguß, Spritzguß, Leichtmetallguß, gieß bare Kunststoffe usf. muß der Konstrukteur die Besonderheiten des Stoffes und des Verfahrens und die betreffenden Angaben der Herstellerfirmen beachten. Im Abschnitt Bb und Bc wird kurz auf Stahlguß und Spritzguß hingewiesen.

<sup>2</sup> Bei gut gearbeiteten Modellen erhalten die losen Augen Schwalbenschwanzführungen, die aber erhebliche Kosten verursachen. Auch Augen aus Metall sind üblich. Der Konstrukteur muß dann die Durchmesser nach den Durchmessern der vorhandenen Augen wählen.

Innern eines Werkstückes, denen der Werkstoff durch dünnere Wände zufließt, sind möglichst zu vermeiden.

4. Aus Guß spannungen ist Rücksicht zu nehmen. Gußspannungen entstehen

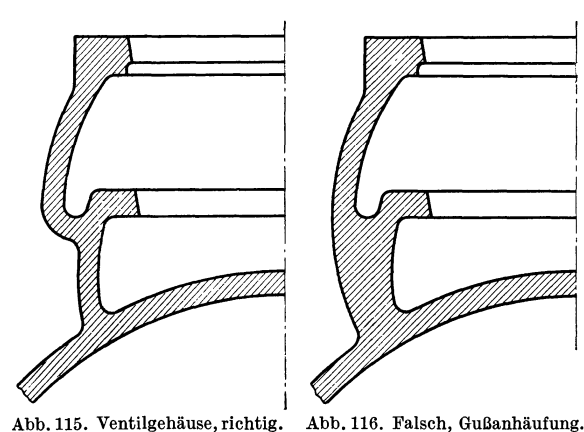

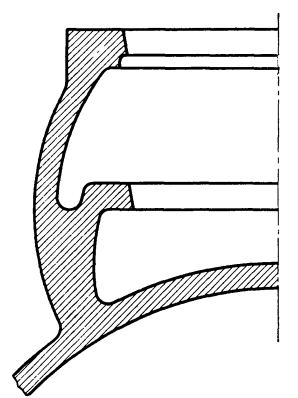

immer dann, wenn zusammenhängende Teile eines Abgusses verschieden schnell abkühlen. Können diese Spannungen

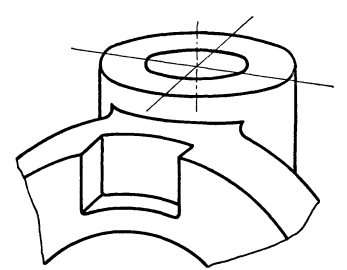

Abb.117. Flansch ausgespart, um Gußanhäufung zu vermeiden.

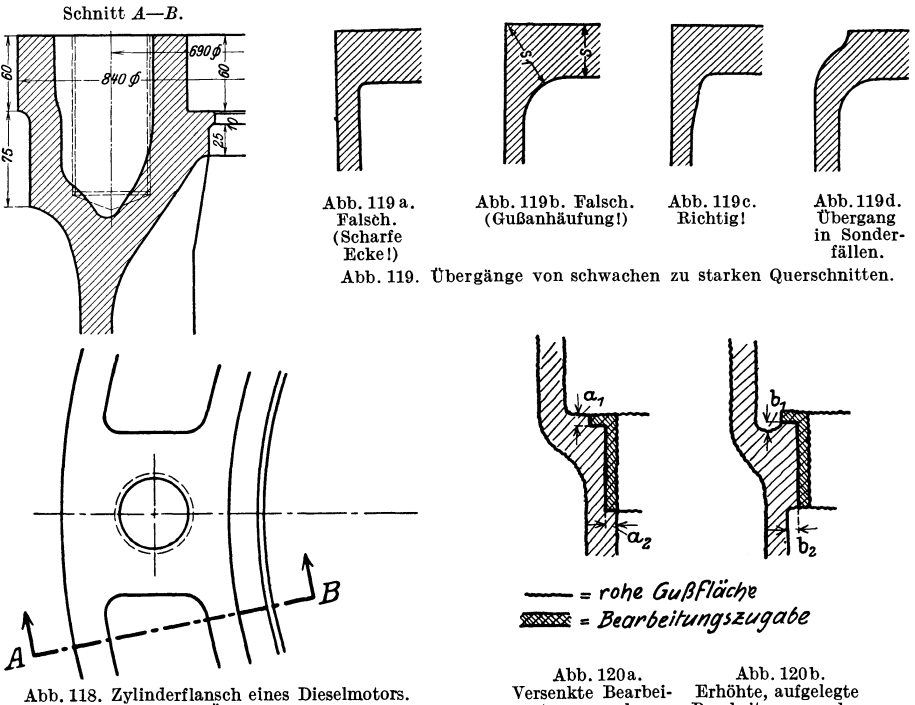

Aussparungen und Übergänge beachten!

Versenkte Bearbel- Erhöhte, aufgelegte tungszngabe. Bearbeitungszugabe.

nicht durch möglichst gleichmäßige Wandstärken vermieden oder vermindert werden 1, so ermögliche man die Formänderung durch Teilen des Gußstückes, Sprengen der Radnaben usf.

<sup>1</sup>Vgl. Abb. 118. Der starke Flansch besitzt Aussparungen. Der Übergang von der Wand zum Flansch erfolgt allmählich. Die Löcher für die Stift8Chrauben werden eingegossen. Noch besser ist das Einlegen schmiedeeiserner Kerne, die kühlend wirken und außerdem das Bohren erleichtern, da sich in vorgegossenen Löchern der Bohrer leicht ver äuit.

5. Bei den zu bearbeitenden Flächen macht die Tischlerei eine Bearbeitungszugabe, die bei großen Gußstücken meist größer ist als bei kleinen. Die fertig bearbeiteten Flächen können nach Abb.120 entweder vorspringen oder zurückspringen. Bei Ausführung nach Abb. 120a muß der Konstrukteur die Maße $a_1$ und  $a_2$  mindestens gleich der erforderlichen Bearbeitungszugabe wählen. Bei Abb. 120b müssen die Maße  $b_1$  und  $b_2$  so groß sein, daß auch bei Gußstücken mit kleinen Maßabweichungen der Vorsprung für den freien Werkzeugauslauf erhalten bleibt. In beiden Fällen wird durch die Zugabe die Querschnittsverteilung ver-

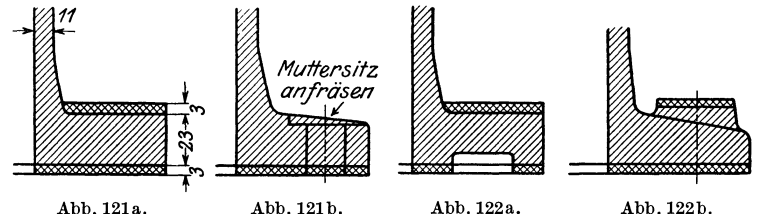

Abb. 121 und 122. Verschiedene Flanschformen. Einfluß der Bearbeitungszugabe auf die Wandstärke des Rohgusses.

ändert. Dies ist besonders an Stellen zu beachten, bei denen ohnehin ein ziemlich plötzlicher Übergang von schwächeren zu stärkeren Querschnitten stattfindet. An solchen Stellen zeichne man beim Entwerfen die Zugabe ein und prüfe den Übergang genau nach <sup>l</sup> . Soll z. B. ein Flansch nach Abb. 121a innen und außen gedreht werden, so wächst die Wandstärke durch die Bearbeitungszugabe um fast 25 v. H. (von 23 auf 29 mm), und die Gefahr der Lunkerbildung nimmt entsprechend

zu. Günstigere Lösungen zeigen die Abb. 121 b u. 122.

Bei Zahnrädern, deren Zähne aus dem Vollen geschnitten sind, beachte man, daß das rohe Gußstück eine beträchtliche Kranzstärke besitzt. Die Stärke der Arme oder der Radscheibe muß daher dem vollen, unbearbeiteten Kranzquerschnitt angepaßt sein.

Mitunter müssen Flächen, die der Konstrukteur unbearbeitet lassen wollte, aus gießereitechnischen Gründen bearbeitet werden. Ein hoher Kranz nach Abb.123, der innen unbearbeitet bleiben soll, läßt sich (namentlich in Stahlformguß) einwandfrei überhaupt nur nach der gestrichelten Form gießen, da der Werkstoff durch die Einschnürung *a* nicht rasch genug nach *b* fließen kann und in *a*  früher erstarrt. Der Kranz muß dann innen mit hohen Kosten in der gewünschten Weise ausgedreht werden, falls die Konstruktion nicht anders ausgeführt werden kann. (Andere Lösung: Mit durchlaufender Wandstärke gießen und Rippen ausdrehen.)

6. Arbeitsflächen, die besonders dicht sein sollen, legt der Gießer gern nach unten. Müssen sie oben liegen, so ist ein größerer verlorener Kopf vorzusehen. Flächen, die beim Gießen oben liegen, müssen größere Bearbeitungszugabe erhalten, da sie leicht porig und unsauber werden. Lassen sich Arbeitsflächen (z. B. Bohrungen), die ungünstig liegen und denen der Werkstoff schlecht zufließt, nicht vermeiden, so sehe man vielleicht eine Ausbuchsung vor, damit eine porige Stelle nicht das ganze Stück zum Ausschuß macht.

7. Bei dicken Kränzen, Ringen usf. mit dünnen Armen oder Rippen entstehen

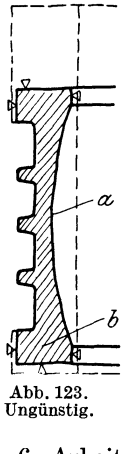

<sup>&</sup>lt;sup>1</sup> Bei manchen Firmen werden besondere "Modellzeichnungen" angefertigt, die alle für die Tischlerei erforderlichen Angaben enthalten.

starke Zugspannungen im Kranz, die entweder ein Aufreißen des Kranzes oder Zerbrechen der Arme bewirken; bei dünnen Kränzen und dicken Armen entstehen gefährliche Zugspannungen in den Armen. Bei Stahlguß treten die Risse (Warmrisse) meist in dem noch glühenden Stück, kurz nach Beginn der Erstarrung auf. Die Festigkeit des Stahles ist in diesem Zustande besonders gering.

Ungleich starke Teile eines Stückes (z. B. starke Wandung und dünne Rippe eines Dieselmotorkolbens) haben wegen der verschiedenen Abkühlung an den star-

ken und schwachen Stellen verschiedenes Gefüge und verschiedenen Spannungszustand. Sie sind und verschieden Spannungen Spannungszustanden Spannungszustanden Spannungszustanden die Gefahr von Rissen vermehrt wird.<br>
— & Bei langen Hohlkörpern mit kleinen Boh-

rungen nach Ābb. 1241äßt sich der Kern schlecht abb. 124. Falsch. (Gefahr der Abb. 124. Falsch. (Gefahr der Abb. 124. Falsch. (Gefahr der Abb. 124. Falsch. (Gefahr der Abb. 124. Falsch. (Gefahr der Abb. 124. Falsch. (Gefah lagern. Viele Kernstützen verteuern die Ausführung und führen oft zu porigem Guß.

Verlagert sich der Kern, so erhält der Körper ungleiche Wandstärke und verzieht sich oft. Auch kann sich infolge der Querschnittsänderung ein Lunker bilden. Befürchtet der Gießer eine Kernveranlagung um *k* mm und soll an der schwächsten Stelle noch immer eine Mindestwandstärke *s'* ver bleiben, so ist der Kerndurchmesser für eine Wandstärke *s'* + *k* zu bemessen. Ein ungünstig gestützter Kern verleitet also zu "völligem" Guß.

Abhilfe bei Abb. 124: Auf einer Seite (oder besser auf beiden Seiten) große Öffnung mit Deckel vorsehen oder Hohlkörper zweiteilig ausführen. -

9. Kernräume müssen gut entlüftet sein und müssen sich gut putzen lassen. Die Kernlöcher zum Entfernen des Kernes sollen möglichst groß sein. Verschluß durch

Schrauben (mindestens *R* 1 <sup>*/2''*</sup>), verstemmte Scheiben oder besondere Putzdeckel. Wird der Kolben (Abb. 124;) stehend, mit dem Ende *A* nach oben, gegossen, so hindert die nach innen gezogene Bohrung das Abströmen der aus dem Kern aufsteigenden Gase.

10. Der an den Teilfugen und an den Kernlagern sich bildende Grat muß sich leicht entfernen lassen oder soll bei der Bearbeitung weggenommen werden. Ein an unbearbeitet bleibenden Umfangflächen oder schwer zugänglichen Stellen sitzender Grat erhöht die Kosten des Gußputzens beträchtlich.

11. Längere Gußstücke, die oben und unten Flansche, Wulste oder Ansätze aufweisen (Abb. 125) und Hohlkör-

per (Abb. 124) können nicht frei schrumpfen, sondern werden durch den Formsand oder den Kern am Zusammenziehen gehindert. Wird die Form nicht rasch und sachgemäß zerstört ("Freistoßen)", so reißen derartige Gußstücke oft noch in der Form. (Beiderseits vorspringende Flanschen vermeiden oder Gußstück teilen.)

b) Stahlguß. Das Schwindmaß bei Stahlguß ist wesentlich höher als bei Grauguß, die Gefahr der Lunker- und Rißbildung daher vermehrt. Auch schwindet Stahl rascher als Gußeisen, so daß das Freistoßen der Stahlgußstücke sehr rasch und bequem möglich sein soll.

Lunkerbildung läßt sich bei Stahlguß meist nur durch verlorene Köpfe (Gußtrichter) vermeiden. Sie sind aber nur wirksam, falls an der Anschlußstelle keine Einschnürung des Querschnittes eintritt und falls die zur Lunkerbildung neigende Stelle in der Nähe des verlorenen Kopfes liegt. So kann in Abb. 123 der oben

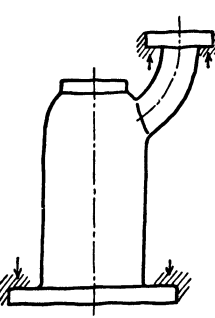

Abb. 125. Ungünstig.

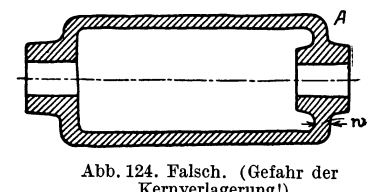

liegende verlorene Kopf eine Lunkerbildung im unteren Flansch nicht verhindern.

Erhalten bei einem Schwungrad nach Abb. 126 die Aufgüsse nur die Querschnitte  $t_1$  und  $k_1$ , so wäre starke Lunkerbildung die Folge. Der Gießer muß, falls

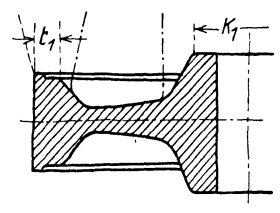

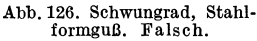

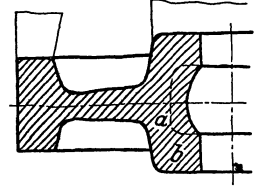

Abb.127. Richtig. (Nabe nicht nach Strichlinie aus- sparenl)

die Konstruktion nicht geändert werden kann, die Aufgüsse nach den Strichpunktlinien ausführen. Dadurch wachsen die Kosten für den Guß und für das Wegarbeiten der Aufgüsse. zeigt die richtige Form. Dabei dürfte man aber die Nabenaussparung nicht nach der gestrichelten Linie ausführen,

da sonst die Verstärkung *b* durch den eingeschnürten Querschnitt *a* gespeist werden müßte und wahrscheinlich ein Lunker entstehen würde.

erstarrt früher als der untenliegende Flansch. Es wird ein Lunker entstehen, der

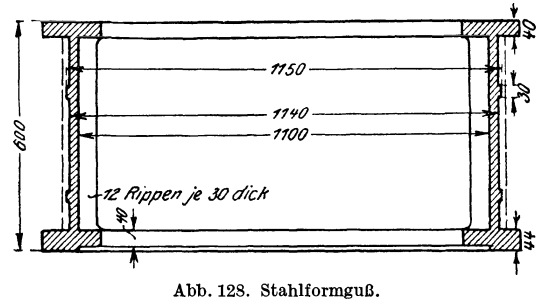

Abb. 128 zeigt eine große Kollektorbüchse. Die Wand ist nur 20 mm stark und t voraussichtlich erst bei der Be arbeitung und nach Aufwendung beträchtlicher Löhne zum Vor-<sup>~</sup>schein kommt. Ein einwandfreier Guß wird nur möglich sein, wenn die Wandstärke nach der gestrichelten Linie verstärkt wird. Kann diese Stärke im fertigen Bauteil nicht beibehalten werden, so muß man das Werkstück mit erheblichen Kosten auf die gewünschte geringere Wandstärke abdrehen.

Aus Abb. 129 und 130 ist die falsche und richtige Form eines Zahnradkranzes zu ersehen.

Oft hemmen die Kerne das Schrumpfen des Abgusses, namentlich, starke Kerne von Hohlkörpern, die nicht sofort nach dem Guß zertrümmert werden können. Der bei Gußeisen mit Recht beliebte Hohlguß ist daher

bei Stahlformguß möglichst zu vermeiden.

Beachtet der Konstrukteur diese Regeln nicht, so

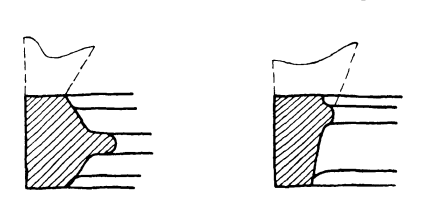

Abb.129. Falsch. Abb.130. Richtig.

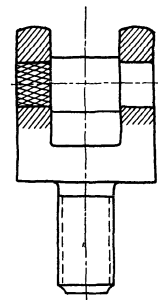

Abb.129/130. Zahnradkranz, Stahlformguß. Abb. 131. Spritzguß.

muß der Gießer besondere Kunstgriffe anwenden, um ein halbwegs einwandfreies Gußstück zu erzielen. Hierher gehören: Wahl besonderer Stahlsorten, rasches Abdecken der Form an Stellen, die rasch erkalten sollen, Anschneiden von Rippen, Einlegen von Kühldrähten und Schreckplatten, Ausbauchen von Wänden, die sich voraussichtlich verziehen werden, nach der entgegengesetzten Seite usf. Oft müssen derartig starke Aufgüsse und Zugaben vorgesehen werden, daß das Gewicht des Rohgusses drei- bis viermal höher wird als das Fertiggewicht und die Beseitigung der Angüsse und Zugaben eine weitere Preiserhöhung bedingt.

e) Spritzguß, Preßguß (Fertigguß). Massenteile für Feinmechanik und Gerätebau können nach dem Spritzgußverfahren hergestellt werden, wobei geeignete Metallegierungen oder Kunststoffe unter Druck in bleibende Formen gespritzt oder gepreßt werden. Die Flächen werden dabei so glatt und genau, daß eine weitere Bearbeitung meist nicht erforderlich ist. Härtere Stifte, Anschläge, Zapfen aus Rotguß oder Stahl werden eingegossen.

Abb. 131 zeigt ein Führungsstück aus Spritzguß. Der eingegossene Stahlzapfen erhält gekordelte oder angefräste Enden. Das Gewinde wird gegossen und nicht geschnitten, falls die Kosten für die Form und das Ausheben geringer sind als für das Schneiden.

# C. Rücksicht auf Schmiedeu, Pressen und Schweißen.

a) Schmieden und Pressen von Stahl<sup>1</sup>. 1. Einzelne Schmiedestücke, die ohne Gesenk herzustellen sind, halte man möglichst einfach. Wenn sieh der Konstrukteur die Arbeiten vergegenwärtigt, die z. B. zur Herstellung eines längeren Winkelhebels mit langen, beiderseits sitzenden Naben auszuführen sind, wird er vielleicht

von den Naben ganz absehen oder die Naben wenigstens nur einseitig anordnen.

Der aus Abb. 132 ersichtliche geschmiedete Gabelhebel ist bei Einzelherstellung sehr teuer. Billiger sind genietete oder geschweißte Hebel.

2. Größere Bunde an geschmiedeten runden Stangen sind zu vermeiden. Sie werden sich meist durch Muttern oder Stellringe ersetzen lassen. Soll eine Stahlstange in Längsrichtung einen großen Druck auf Gußeisen übertragen, so können die erforderlichen Auflagerflächen auch durch einen besonderen Druckring aus Stahl erzielt werden, der sehr genau auf die Stange aufgepaßt wird (Abb.133). Für noch größere Kräfte kann man warm aufgezogene Bunde anordnen.

3. Längere Schmiedestücke mit vielen Kröpfungen (z. B. Kurbelwellen) ersetzt man oft durch ein mehrteiliges Werkstück ("gebaute" Wellen).

4. Bei Massenherstellung kommt das Schmieden im Gesenk in Frage 2 und die Arbeit in Schmiedemasehinen. Aueh dafür nehme man möglichst einfache Formen,

<sup>1</sup> Für andere, namentlich für neue, dem Konstrukteur noch <sup>Abb. 133. Ersatz eines Bundes</sup> nicht genügend bekannte Werkstoffe sind die Vorschriften der

Lieferwerke zu berücksichtigen. Die Erstkonstruktionen in neuen Werkstoffen erfolgen meist in enger Fühlung mit den Lieferwerken und auf Grund sorgfältiger Vorversuche.

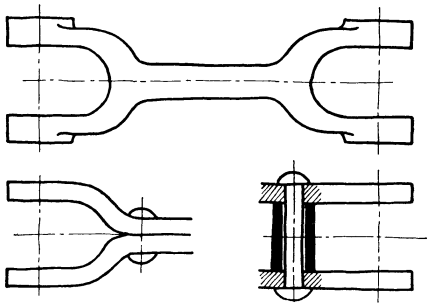

Abb.132. Teuere und billige Gabelhebel (Einzelherstellnng).

Massenherstellung: Gabelköpfe oder Angen nach Abb. 136 im Gesenk schmieden, Stange oder Rohr zwischenschweißen. Auch aus  $\Box$ - oder  $\Box$ -Stahl lassen sich Hebel mit Gabelenden bilden.

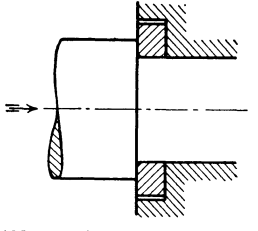

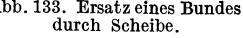

<sup>&</sup>lt;sup>2</sup> Vgl. Abb. 12, die einen aus Flußstahl gepreßten Ventildeckel darstellt. Bei großer Stückzahl ist (unter Berücksichtigung der Werkstückfestigkeit) Gesenkschmieden billiger als Einformen und Gießen!

wobei zu beachten ist, daß auch die Herstellung des Gesenkes einfach und seine Abnutzung gering sein soll. Die Querschnittsform soll gesenkfähig sein, d. h. der Werkstoff muß gut fließen und die Gesenkhälften müssen sich gut vom Werkstück lösen (allmählicher Übergang, zweckmäßige Abrundungen, Vermeiden von Abzweigungen und scharfen Ecken). Auch ausspringende Ecken am Werkstück. z. B. an Vierkanten oder Sechskanten, sind gut zu runden, da sie sonst durch Kerbwirkung die Lebensdauer des Gesenkes verkürzen. Ähnlich wie bei Gußstücken (S.56, Punkt 5) sind auch bei Gesenkstücken die Bearbeitungszugaben so reichlich zu nehmen, daß die Maßabweichungen (durch Verziehen des Preßstückes oder durch Abnutzung des Gesenkes) ausgeglichen werden können. Seitenflächen, die senkrecht zur Teilebene liegen, erhalten je nach dem Werkstoff, eine Neigung von 5 bis 7°; bei hohen Rippen soll (wegen der starken Abkühlung) die Neigung 10 bis 15° betragen. Die Teilfuge ist so zu legen, daß das Abgratgesenk

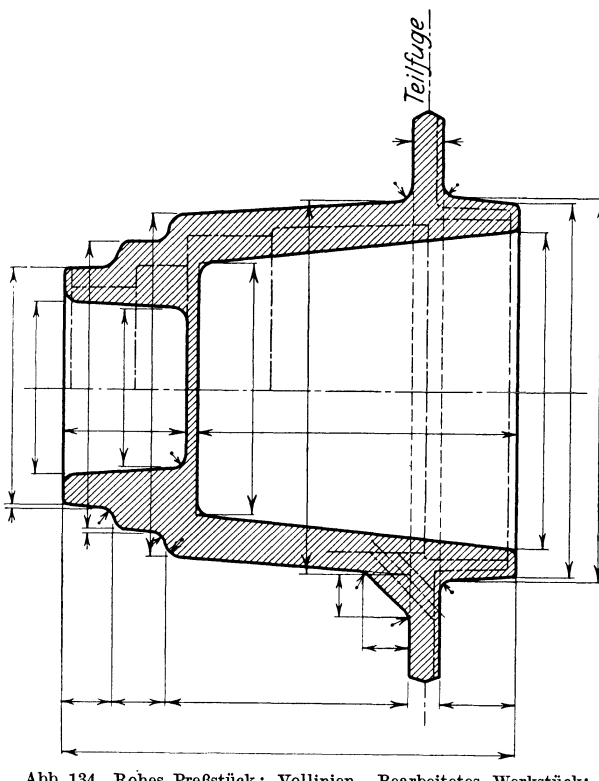

Abb. 134. Rohes Preßstück: Vollinien. Bearbeitetes Werkstück: dung von Schmiedemaschi-<br>Strichpunktlinien. 1911 non nur bei sehr bohen

einfach wird und daß sich das Obergesenk bequem gegenüber demUntergesenk ausrichten läßt. - Die Form von Schmiedeteilen, die im Gesenk hergestellt werden, kann oft erst nach Rücksprache mit dem Schmiedemeister und dem mit dem Entwurf oder der Herstellung des Gesenkes betrauten Fachmann endgültig festgelegt werden (vgl. Abb. 134 u. 216).

Bei Schmiedemaschinen erfolgt die Formgebung vielfach durch Stauchen, wodurch Rund-, Flach- oder Formstangen mit Köpfen, Bunden, Naben, Augen, Flanschen usf. versehen werden. Es können dabei aus Stangen von *d* mm Durchmesser Flanschen bis zu einem Durchmesser von 4 *d* geschmiedet werden, doch kommt die Verwennen nur bei sehr hoher Stückzahl in Frage.

b) Preßteile aus Metall. Bei Preßteilen aus Metall sind ähnliche Rücksichten zu üben wie bei Preßteilen aus Stahl. Namentlich muß bei Flächen, die unbearbeitet bleiben sollen, die Neigung, welche zum Ausheben aus dem Gesenk erforderlich ist, berücksichtigt werden.

Für die Massenerzeugung (namentlich in der elektrotechnischen Industrie) werden warmgepreßte Messing- und Leichtmetallteile verwendet. Je nach Stückzahl ist von Fall zu Fall zu überlegen, ob man derartige Preßteile nehmen soll oder ob Drehen von der Stange vorteilhafter ist oder endlich Herstellung durch Guß.

Oft werden gezogene oder auf Strangpressen gepreßte Formstangen auf der Kreissäge zerschnitten und die Abschnitte durch Warmpressen in einem oder mehreren Arbeitsgängen auf die gewünschte Endform gebracht.

c) Schweißen. Die verschiedenen Schweißverfahren (Gasschmelzschweißung, Elektro-Schmelzschweißung, elektrische Widerstandschwei-

ßung usf.) haben in Verbindung mit dem Brennschneiden auf manchen Herstellungsgebieten eine förmliche Umwälzung hervorgerufen. Anfangs wurde das Schweißen nur als Ersatz für das Nieten verwendet, später hat man schwere Bauteile, z. B. Grundplatten, die bisher gegossen wurden, aus Blech oder Walzstahl geschweißt. (Keine Modellkosten, geringes Gewicht.) Heute werden Rohrleitungen, Kessel,

Behälter, Lagerböcke (Abb. 135), Fahrzeugrahmen, Räder, Maschinengestelle usf. geschweißt. Auf Einzelheiten kann hier nicht eingegangen werden<sup>1</sup>.

Bei hochbeanspruchten Teilen muß der Konstrukteur die Besonderheiten der Verfahren, die auftretenden Wärmespannungen, das Verziehen, die Eigenschaften des Zusatzwerkstoffesusf. berücksichtigen. Er Abb.135. Geschweißter Lagerbock. Bleche uud muß auch bedenken, daß die Güte einer Quadratstahl mit Brenner zugeschnitten. Naht von deren Zugänglichkeit und Lage

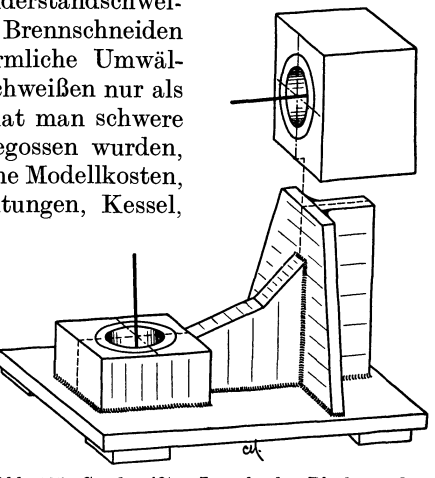

abhängt. (Schweißplan aufstellen, Reihenfolge festlegen, in der geheftet und geschweißt, gekühlt, angewärmt, geglüht usf. werden soll. Schweißvorrichtungen angeben.) Zeichen für die Schweißnähte siehe Tafel H, Seite 18.

# **D. Rücksicht auf Bearbeitung und Zusammenbau.**

Der Konstrukteur, der ein Werkstück gestaltet und von diesem zunächst nur gedachten Werkstück eine Werkzeichnung anfertigt, oder die "Werkstattreife" prüft, wird in Gedanken Zeichnung und Werkstück durch die verschiedenen Fertigungswerkstätten verfolgen müssen. Einige Gesichtspunkte, die dabei zu beachten

sind, werden in den nachstehenden Zeilen hervorgehoben. Es sind nur wenige Beispiele und sie sollen den jungen Konstrukteur anregen, weitere Beispiele in ähnlicher Weise aus der eigenen Erfahrung zu sammeln und durch Skizze und kurze Beschreibung festzuhalten (vgl. Abschnitt F).

a) Handarbeit. Flächen, die von Hand bearbeitet werden müssen, sind tunlichst zu vermeiden. Wo Handarbeit erforderlich wird, beschränke man sie auf Bearbeitung schmaler Leisten oder führe sie mit mechanisch angetriebenen Werkzeugen aus.

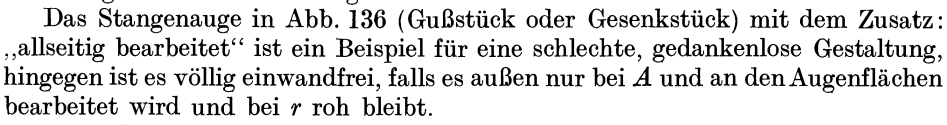

Eine richtige Form für ein allseitig bearbeitetes Gabelstück zeigt Abb. 137

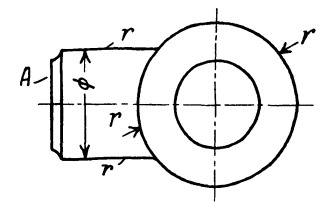

Abb. 136. Stangenauge.<br>Richtig, falls es bei ,,r<sup>..</sup> roh bleibt,<br>falsch, wenn es allseitig bearbeitet werden soll.

<sup>1</sup>Siehe Hänchen: Schweißkonstruktionen. Grundlagen der Herstellung, der Berechnung und Gestaltung. Ausgeführte Konstruktionen. Berlin: Julius Springer, 1939.

(Maßangaben siehe Abb. 66). Eine derartige Gabel ist aber in Herstellung und Bearbeitung ziemlich teuer.

Die Kurbel, Abb. 138, Form I kann bei *A* nur von Hand fertig bearbeitet werden. Man könnte den Rand zwar auch andrehen, doch ist der Übergang (bei  $\times$ )<br>zwischen der Dreh- und Stoßfläche

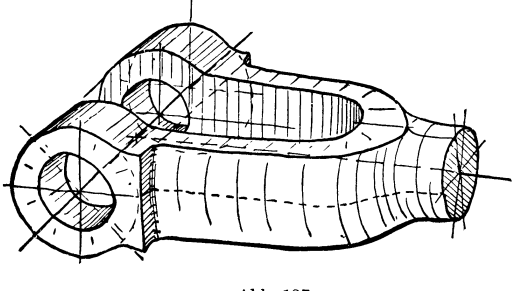

Abb\_137.

ungünstig<sup>1</sup>. Besser ist Form II. Bei kleineren, im Gesenk geschmiedeten Kurbeln wird die Fläche *F*  unbearbeitet bleiben können. Für allseitig gefräste Hebel und kleinere Kurbeln kommt Form III in Frage.

b) Arbeitsleisten. Die Höhe *h*  der Arbeitsleisten (Abb. 140) sei je nach Größe des Gußstückes 5 bis 15 mm, damit bei Maßabwei-

chungen das Werkzeug bei *a a* nicht die Gußhaut berührt. (Ursachen für Maßabweichungen: Ungenaues Modell, Verziehen oder Werfen des Modelles, ungenaues Einformen, schlecht eingelegte oder schlecht gestützte Kerne, Gußspannungen,

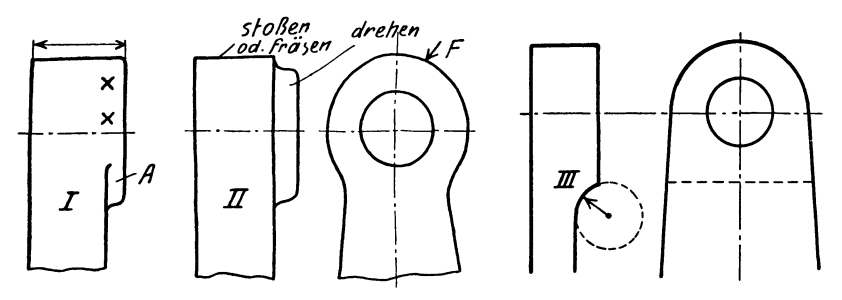

Abb. 138 und 139. Kurbeln. Form I für "allseitig" bearbeitete Kurbeln ungünstig. Form III für gefräste Kurbeln.

die ein Verziehen des Gußstückes bewirken usf.) Gibt der Konstrukteur den Abstand *h* zu klein an, so erhöht der Modelltischler die Bearbeitungszugabe. Dadurch

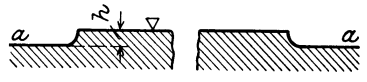

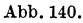

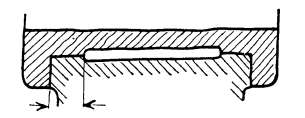

Leisten zu schmal! Abb. 141. Falsch. Lagerschale nicht genügend gestützt, Berührungsflächen für den Wärme übergang zu schmal.

erhöhen sich die Gußgewichte und Bearbeitungskosten. Arbeitsleisten sind so kurz und so schmal als möglich zu machen. Dadurch spart man an Bearbeitungskosten und erleichtert eine beim Zusammenbau vielleicht erforderliche Nach-

arbeit. Natürlich darf man diesen Grundsatz nicht übertreiben (Abb. 141) und auch nicht gedankenlos anwenden. So wäre es ganz falsch, Arbeitsleisten, die in der Pfeilrichtung gehobelt werden müssen (Abb. 142a), abzusetzen. (Keine Zeitersparnis, ungünstige Beanspruchung des Stahles.) Auch Aussparungen nach Abb. 142b verkürzen beim Hobeln nicht die Bearbeitungszeit, verringern aber das Gewicht und erleichtern den Zusammenbau.

<sup>1</sup>Abb. 138 I ist ein Beispiel für die Regel: Zwei Flächen, die mit verschiedenen Werkzeugen oder in verschiedener Aufspannung bearbeitet werden, sollen nicht unmittelbar ineinander übergehen (vgl. Abb. 70b, 234, 235).

Arbeitsleisten, die auf der gleichen Seite eines Werkstückes liegen und benachbarte Flächen, die bearbeitet werden sollen, ordne man womöglich in gleicher Höhe an, damit die Bearbeitung in einer Aufspannung und mit der gleichen Werkzeugeinstellung erfolgen kann (Abb. 143 bis 145).

Falls in Abb. 143 die Mittensicherung bei 3 entbehrt werden kann, lege man die

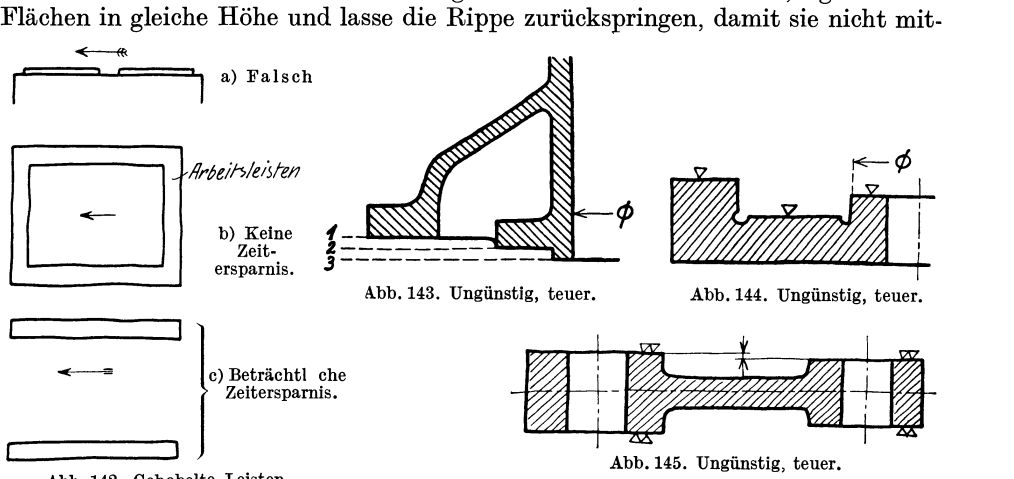

Abb. 142. Gehobelte Leisten.

bearbeitet werden muß. Querschnitte nach Abb. 144 können richtig sein, falls es sich um Massenherstellung handelt und die Bearbeitung mit einem Sonderwerkzeug erfolgt.

e) Anlageflächen, Mittigkeit. Bei Anlageflächen, Zenterleisten usf. soll keine Überbestimmung eintreten (Abb. 146-149). Sattes Anliegen bei *a* und *b* ist weder möglich noch erforderlich.

Bei langen Büchsen usf., die zweimal eingepaßt werden müssen (Abb. 150), halte man die Zenterringe im Durchmesser ungleich groß, damit nicht der Ring *R2* durch

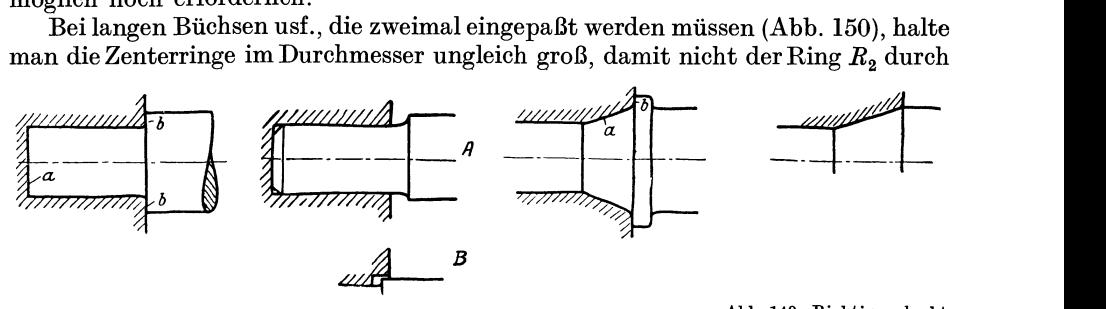

Abb.146. Falsch. Abb.147. Richtig. Ausfüh· rung *B* schöner als *A.* 

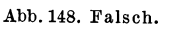

Abb. 149. Richtig, erlaubt auch sicheres Messen des Kegels.

die Bohrung *BI* hindurchgepreßt werden muß. Der Zusammenbau wird sehr erleichtert, wenn  $L_2 > L_1$ , also  $h_2 > h_1$  ist, damit nicht beide Ringe gleichzeitig anschnäbeln, sondern zuerst *R2,*  dann  $R_1$ .

Gezenterte Teile müssen in den Ecken Luft haben. Die einspringende Ecke wird meist abgerundet (mitunter auch ausgespart), die Kante abgeschrägt. (Für  $\varnothing = 100$  sei  $a = 2$  mm,  $r \leq 2$  mm,

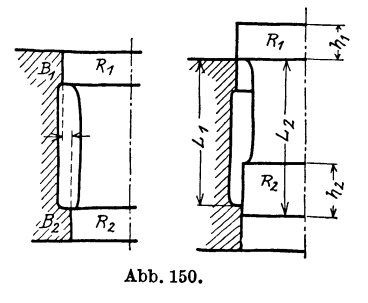

Abb. 151 b, oder  $r = 2$  mm,  $r_1 = 3$  mm, Abb. 152.) Für Teile, die nicht auf Schwingung beansprucht sind, kann man die billigere Ausführung mit scharfer Eindrehung nach Abb. 153 wählen, die außerdem am Bund eine größere Auflage-

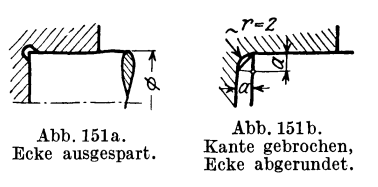

fläche darbietet. Bei sehr ungünstig beanspruchten Bolzen aus hartem Stahl wird der Übergang vom Schaft zum Kopf oft nach Abb.154 ausgeführt, um die Kerbwirkung zu Abb.151b. verringern. (Vgl. auch den Kuppelstangenbolzen  $\begin{array}{ll}\n\text{M2} & \text{Abb. 154} \text{ ausgeführt, um die Kerbwirkung zu verringern. (Vgl. auch den Kuppelstangenbolzen Kante gebrochen, Abb. 155.)\n\end{array}\n\quad\n\begin{array}{ll}\n\text{Kante gebrochen,} & \text{Abb. 155.} \\
\text{Echse abgerundet.} & \text{Eingeschraubte Teile, die genau mittig sein}\n\end{array}\n\quad\n\begin{array}{ll}\n\text{M2} & \text{M3} \\
\text{M4} & \text{M5} \\
\text{M5} & \text{M6} \\
\$ 

sollen, müssen mit besonderem Zentersitz versehen werden. Das Gewinde allein gibt keine ausreichende Mittensicherung (Abb.156). (Im Austauschbau ist die zulässige Abweichung vom Kreiszylinder, die "Rundheit" und der zulässige Queroder Längsschlag vorzuschreiben. Vgl. Abb.95.)

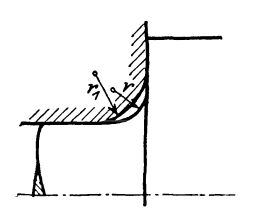

Abb.155. Gelenkbolzen für Kuppelstange. (Die Zugabe von 0,25 mm erleichtert das Nachschleifen bei Abnutzung.)

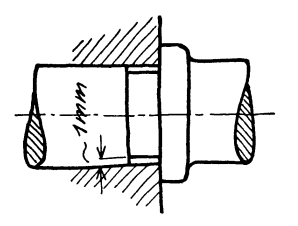

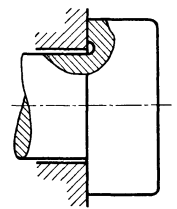

Abb.154.

Abb. 152. **Abb.** 153.

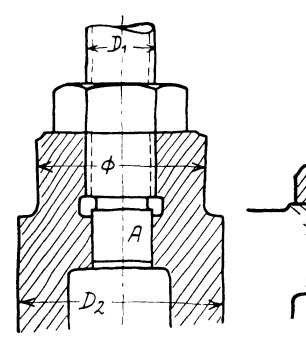

Abb. 156 a. Mittensicherung durch zylindrischen Ansatz  $\widetilde{A}$ . (Zapfen .A. soll mit Zylinder *D.*  fluchten. Zulässige Mittenabweichung nach Abb.95 vor- schreiben!)

Abb.156b. Lagensicherung durch Bund *B.* 

Kann keine zylindrische Mittensicherung angeordnet werden, so sichert man die gegenseitige Lage zweier Teile durch Leisten oder besser durch zylindrische oder keglige Paßstifte, die immer dann anzuwenden sind, wenn die genaue Einstellung erst beim Zusammenbau erfolgt. Da die Löcher für die Paßstifte erst beim Zusammenbau gebohrt und aufgerieben werden, ist auf ihre Zugänglichkeit besonders zu achten. Meist werden zwei Paßstifte angeordnet, deren Abstand möglichst groß zu wählen ist. Die Kegelstifte müssen sich auch lösen (zurückschlagen) lassen, andernfalls sind Zylinderstifte zu nehmen oder Kegelstifte mit Gewindezapfen.

d) Aufspannen. Das Aufspannen soll auf einfachste Weise, also rasch, und genau möglich sein. Namentlich größere Stücke sollen nicht oft umgespannt werden.

Bei sehr großen Werkstücken beachte man die größten Drehdurchmesser der

vorhandenen Drehwerke, die größten Hobelbreiten, die größten Dreh- und Schleiflängen usf.

Bei dünnwandigen Teilen (Leichtformbau) beachte man die Gefahr des Verspannens und ordne besondere Spannleisten oder Rippen an.

Vorstehende Naben, Zapfen, Rippen usf. sollen das Aufspannen (namentlich auf Hobel- und Frästischen und auf Waagerechtdrehwerken) nicht erschweren.

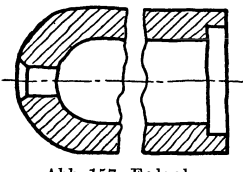

Abb.157. Falsch. Abb. 158. Für kleine

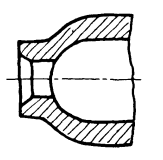

Tauchkolben aus- reichend.

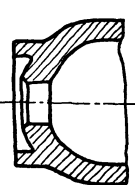

Abb. 159. Für größere, lange Kolben.

Bei langen Drehkörpern sorge man an beiden Enden für Spannflächen (Abb. 157 bis 159). Wird der Körper außen nicht über die ganze Länge gedreht (z. B. Preßzylinder), sind außen Bunde zur Führung im Setzstock vorzusehen.

Stark keglige Teile sind schwer zu spannen. Man sehe einen Spannring *R* Abb. 160. Spannflächen bei vor oder einen zylindrischen Absatz E (Abb. 160 u. 161).

**e) Abrundungen.** Abrundungen an Wellen, Bolzen usf. und Ausrundungen in Bohrungen mache man nach den vorgeschriebenen Normenl unter Verwendung der vorhandenen Schablonen und Formstähle. Bei größerenAbrundungen, die nach Schablonen oder mit Formstahl oder mit Formdreheinrichtungen hergestellt werden oder die gefräst werden sollen, beschränke man sich gleichfalls auf wenige, bestimmte Halbmesser.

Bei dem Stangenkopf, Abb.162, wird ein gedankenloser Zeichner vielleicht die  $\text{Ma}\tilde{\text{Be}} R_1 = 60, R_2 = 80 \text{ und } R_3 = 100$ einschreiben, während ein an die Herstellung denkender Konstrukteur  $R_1 = R_2$ 

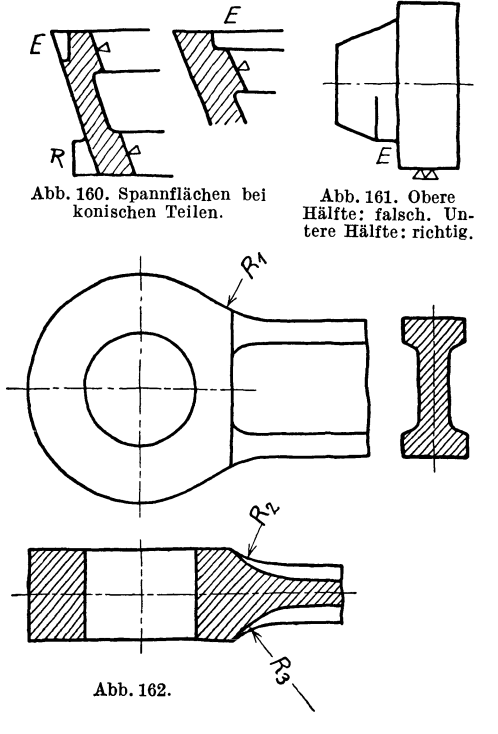

 $= R_3$  wählen wird. Er kann dann für  $R_1$  und  $R_2$  den gleichen Fräser und für alle 3 Rundungen beim Vorschmieden oder beim Gesenkbau die gleichen Schablonen verwenden. Die gleichen Halbmesser wird man auch noch für den nächst größeren und nächst kleineren Kopf beibehalten können.

Volk, Maschinenzeichnen. 6. Aufl. 5

<sup>&</sup>lt;sup>1</sup> Nach DIN 250 sind vorzugsweise die folgenden Rundungshalbmesser zu verwenden:<br>*r* = 0,2-0,4-0,6-1-1,5-2,5-4-6-10; dann um je 5 und von 30 ab um je 10 mm steigend. Kleine Rundungen sind namentlich bei aufeinanderfolgenden Wellenabsätzen erwünscht, um geringe Durchmesserzunahme zu ermöglichen. Doch sind härtere Stahlsorten bei Schwingungsbeanspruchung gegen kleine Rundungen empfindlich (Kerbempfindlichkeit). Zur Verringerung der Kerbwirkung sind die Rundungen an Wellen, Bolzen usf. sauber zu drehen und zu polieren (vgl. Abb. 100).

Hochwertige Stähle von größerer Festigkeit und geringerer Dehnung sind gegen scharfe Eindrehungen besonders empfindlich (vgl. Abb. 154 u. 155). Sehr ungünstig wirkt bei Abb. 163 die an der Übergangsstelle sitzende Bohrung für die Kopfsicherung. Bei hochbeanspruchten Teilen sind übrigens nicht nur scharf einspringende, sondern auch scharf ausspringende Kanten zu vermeiden. So müssen bei den Schwalbenschwanzfüßen der Dampfturbinenschaufeln, die minutlich bis zu 3000mal von 0 bis zur Höchstlast beansprucht werden, auch die Außenkanten gut

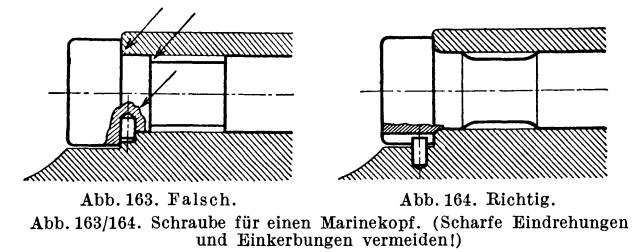

abgerundet werden. Sehr sorgfältig und nach geeigneten Kurven sind die Übergänge von der Kurbelwelle zum Kurbelarm durchzubilden. Manche Brüche sind auf zu kleine Rundungen zurückzuführen. (Keglige Übergänge sind möglichst zu

vermeiden. Müssen sie ausgeführt werden, so wähle man Form *A,* nicht Form *B,* da die Hohlkehle *h* das Drehen und Messen des Kegels erschwert und verteuert. Vgl. Abb.166).

Bei gefrästen Aus- und Abrundungen (Abb. 167) vermeide man Flächen, die senkrecht zur Fräserachse stehen, weil zur Bearbeitung derartiger Flächen geteilte, seitlich hinterdrehte Fräser erforderlich sind (hoher Preis, teuere Instandhaltung).

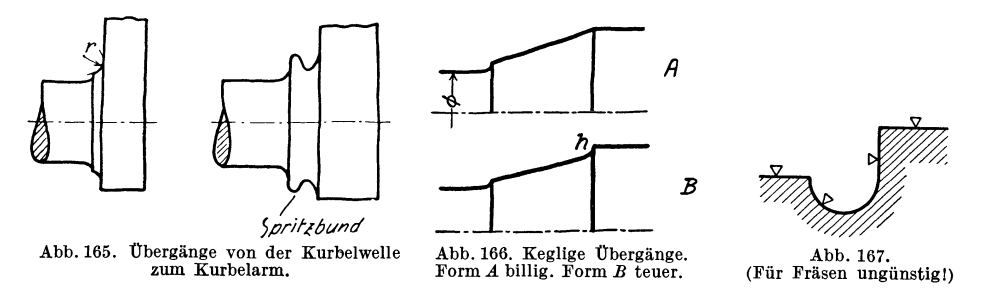

f) Zusammengießen. Man gieße an große Stücke keine kleinen Teile an, die bearbeitet werden müssen, sondern teile derartige Werkstücke, wodurch oft auch das Ausrichten und der Zusammenbau erleichtert wird.

Das Zusammengießen kann Vorteile bieten, falls Sondereinrichtungen (z. B. ortsbewegliche Bohrmaschinen) bestehen oder geschaffen werden sollen, die an die großen, verwickelten Gußstücke herangebracht werden können und gleichzeitig mit den großen Bearbeitungsmaschinen in Betrieb sind. Auch beachte man, daß es im allgemeinen das Bestreben des Konstrukteurs sein muß, eine Maschine oder einen Apparat oder eine Baugruppe aus möglichst wenig Teilen aufzubauen, um so den Zusammenbau und die Lagerhaltung zu vereinfachen und zu verbilligen. Namentlich in der Massenherstellung ist dieser Gesichtspunkt zu beachten. Dort kann eine Beschränkung der Teile trotz höherer Auslagen für die Bearbeitung zu wesentlichen Ersparnissen führen. Teile, die nicht aus einem Stück hergestellt werden können, werden dann oft durch Löten oder Schweißen unlösbar miteinander verbunden.

g) Gezogener Werkstoff. Sehr viele Einzelteile (Bolzen, Buchsen, Flanschen, Beilagen, Ringe, Rollen usf.) lassen sich aus gezogenem Werkstoff (rund, rechteckig, sechskant) herstellen. **In** vielen Fällen kann der größte Durchmesser des Werkstückes dem größten Durchmesser der Stange entsprechen. Der betreffende Durchmesser bleibt dann unbearbeitet. Den Unterschied zwischen dem größten und kleinsten Durchmesser des Werkstückes halte man möglichst klein, man spart

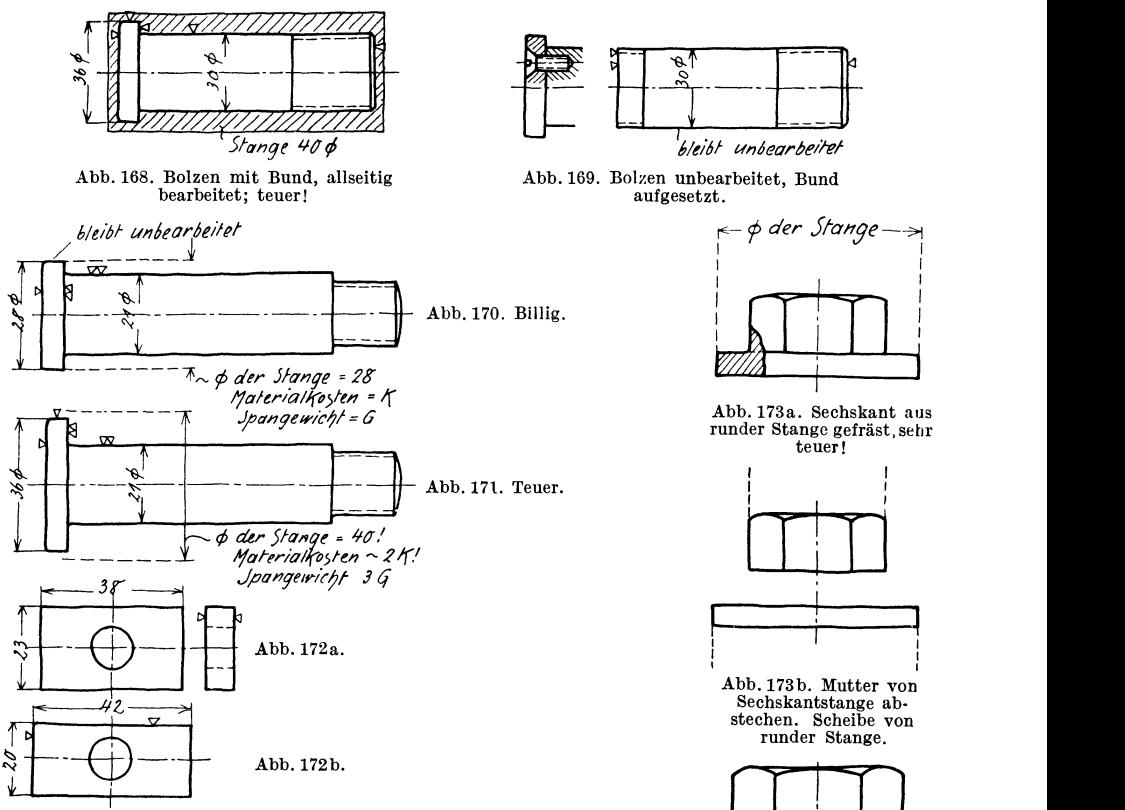

stechen. Scheibe von runder Stange.  $\begin{array}{|c|c|c|}\n\hline\n\text{r} & \text{r} \\
\hline\n\text{r} & \text{r}\n\end{array}$  $\overline{\phantom{a}}$ I I  $\left| \leftarrow \phi \right| \rightarrow \right|$ 

Abb.173c. Mutter von Sechskantstange abstechen, Bund andrehen. (Billiger als 173a, aber Sitzfläche verringert).

I

*1"- 'f der 5tol1ge-7i* I I

teuer! I is a series of the series of

b1TI

Abb. 172 a u. 172 b. Vorhanden seien die Querschnitte  $38 \times 23$ ,  $42 \times 25$ und 46 × 27. Dann ist Ausführung nach 172a richtig, nach 172b falsch, da zu 172b der Querschnitt 46 × 27 erforderlich wäre, den man durch Spanabnahme auf die vorgeschriebenen Maße bringen müßte.

dadurch an Werkstoff und an Bearbeitungskosten. **In**  vielen Fällen kann man Bunde aufsetzen, aufpressen, warm aufziehen oder aufschrauben oder den Bund durch eine Mutter oder durch Scheibe und Splint ersetzen (Abb. 168-172).

Besonders teuer sind Bunde an Sechskanten, Abb. 173a. Sie lassen sich in den meisten Fällen durch Unterlagscheiben ersetzen. Oder man wähle das Sechskant etwas größer und drehe unten einen Bund an, Abb. 173c. (Das gilt auch für große Rotgußmuttern, die gegossen und allseitig bearbeitet werden. Hingegen können warmgepreßte Sechskantmuttern, deren Sechskant unbearbeitet bleibt, mit Bund versehen werden.)

**h) Löcher, Ausnehmungen, Durchbrüche.** Die Lochdurchmesser an ein und demselben Werkstück sind so zu wählen, daß möglichst viele Löcher mit dem gleicher Bohrer gebohrt werden können.

Lange und weite Löcher in Gußstücken, die auf dem Bohrwerk nachgebohrt

werden müssen, sind mit Rücksprung zu versehen (Abb. 175). Soll aber in das Loch eine Büchse genau eingepaßt werden und muß das Loch mit der Reibahle nachgerieben werden, ist Abb. 174 vorzuziehen, da bei Abb. 175 die Reibahle  $s$ chlecht geführt wird. Eingegossene Löcher<sup>1</sup>, die nicht nachgebohrt werden sollen, müssen im Durchmesser wesentlich größer gehalten werden als die Schraubenbolzen (siehe DIN 69). Man muß dann "eingießen" beischreiben. Sollen die Maße schon im Guß möglichst genau eingehalten werden, so ist "Maße einhalten" beizuschreiben, wodurch freilich die Herstellung verteuert wird.

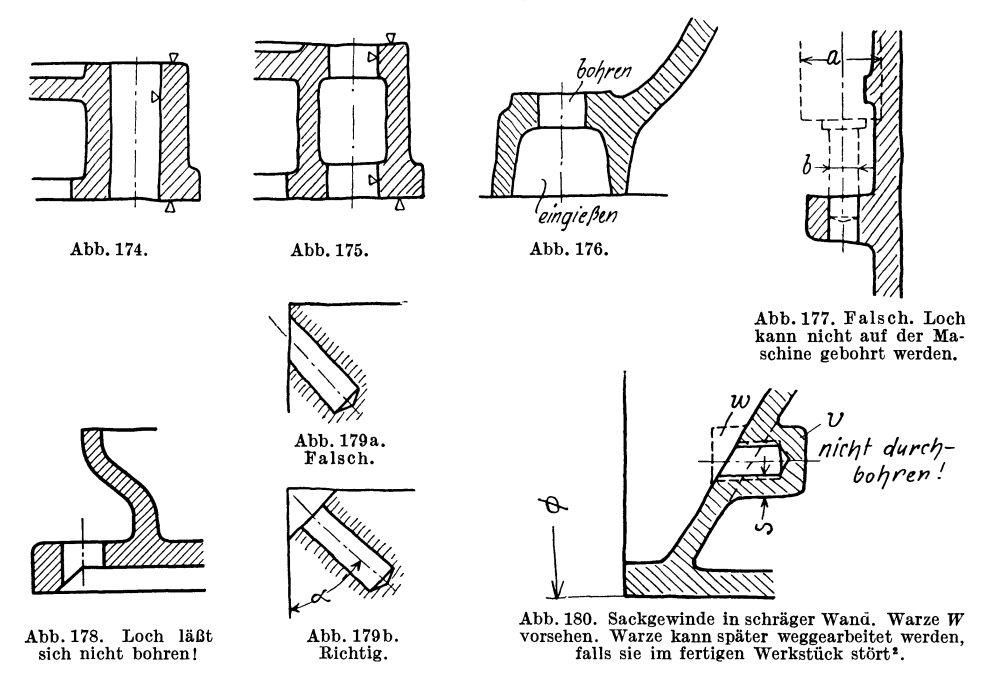

Ein Nocken an einer höheren Wand, der gebohrt werden soll, muß von der Wand so weit abstehen, daß nicht nur Raum für die Mutter, sondern auch für die Bohrspindel vorhanden ist (Abb. 177). Namentlich bei kleinen Löchern ist *a* wesentlich größer als *b!)* Das Loch in Abb. 178 läßt sich von oben nicht bohren, von unten stört die Schrägfläche. Daher Loch eingießen oder Schrägfläche ändern. Löcher nach Abb. 179a lassen sich nur mit Vorrichtung und Bohrbüchse bohren (vgl. Abb.273). Entweder Abschrägung nach Abb. 179b oder Warze nach Abb. 180 vorsehen oder Loch zuerst ansenken (Abb. 181). Winkel  $\alpha$  wähle man 30°, 45° oder 75°, damit vorhandene· Spannwinkel benutzt werden können.

Auch an der Austrittstelle soll die Wand senkrecht zur Bohrerachse stehen, damit der Bohrer sich nicht verläuft oder bricht.

<sup>1</sup> Unter 25 mm Durchmesser ordne man bei Gußeisen im allgemeinen Maschinenbau keine eingegossenen Löcher an, über 50 mm werden sie meist vorgegossen. Zwischen 25 und 50 mm Entscheidung von Fall zu Fall. Oft wählt man vorgegossene Löcher, um Gußanhäufung und porigen Guß zu vermeiden. Auch Löcher, die sich schwer bohren lassen, kann man eingießen.

<sup>2</sup> Die Warze *W* sitzt am Modell, die Verstärkung *V* ist im Kern ausgespart. Damit bei Kernversetzung eine genügende Stärke8 verbleibt, ist der Durchmesser von *V* sehr reichlich zu bemessen oder *V* auf eine Rippe zu setzen. Auch kann man vorschreiben, daß der Vorzeichner nicht nach Mitte *W,* sondern nach Mitte *V* ankörnt. Andere Lösung: Verstärkung *V*  durch einen rundherum laufenden Ring ersetzen.
Hintereinander liegende Bohrungen, deren Durchmesser zunimmt (Abb.182), sind von *A* aus schwer zu bearbeiten. Nur auf der Drehbank, mit langem Stahl. Man sehe Öffnung (mit Deckel) bei *B* vor, dann ist auch die Bearbeitung auf der Bohrmaschine möglich. Auch kann die Durchmesserverringerung von  $d_2$  auf  $d_1$ 

in manchen Fällen durch eine, Büchse herbeigeführt oder ganz vermieden werden. Man vgl. auch die Abb. 183-186. Bohren aus dem Vollen: siehe Abb. 39. Löcher für Stiftschrauben sollen durchgebohrt werden. Ausführung nach Abb. 188 ist falsch. Man beachte, daß gewöhnliche Stiftschrauben nicht dicht halten. Be- $\overline{I}_{\text{Abb. 181}}$  findet sich z. B. im Gehäuse *G*, Abb. 189, Wasser oder Dampf von höherer Spannung, so ist ausdrücklich "dicht einsetzen" vorzuschreiben. Man muß dann Stiftschrauben mit stärkerem Schaft oder mit Sondergewinde oder mit Senkbund Abb.182. Teuer. Abb. 183a. Billig (Gußstück). Abb.183b. Teuer. HHHHHH 77777777777 Abb.184. Teuer. Abb.185. Billig. Abb.186. Teuer. dicht einsetzen! , ,, *,* f'~ *Bonrer*  " Abb.188. Falsch. Bohrer verläuft sich oder bricht ab. N'<br>
Abb.187. Ecke eines Durchbruches.<br>
Den Bohrer-ø groß, die Schleifzugabe<br>
klein halten! Abb.189.

nehmen. Sollen die Gewindelöcher nicht durchgebohrt werden, so ist der Abstand 8 reichlich zu halten. Wenige Millimeter genügen nicht, da man mit Kernversetzungen, Gußfehlern, blasigem Guß oder zu tiefem Vorbohren (genormte Bohrlochtiefen beachten!) rechnen muß. Verstärkungen nach *A* sind nicht zu empfehlen, es besteht die Gefahr, daß sie beim Abguß an die falsche Stelle kommen. Gewindeschneiden in Sacklöchern ist außerdem teuer und erfordert besondere Gewindebohrer (Grundbohrer) und mehrmaligen Werkzeugwechsel.

Durch brüche. Bei dünnem Blech: stanzen. Bei stärkerem Blech, bei Schnittplatten aus Stahl usf.: Ecken vorbohren, auf Säge- und Feilmaschinen fertig bearbeiten. Bei starkem Blech, Schmiedeteilen : Trennen mit Schneidbrenner oder Ecken vorbohren, dann ausstoßen, fertigfräsen oder fertigschleifen (Abb. 187). Durchbrüche mit quadratischem oder elliptischem Querschnitt, Naben für Keilwellen usf. werden vorgebohrt und mit Räumwerkzeugen fertig bearbeitet.

**i)** Platz für die Werkzeuge. Arbeitsflächen müssen so weit "von Wänden oder

Rippen abstehen, daß Platz für die Werkzeuge vorhanden ist. Für den Auslauf des Werkzeuges ist genügend Raum zu lassen (Abb. 190-199). Soll eine Platte (Abb. 193) in der Richtung des Pfeiles gehobelt, geschliffen oder gefräst werden, so muß *a* entsprechend groß gewählt werden. Auch bei Flächen, die nach Abb. 197b geschliffen werden sollen, muß der Auslauf der Schleifscheibe berücksichtigt werden.

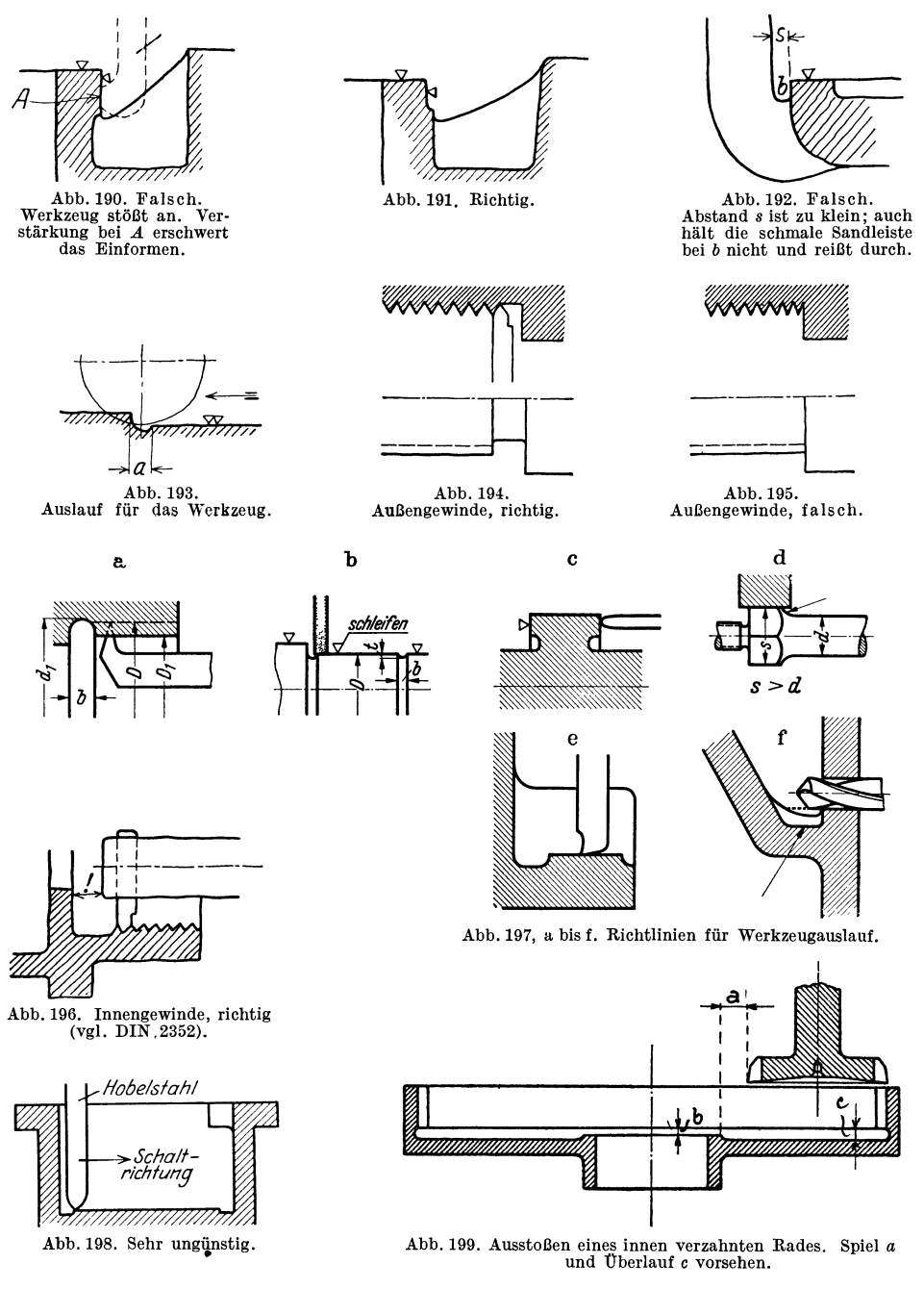

Bei Gewinde, das auf der Drehbank geschnitten wird, ist freier Auslauf für den Stahl vorzusehen (Abb. 194-196). (Namentlich bei Innengewinde und Sacklöchern, bei denen eine Bohrstange verwendet werden soll, zu beachten!)

Schrauben, die mit dem Schneideisen geschnitten sind, haben "Anschnitt" und verlangen in bestimmten Fällen Aussenkung des Loches.

Arbeitsflächen, die nur mit sehr lang eingespannten Werkzeugen bearbeitet werden können sind zu vermeiden. Sehr störend ist in Abb. 198 der innere Vorsprung (rechts ~ben), der zum Auswechseln des Stahles zwingt.

Bei innen verzahnten Zahnrädern, die mit Stoßrädern bearbeitet werden, ist ein Spielraum *a* vorzusehen. Der Auslauf *c* soll 3-4 mm betragen (Abb. 199).

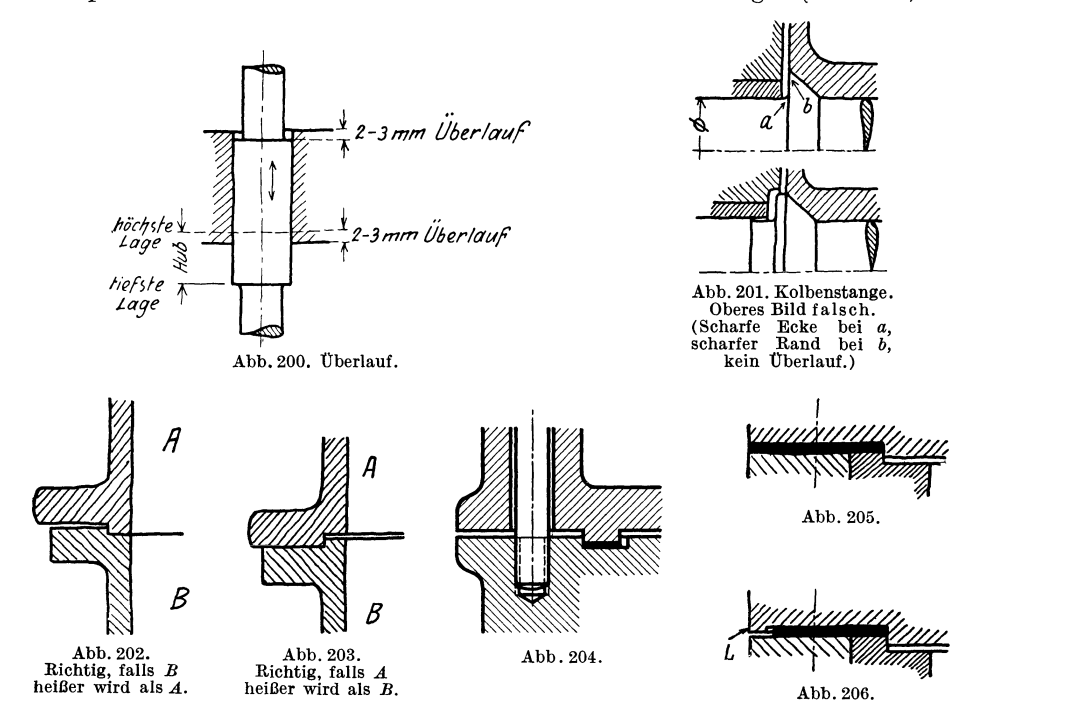

**k)** Verschiedenes. Bei Führungen sind Uberschleifkanten vorzusehen (Abb. 200 u. 201). - Überlauf ist anzuordnen bei Kolben, Schiebern, Stangen und Spindeln, die durch Buchsen laufen, Kreuzköpfen, Ventilen mit Führungsrippen usf.

Hin- und hergehende Teile (Kolben, Ventile usf.) und schwingende Teile (Schubstangen usf. sind in beiden Endlagen zu zeichnen. Man überzeuge sich, ob in beiden Endlagen die Betriebsbedingungen (Spiel, Überlauf, Länge der Führung, Durchgangsquerschnitt usf.) erfüllt sind.

Auf Nachstellen (und Zugänglichkeit der zum Nachstellen und Sichern dienenden Schrauben) ist Rücksicht zu nehmen.

Stopfbüchsen sind herausgezogen zu zeichnen (vgL Abb.106). Dadurch erkennt man die Zugänglichkeit, die Möglichkeit des Nachziehens im Betrieb, die erforderliche Länge der Schrauben usf.

Schrauben sind möglichst nahe an jene Konstruktionsteile heranzurücken, welche die Kräfte weiterleiten; lange Flanschen oder lange unversteifte, auf Biegung beanspruchte Platten sind zu vermeiden. Andererseits muß der Abstand der Schrauben von den Wandungen so groß gewählt werden, daß auch bei Abweichungen im Guß genügend Platz für die Mutter vorhanden ist. Man überzeuge sich namentlich ob die Muttern gut zugänglich sind und mit gewöhnlichen Schraubenschlüsseln angezogen werden können. Ist dies nicht der Fall, so muß die Mitlieferung von Sonderschlüsseln vorgesehen werden (möglichst vermeiden).

Wird von zwei zusammenstoßenden Teilen der eine heißer (oder kälter) als der andere, so ist die Wärmedehnung zu ermöglichen (Abb. 202 u. 203).

Bei stark belasteten Flanschen ist ein Verspannen des Flansches durch die Schrauben zu befürchten. Man nehme kräftige Flanschen (Abb. 204) oder lege die Dichtung nach Abb.205 unter den Flansch. Soll die Dichtung teilweise vom Schraubendruck entlastet werden, so ist eine Stützfläche *L* vorzusehen (Abb. 206).

Bei Teilen, die sich stark abnutzen, ist auf Nachstellen oder leichten Ausbau Rücksicht zu nehmen. Die zum Nachstellen oder Sichern dienenden Schrauben müssen gut zugänglich sein.

Bei schweren Bauteilen und bei vollständigen Maschinen muß das Anhängen an den Kran möglich sein. Lassen sich Ösen nicht anbringen oder sind sie  $-$  wie beim Ausheben von Gußstücken aus der Form - noch nicht angebracht, so muß auf das Umschlingen durch das Seil oder die Kette Rücksicht genommen werden. Es sind daher scharfe Kanten zu vermeiden, welche das Seil beschädigen, aber auch schwache Angüsse, Hauben, Ölrinnen usf., die vom gespannten Seil beschädigt werden können.

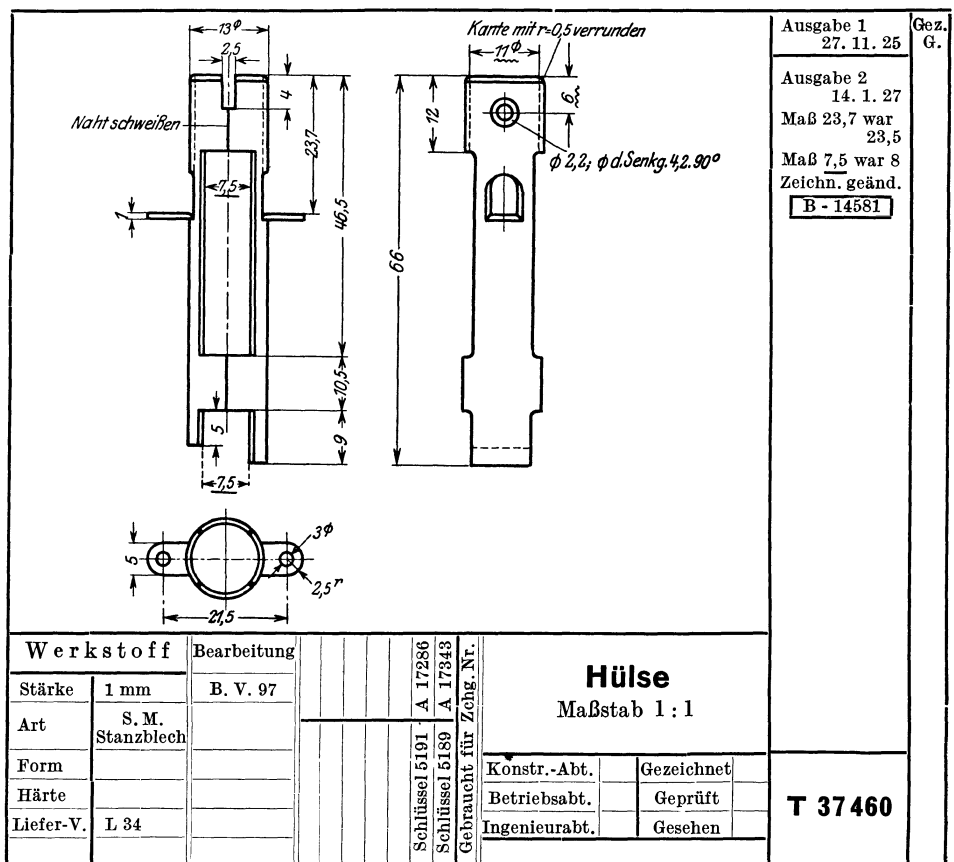

Abb. 207. Amerikanische Teilzeichnung. (Unterstrichene Maße, Maße mit Wellenlinien, amerikanische Projektionsart, Hinweis auf Liefervorschriften und auf die Bearbeitungs-Vorschrift B. V. 97.)

# **E. Rücksicht auf den Werkstoff1•**

Die Wahl des Werkstoffes wird bestimmt durch die Betriebsaniorderungen, durch Herstellung und Bearbeitung und in vielen Fällen durch Gewicht, Preis, Ausfuhr und Einfuhr, behördliche Anordnungen, Lagerbestand und Lieferfrist.

Die Betriebsanforderungen — soweit sie den Werkstoff betreffen — umfassen die Rücksichten auf Festigkeit, Abnutzung, Ermüdung, Erwärmung, chemische Einflüsse usw.

Die Angaben über den Baustoff sind an Hand der Normen (siehe S. 27, Abschnitt *d)* genau und eindeutig in die Stückliste einzutragen. Allgemeine Angaben, wie Gußeisen, Stahl, Bronze usf. genügen nicht. (Vgl. Abb. 207; dort ist auch auf die Liefervorschriften verwiesen, die noch nähere Angaben über Eigenschaften, Abmessungen, Toleranzen usf.des zu verwendendenSiemens-Martin-Stanz bleches enthalten.)

Meist sind Werkstoffverzeichnisse vorhanden, aus denen die verschiedenen Sorten, die genormten Bezeichnungen, die wichtigsten Festigkeitseigenschaften, der Preis, die Verwendung und die Abmessungen der Lagerbestähde entnommen werden können.

Zwei Zeilen aus einer derartigen Liste zeigt Tafel VII.

| Nr. | Bezeich-<br>nung                           | Ab-<br>kür-<br>zung | Zugfestigkeit $\sigma_B$<br>$(kg/mm^2)$ und<br>Mindestdehnung.<br>Sonstige Eigen-<br>schaften <sup>2</sup>                                                                                          | Preis<br>für<br>$100 \text{ kg}$<br>M. | Verwendungs-<br>beispiele                                                                                                    | Lagerhaltung,<br>Bemerkungen                                                                                                    |
|-----|--------------------------------------------|---------------------|----------------------------------------------------------------------------------------------------|----------------------------------------|----------------------------------------------------------------------------------------------------|----------------------------------------------------------------------------------------------------|
| 12  | Ma-<br>schinen-<br>baustahl.<br>unlegiert. | St.                 | $\sigma_B = 50$ bis 60<br>50. 11 $\text{kg/mm}^2$ bei 18%<br>Dehnung, wenig<br>härtbar, nicht<br>feuerschweißbar.                                                                                   |                                        | Größere Schmiedeteile,<br>namentlich Kurbel-<br>wellen, Pleuelstangen<br>usf. für niedere Dreh-<br>zahlen, große Muttern,<br>Bügel, Schrumpfringe,<br>Triebwerkswellen<br>über 80 mm Durch-<br>messer, ungehärtete<br>Zapfen aller Art.<br>Drehteile, welche ohne<br>Schmiedearbeit aus dem  <br>Vollen gedreht werden. | 120, 130, 140, 160,<br>П<br>180, 200, 250 mm<br>$\ket{200\times 100, 200\times 150}$<br>$220\times110$ , $250\times100$ , $250$<br>$\times 150, 300\times 150, 400\times$<br>200, je $4 - 6$ m lang.<br>$\varnothing$ 18-30, von 2 mm zu<br>$2 \,\mathrm{mm}$ steigend, $35-100$<br>von 5 zu 5mm steigend,<br>$100 - 200$ mm von $10$ zu<br>10mm steigend, gewalzt<br>in Längen von 5-7m.<br>220, 240, 260, 280,<br>$300, 350, 400 \,\mathrm{mm}$ ge-<br>schmiedet, 3—5 m lang. |
| 21  | Kali-<br>brierter<br>Stahl.                |                     | $\mathrm{Ka.St.}$ $\sigma_B \approx 90 \ \mathrm{kg/mm^2}$<br>bei mindestens<br>$5\%$ (in gezoge-<br>nem Zustand).<br>An d. Oberfläche<br>ziemlich hart,<br>Toleranz nach<br>DIN 175 <sup>3</sup> . |                                        | Harte Zapfen, Rollen,<br>glatte Bolzen, Wellen<br>usf., die an der Ober-<br>fläche unbearbeitet blei-<br>ben können.                                                                                                    | $\varnothing$ 8, 10, 12, 15, 18, 20,<br>25 mm in Stäben von<br>$4-5$ mm.                                                                                                    |

Tafel VII. Werkstoffverzeichnis. Gruppe Stahl (Auszug).

1 Siehe die Werkstoff normen und das Werkstoff-Handbuch (Verlag Stahleisen).

2 Bearbeitbarkeit, Härte, Dauerfestigkeit usf.

3 Nach DIN 175 beträgt bei blank gezogenem Präzisions-Rundstahl die zulässige Abweichung vom Nenndurchmesser = -3Paßeinheiten (Toleranz der Schlichtwelle *sW.* Die zulässige Unrundheit ist von 3 bis 6 mm  $\varnothing = 0.01$  mm, bis 18 mm  $\varnothing = 0.015$  mm, bis  $30 \text{ mm } \varnothing = 0.02 \text{ mm}$ . Bei z. B.  $25 \text{ mm } \varnothing$  ist das Größtmaß  $G = 25.00 \text{ und } K = 25.00 - 0.045$ . Die Abweichung von der Kreisform darf aber nur 0,02 mm betragen. In einem bestimmten Querschnitt mit z. B. 24,98 größtem Istdurchmesser ist ein kleinster Istdurchmesser von  $24,98 - 0,02 = 24,96$  zulässig. Bei Rundstahl blank, DIN 668, entsprechen die Toleranzen der ISA-Lehre h 11.

Zweistoff·Konstruktionen. In neuerer Zeit setzt man Bauteile, die an verschie· denen Stellen ganz verschiedene Werkstoffeigenschaften aufweisen sollen, aus zwei unlösbar miteinander verbundenen Werkstoffen zusammen.

So werden in Kolben aus Leichtmetall härtere Ringträger aus legiertem Guß· eisen eingegossen; BremstromrneIn aus gepreßtem Blech werden mit einem Bremskranz aus SchleuderguB versehen; durch Schmelzschweißen oder Abschmelzschweißen werden härtere und weichere Stahlsorten miteinander verbunden. Auf Stahlbleche wird dünnes Kupferblech aufgewalzt ("plattiertes" Blech), Schienen (sog. Verbundgußschienen) erhalten harten Kopf und weicheren Steg und Fuß usf.

Dabei ist darauf zu achten, daß sich die beiden Werkstoffe gut miteinander verbinden und daß die Unterschiede in den Ausdehnungsbeiwerten bei den zu erwartenden Temperaturen keine gefährlichen Wärmespannungen verursachen. (Es darf aber nicht übersehen werden, daß bei Teilen, die häufig erneuert werden müssen, die Zweistoff-Konstruktion die Verwertung der Altstoffe erschwert.)

Die Festigkeit des geformten Werkstoffes. In den Abschnitten 9, Abis D wurde ausgeführt, warum und wie der Konstrukteur den Bauteilen eine werkstattreife, eine werksta ttgerechte Form geben muß. Hingegen ist die Berechnung der Form, die Gestaltung der Bauteile mit Rücksicht auf die angreifenden Kräfte und den Widerstand des geformten Werkstoffes nicht Gegenstand dieses Buches. An anderer Stelle habe ich ausgeführtt, daß jeder Ingenieur, der Bauteile entwirft oder untersucht oder überwacht, sich mit der Lebensdauer dieser Teile beschäftigen muß. Ein Konstrukteur, der die Aufgabe übernimmt, eine Dieselmaschine für 1000 PS zu bauen, ist für den Angriff auf Zylinder, Kolben, Ventile usi. verantwortlich. Da er aber den Werkstoff auswählt und gestaltet, ist er auch für die Abwehr, für den  $\operatorname{Schutz}$  des geformten Werkstoffes verantwortlich  $\stackrel{\sim}{-}$  Angriff und Abwehr liegen in einer Hand. Durch einen einmaligen oder mehrmaligen oder dauernden Angriff kann eine Formänderung der Bauteile eintreten (Gewaltbruch, Dauerbruch, Verziehen, Verschleiß, Verrosten, Heißlaufen usf.). Demgegenüber ist Ziel der Abwehr die Formbehauptung. Dabei ist das Wort Form in seiner allgemeinsten Bedeutung aufzufassen, also: äußere geometrische Form, Form des Querschnittes, Form und Güte der Oberfläche, Form des Werkstoffgefüges, vielleicht sogar Form und Aufbau des Atomgitters.

Soll eine ausreichende, wirtschaftlich tragbare Lebensdauer gewährleistet werden, so muß zwischen der Wirkung der abwehrenden und angreifenden Einflüsse, die man durch geeignete Verhältniswerte *V* und *v* messen kann, ein Sicherheitsa bstand *V -v* verbleiben. Der einfachste Fall wird durch den Abstand zweier Punkte dargestellt. Dieser Punktabstand, der auch in der Formel Sicherheit  $S = V/v$  enthalten ist, entspricht aber keinesfalls den wirklichen Verhältnissen. Die Mittelwerte von *V* und *v* sind zeitlichen und örtlichen Schwankungen unterworfen, und zu jedem Mittelwert gehört ein Streubereich. (Der Begriff der Streuung und der Häufigkeit, der uns ja von der Großzahlforschung her vertraut ist, sei zunächst auf der Abwehrseite an einem Beispiel erörtert. Zwei Werkstätten stellen 50 Kranhaken gleicher Bauart aus dem gleichen genormten Stahl her, aber von vier verschiedenen Hütten und aus acht Schmelzen. Es ist klar, daß die Festigkeitseigenschaften dieser 50 Haken nach dem Schmieden, der Bearbeitung und dem Einbau um mindestens  $\pm 20\%$  von den Mittelwerten abweichen.)

Hat der Konstrukteur bei einer Neuausführung Höhe und Art des Angriffes und der Abwehr festgestellt und erscheint ihm der Sicherheitsabstand zu gering oder will er Werkstoff einsparen, ahn< den Sicher heitsabstand zu verringern oder soll der bisher verwendete Werkstoff durch einen neuen Werkstoff mit anderen Eigenschaften ersetzt werden, so muß er an die Beantwortung der folgenden zwei Fragen herantreten:

A. Wie kann man die zerstörenden Einflüsse vermindern oder begrenzen?

B. Durch welche Maßnahmen kann man den geformten Werkstoff schützen, seinen Widerstand erhöhen?

Zu Frage A:

a) Verlegen der Gefahrenpunkte <sup>2</sup> • b) Verringern der Streuung. c) Ändern des Verfahrens oder der Betriebsbedingungen. d) Ausschalten ungünstiger Nebenwirkungen (Korrosion, Reibung). e) Begrenzen der Beanspruchung (Brechtöpfe bei Walzwerken, Sicherungsstifte und Scherbolzen bei Pressen); Abfangen von Stößen (Sicherheitskupplungen, Rutschkupplungen); Dämpfen von Schwingungen usf.

<sup>1</sup>V gl. C.Volk: Schutzformen, Schutzspannungen. Rundschau Technischer Arbeit 1936, Nr.12.

<sup>2</sup> Durch dieses Verlegen soll ein örtliches oder zeitliches Zusammentreffen des stärksten Angriffes mit dem geringsten Widerstand vermieden werden.

Zu Frage B:

a) Verlegen der Gefahrenpunkte. b) Verringern der Streuung. c) Anwenden der folgenden Schutzmaßnahmen:

1. Verändern der Zusammensetzung des Werkstoffes durch Hinzufügen von Schutzstoffen.

2. Verändern der Oberfläche des Werkstückes durch Herstellen oder Aufbringen von Schutzschichten - Farbanstriche, aufgespritzte oder aufgewalzte Metallüberzüge, Härteschichten, Oxydschichten (Eloxalverfahren), aufgeschweißte Schichten, Zweistoffkonstruktionen.

3. Erzeugen von Schutzspannungen, die den zerstörend wirkenden Spannungen, den Störspannungen, entgegengerichtet sind; Abbau schädlicher Eigenspannungen.

4. Zielbewußte Abänderung der äußeren Form durch Verwenden von Schutzformen (z. B. Schutzformen bei Schrauben, Muttern, Ketten, Lasthaken, Zapfen, Naben, gegossenen Kurbelwellen, Schweißverbindungen usf.).

Ähnlich wie bei neuen Entwürfen wird man auch bei größeren Abänderungen alter Ausführungen vorgehen müssen. Grundsätzlich wird die Anderung veranlaßt sein durch einen erkannten und zu behebenden Nachteil oder durch einen anzustrebenden Vorteil.

Man wird zunächst möglichst genau die Zustandsgleichung der alten Ausführung aufstellen, also ihre "Vorgeschichte" angeben und die besonderen Umstände, die zu einer Beanstandung geführt h~ben und dann (nach Frage A und B) Vorteile und Nachteile der Abänderung erwägen. Dabei muß man die auf die Entschlüsse des Konstrukteurs einwirkenden Bedingungen weitgehend unterteilen. Aus einer von mir in einem bestimmten Fall"durchgeführten Untersuchung sei angeführt, daß sich eine einzelne Anderung, z. B. die Anderung des Werkstoffes ausgewirkt hat auf die Werkstoffkosten, die Form, das Stückgewicht, das Leistungsgewicht, die Festigkeit, die Sicherheit, die Steifigkeit, die Wärmedehnung, die Oberflächengüte (Laufeigenschaften, Verschleiß, Korrosion), die Herstellungskosten, die Herstellungszeit, die Passungen, die Austauschbarkeit und den Wettbewerb. (Vgl. auch C. Volk, Da8 erweiterte Wöhltrbild, das neue Spannungsbild, Metallwirtschaft, 1938, S. 1167.)

## **F. Für und Wider.**

Die vorhergehenden Abschnitte bringen bereits eine Reihe von Beispielen und Gegenbeispielen. Andere Fälle sind hier unter der Überschrift Für und Wider zusammengestellt. Die Ausdrücke Falsch und Richtig wurden vermieden, da sie nicht immer völlig zutreffen. Was heute richtig ist, kann morgen falsch sein, falls Werkstoffpreis, Werkstoffgüte, Lohn, Bearbeitungsfolge oder Lieferfrist sich ändern oder die Wirtschaftslage oder die politische Lage besondere konstruktive Maßnahmen erfordern. Diese Zusammenstellung soll den jungen Konstrukteur veranlassen, seine eigenen Erfahrungen in gleicher Weise niederzulegen.

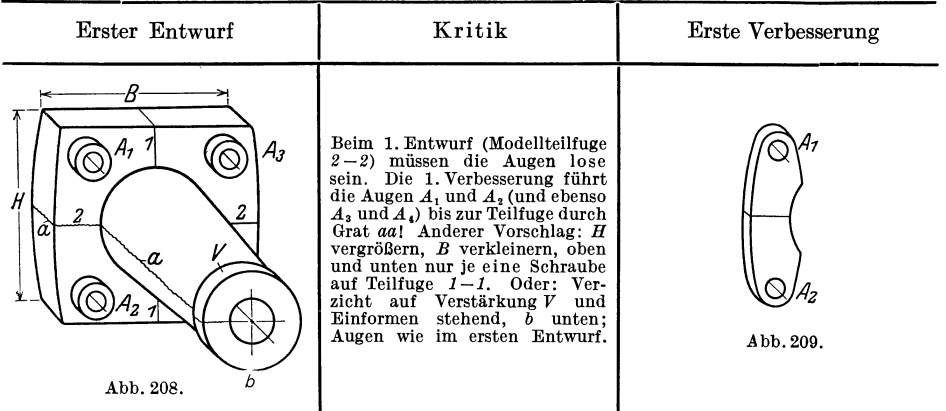

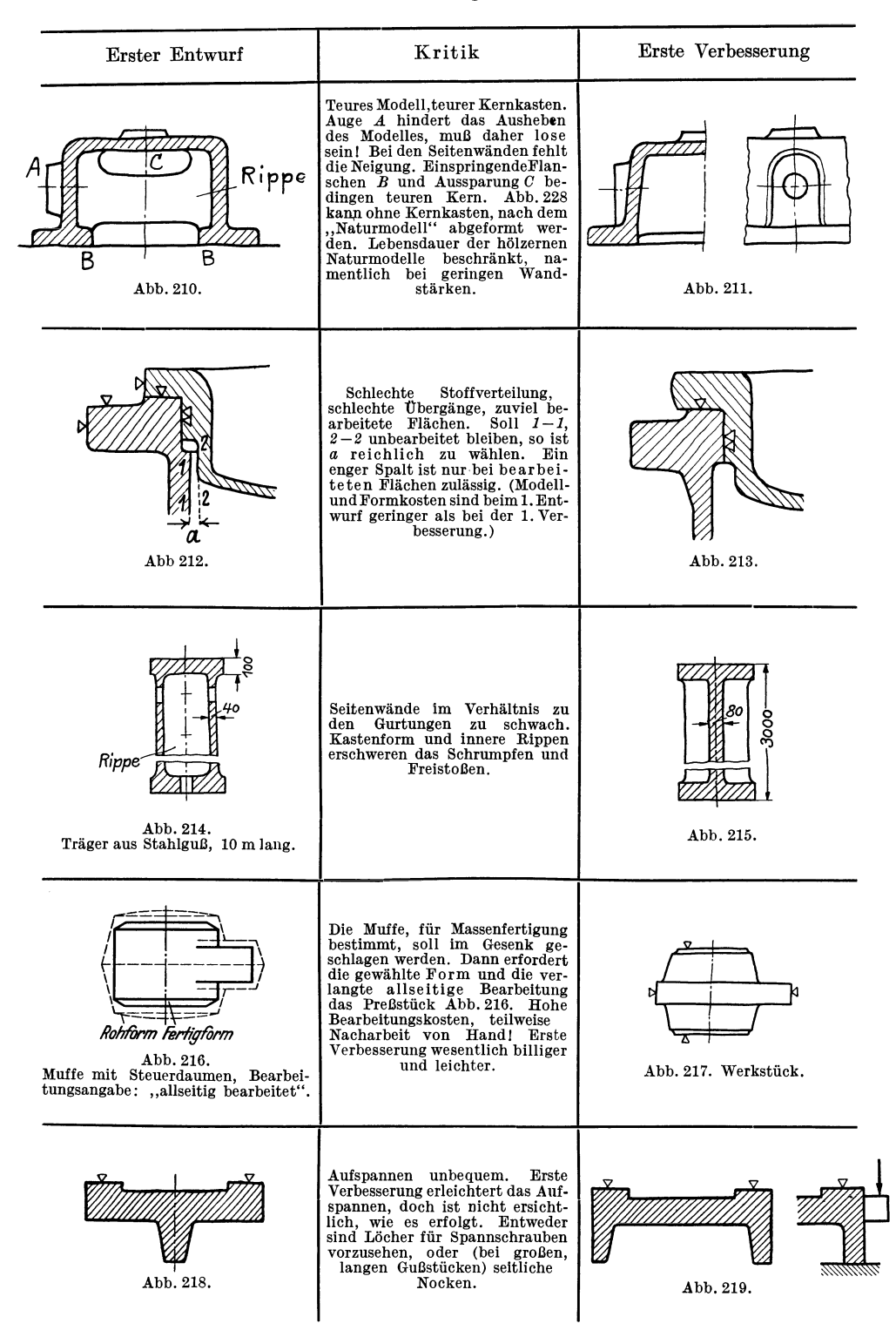

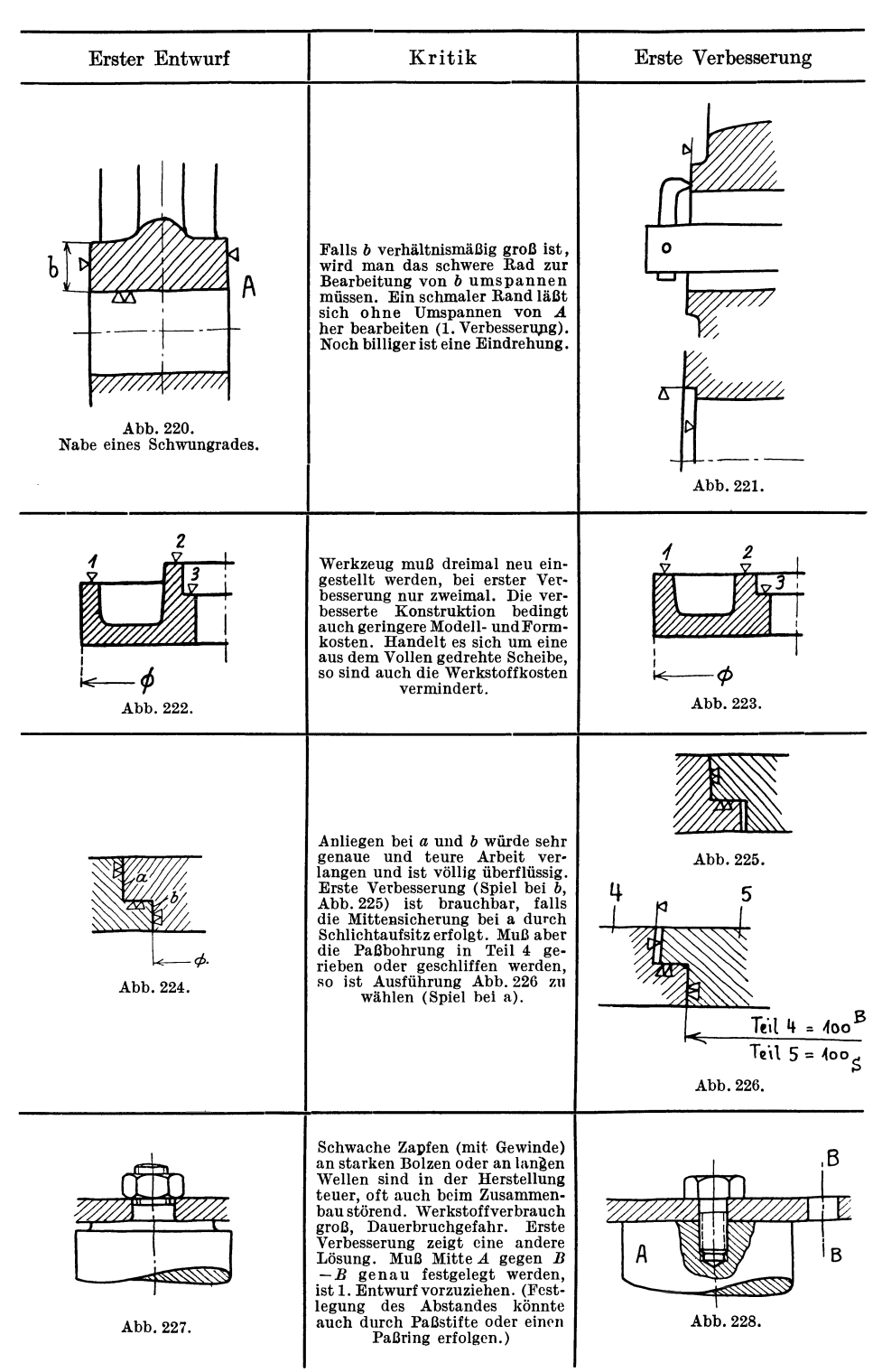

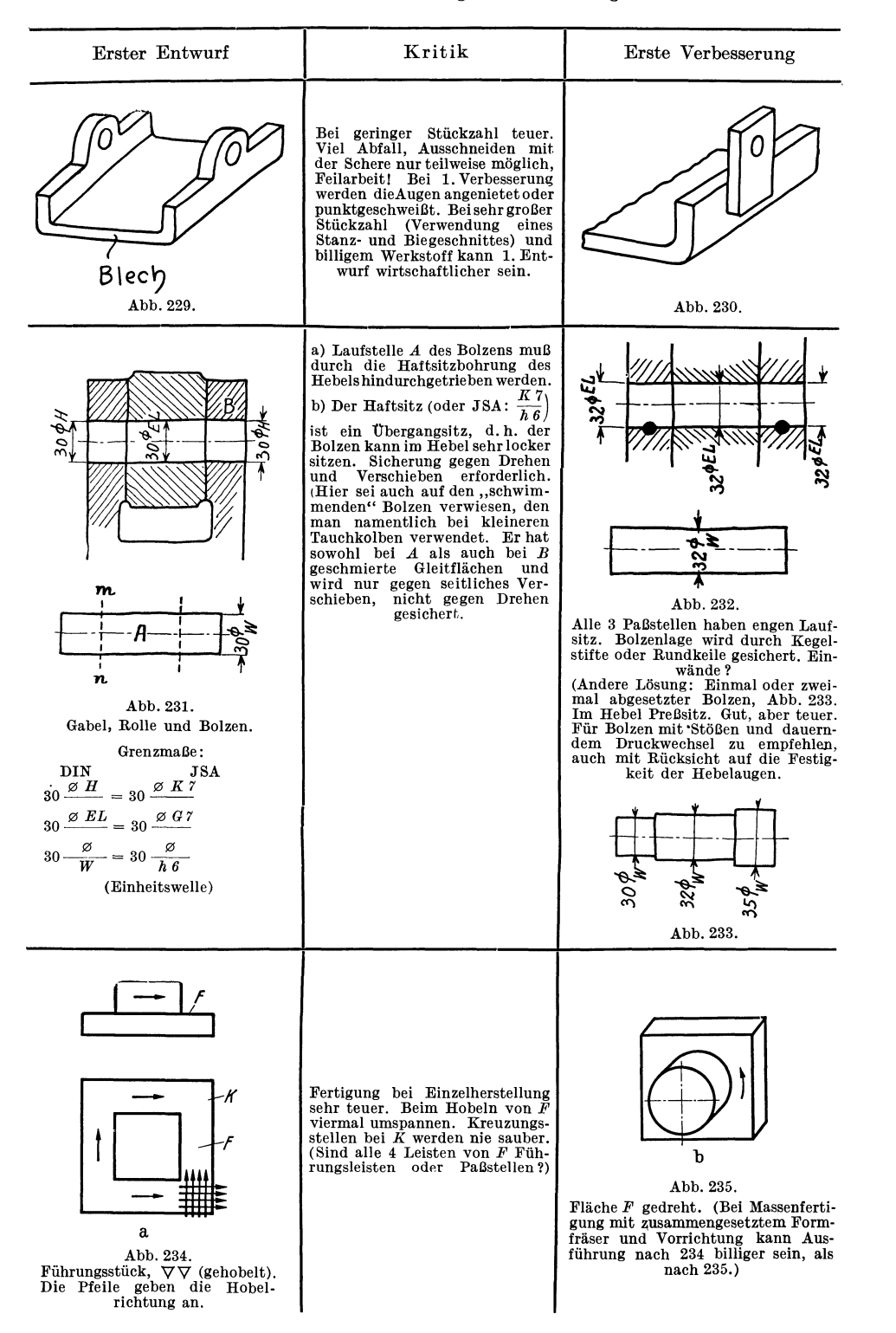

## **a) Gesamtzeichnungen und sonstige Zeichnungen.**

Die vorausgehenden Ausführungen beziehen sich in erster Linie auf die Anfertigung von Werkzeichnungen.

Im Anhang soll kurz auf andere Zeichnungsarten hingewiesen werden.

Je nach dem Zweck kann man unterscheiden:

1. Vollständige Zusammenstellungen, die auf Grund der Teilzeichnungen angefertigt werden und den Zusammenhang aller Teile und die Richtigkeit der Einzelmaße erkennen lassen. Sie erbringen den Nachweis, daß sich alle Teile richtig zusammenfügen lassen.

Bei umfangreichen Maschinen ist das Zeichnen derartiger Zusammenstellungen schwierig und zeitraubend. Man begnügt sich daher oft mit der Gesamtzeichnung der bewegten Teile (z. B. der Steuerung), um genau feststellen zu können, ob der erforderliche Platz für die Bewegung vorhanden ist.

2. Vereinfachte Zusammenstellungen für die Rüsterei oder die Aufstellung, Angebotszeichnungen (Prospekte, Offerten), Erläuterungszeichnungen (Abb.236), Pläne für die Durchführung von Messungen usf. Die Ausführung ist dem jeweiligen Zweck anzupassen, das Wesentliche und für die vorliegende Aufgabe Wichtige ist hervorzuheben.

3. Aufstellungspläne, die entweder ausschließlich alle Angaben über das Mauerwerk enthalten oder auch die Maschinenanlage erkennen lassen. Auf die Eigenart des Baustoffes (Ziegel, Klinker, Quadern, Beton), auf die üblichen Abmessungen der Steine, auf Zugänglichkeit der Kanäle, genügend Platz für das Anziehen der Schrauben, Erneuern der Packung usf. ist gebührend Rücksicht zu nehmen.

4. Rohrpläne. Einfache Rohrpläne zeigen die Maschinenanlage mit den Anschlüssen und die Rohrleitung. Schwierigere Pläne erfordern einen Gesamtplan, Einzelpläne der verschiedenen Leitungen (z. B. Abdampfleitung, Kondensleitung usf.) und Stücklisten mit Maßskizzen der einzelnen Teile. Bei den Formstücken und Rohrschaltern sind die Normen zu beachten (vgl. Abb. 57). *N 296* 

Zu den Rohrplänen in weiterem Sinne gehören auch die Pläne für die Schmierölleitungen, die bei größeren schnellaufenden Maschinen sehr sorgfältig zu entwerfen Z 296 sind.

Von sonstigen Zeichnungen seien erwähnt: Schaubilder, Steuerungspläne, Schaltpläne, Wicklungspläne für elektrische Maschinen usf. Zeichnungen der Geländer, Verschalungen, Schutzbleche, Abdeckplatten usf.

Zeichnungen für die Fertigung. In der Einzelfertigung genügt meist die Werkzeichnung für die Herstellung. In der Massen- und lebhafteren Reihenfertigung sind je nach

dem Herstellungsgang außer den bereits erwähnten Modellzeichnungen, Schmiedezeichnungen. Schruppzeichnungen usf. erforderlich:

1. Bearbeitungspläne (Operationspläne).

2. Zeichnungen der Werkzeuge.

3. Zeichnungen der Vorrichtungen, Lehren, Gesenke, Schnitte (Abb.237).

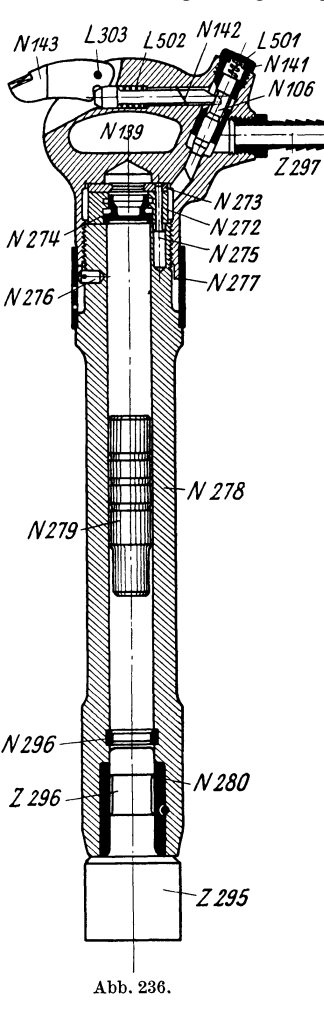

Die Ausarbeitung dieser Unterlagen ist mindestens ebenso wichtig wie die Gestaltung des Werkstückes. Es erfordert genaue Kenntnis des Werkstättenbetriebes, sicheres Einfühlen in die Tätigkeit des Arbeiters, gute Raumvorstellung und Erfindungsgabe. Es trägt zur Entwicklung der konstruktiven Fähigkeiten meist mehr bei als das durch die Rechnung, die Normung und die Überlieferung ziemlich stark eingeschränkte Entwerfen der sogenannten "Maschinenelemente".

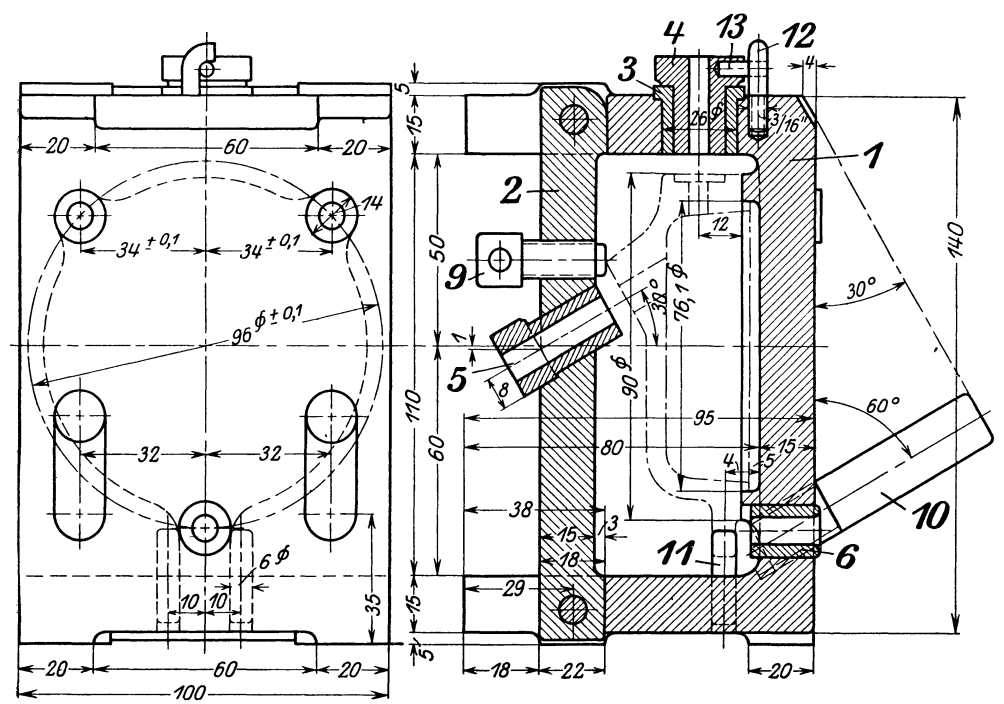

Abb.237. Entwurf zu einer Vorrichtungszeichnung (Bohrvorrichtuug für einen Deckel) ..

#### **b) Skizzieren und Entwerfen.**

Skizzieren ist die beste Vorübung zum Zeichnen und Entwerfen.

Im Unterricht findet das Skizzieren meist nach Modellen und Werkstücken statt (Aufnahmeskizzen), im Selbstunterricht kann das Skizzieren auch nach guten Abbildungen von Maschinenteilen geübt werden. Sehr zu empfehlen ist das Herauszeichnen von Einzelteilen aus Zusammenstellungszeichnungen und das Skizzieren aus der Erinnerung. Im jungen Maschineningenieur muß die Fähigkeit herangebildet werden, technische Anordnungen aller Art — sei es nun ein Dachstuhl oder eine Rohrleitung, ein Einzelteil einer Werkzeugmaschine oder eine Dampfmaschinensteuerung - die er nur kurze Zeit betrachten konnte, später aus dem Gedächtnis skizzieren oder "nacherfinden" zu können. Die zahlreichen Besichtigungen von Anlagen und Werkstätten sind wertlos, falls darüber nicht einige sachgemäße Skizzen und kurze Berichte gefordert werden. Diese Skizzen müssen, da ein Zeichnen an Ort und Stelle nicht möglich ist, aus dem Gedächtnis angefertigt werden.

Einzelheiten: Bleistift weich und mit kegelförmiger Spitze, ja nicht flach! Papier glatt und anfangs ohne Liniennetz, um an völlig freihändiges Zeichnen zu gewöhnen. Lotrechte und waagerechte Striche sind bei unveränderter Lage des Papiers zu ziehen, und zwar rasch in einem Zug, nicht mehrmals mit dem Bleistift hin und her fahrend. Zuerst werden stets die Mittellinien gezogen, dann die Umfangslinien. Die Skizze wird erst in feinen Strichen ausgeführt, wenn erforderlich verbessert, dann kräftig nachgezogen. Die feinen Striche sind so dünn zu ziehen, daß zu lang gezogene oder falsch gezogene Linien in der fertigen Skizze nicht stören und nicht wegradiert werden müssen. Skizzen sollen weder zu flüchtig, noch zu genau ausgeführt werden.

**s) Aulnahmeskizzen** (Abb.56). Der Gegenstand der Skizze ist in allen erforderlichen Schnitten und Ansichten darzustellen. Alle Maße, die zum genauen Aufzeichnen oder zum

Herstellen des aufgenommenen Gegenstandes benötigt werden, sind einzutragen. Bei Maschinenelementen, die aus mehreren Teilen bestehen, skizziere man zuerst jeden einzelnen Teil und stelle dann erst eine Gesamtskizze her. Der Werkstoff ist anzugeben, falls nicht eine besondere Stückliste der einzelnen Teile angefertigt wird.

Die Skizze soll nicht maßstabrichtig (1:1,1:5) sein, sondern nur verhältnismäßig. Man beginne daher nie mit dem Abmessen des zu skizzierenden Gegenstandes, sondern schätze die Hauptabmessungen gegeneinander ab und wähle für die größte Abmessungen eine derartige Länge, daß eine deutliche Figur entsteht, die das ü.bersich tliche Eintragen der Maße

gestattet. Man hüte sich vor zu kleinen, aber auch vor zu großen Skizzen. Fertigt man von den einzelnen Teilen einer Maschine getrennte Skizzen an, so kann man die größeren Teile verhältnismäßig kleiner, die kleineren dagegen größer aufzeichnen. Sobald das Werkstück aufgezeichnet ist, werden die Maßlinien eingetragen, erst für die Hauptmaße, dann für die weniger wichtigen Maße. Dann beginnt das Messen und Einschreiben der Maße. Die Bearbeitung, soweit sie erkennbar ist, wird gleichfalls angegeben.

**b)** Grundsätzliche (schematische) Skizzen. Die Abb. 238 und 239 zeigen richtige und fehlerhafte

Ausführungen. Die schematischen Skizzen, die meist zur Erläuterung des Vortrages oder einer Beschreibung dienen, sollen das Grundsätzliche einer Anordnung zeigen, sie entstehen daher nicht durch bloßes "Vereinfachen", durch Weglassen des scheinbar Unwesentlichen, sondern durch Hervorheben des Wesentlichen.

Namentlich hüte man sich, konstruktive Einzelheiten dadurch "schematisch" darstellen zu wollen, daß man die Arbeitsleisten, die Abrundungen, die Durchdringungslinien usf. wegläßt (Abb. 239). Skizzen dieser

Art wirken geradezu verderblich, da sie dazu verleiten, auch beim Entwerfen die gleichen Fehler zu begehen. Ähnlich wie unrichtige Grundsatz-Skizzen wirken oft sehr stark verkleinerte Abbildungen in technischen Zeitschriften und Büchern. Man ver- suche ja nicht, derartige Abbildungen durch gedankenloses Vergrößern in "Werkzeichnungen" zu<br>verwandeln!<br>**c) Perspektive Skizzen 1.** 

c) Perspektive Durch perspektive Skizzen wird die Vorstellungskraft, das räumliche Sehen und Denken wesentlich gestärkt, allerdings nur dann, wenn es sich nicht um ein Abzeichnen von Vorlagen handelt oder um ein Ubersetzen senkrechter Parallelprojektionen in Perspektive, sondern um die Wieder-

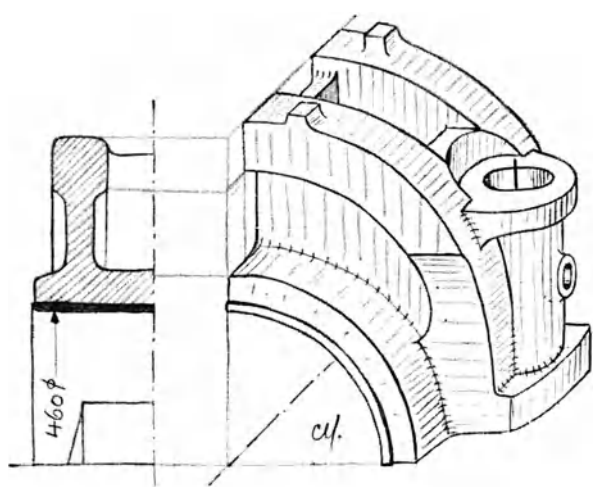

Abb. 240. Deckel einer Triebstange.

(Handskizze des Verfassers. Vgl. C. V o l k , Entwicklung von Trieb-werksteilen. 30 Jahre konstruktiver Fortschritt. Z.VDI., 1938, S. 1241.)

gabe von Bildern, die im "Kopf" Form und Gestalt gewonnen haben und nun von der geschickten "Hand" zu Papier gebracht werden. "Die Zeichnung als Ausdrucksmittel und die Formvorstellung als Geistestätigkeit stehen in genau demselben Verhältnis wie die Sprache zu den Gedanken"2.

Der Anfänger wird sich zuerst nur die Grundform vorstellen können, diese skizzieren und nun das Werkstück am Papier gleichsam bearbeiten und vollenden. So wird das Skizzieren

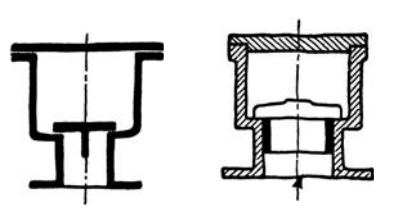

Abb. 238. Richtig. Abb.239. Falsch. Grundsätzliche Skizzen von Ventilgehäusen.

<sup>&</sup>lt;sup>1</sup> Vgl. C. Volk: Die maschinentechnischen Bauformen und das Skizzieren in Perspektive. 6. Aufl. Berlin: Julius Springer. - Keiser, K.: Freies Skizzieren ohne und nach Modell für Maschinenbauer. Berlin: Julius Springer 1929.

<sup>2</sup> Riedler: Das Maschinenzeichnen. 1913.

zum Schmieden, Drehen, Hobeln; es zwingt den Konstrukteur an die Herstellung, an die Arbeitsvorgänge, an Einformen und Aufspannen zu denken und ist das beste Mittel, die Tätigkeit am Zeichenbrett mit dem Schaffen in der Werkstatt zu verknüpfen. Beispiele: Abb. ll, 135, 137, 240, 241.

d) Vorgang beim Entwerfen<sup>1</sup> eines Einzelteiles. 1. Auf Grund von guten Ausführungen eine maßstabrichtige Entwurfskizze (1:1 oder 1:5) anfertigen. Das Grundsätzliche der Ge-

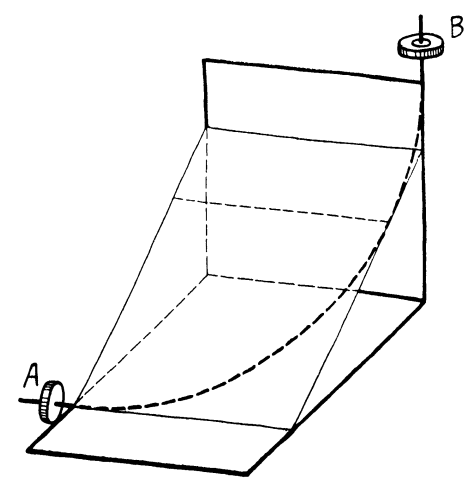

Abb. 241. Bestimmung eines Rohrkrümmers, zu wiederholen.<br>der Flansch 4 mit Flansch B verbinden soll. 4. Die Werkz

staltung vielleicht in Perspektive durch eine B Formenreihe festhalten (Abb.242).

2. Durch rasche Überschlagsrechnung untersuchen, ob die Abmessungen in bezug auf Festigkeit, Auflagerdruck, Reibung usf. genügen.

3. An Hand der Rechnung eine verbesserte Entwurfskizze anfertigen und auf Grund der geänderten Abmessungen genauer nachrechnen. Zulässigkeit der gemachten Annahmen kritisch beurteilen, Herstellung, Raumbedarf, Zusammenbau berücksichtigen (auf Zusatzspannungen Rücksicht nehmen), die äußere Gestalt den sachlichen Forderungen noch mehr anpassen, die Hauptformen klar und bestimmt herausheben usf. Die Abänderung wird zweckmäßig so vorgenommen, daß man über den vorhergehenden Entwurf Pauspapier legt und die un- verändert bleibenden Teile durchpaust. Der neue Entwurf ist dann auf dem Pauspapier auszuführen. Das Verfahren ist nach Bedarf

4. Die Werkzeichnung entwerfen. Beim Entwerfen der Werkzeichnung auf die Einteilung

des Blattes und die richtige Anordnung der Ansichten und Schnitte Rücksicht nehmen; sind mehrere Ansichten erforderlich, so ist gleichzeitig an allen Ansichten zu arbeiten, weil dadurch die körperliche Form des Werkstückes besser zum Bewußtsein des Konstrukteurs kommt. Die Linien müssen kräftig sein, dürfen aber nicht mit einem zu harten Bleistüt so eingegraben werden, daß sie nur schwer wegradiert werden können. Zum Entwerfen sind nur mittelharte Bleistifte mit runder, ja nicht flachgeschliffener Spitze zu verwenden. Die aus der Rechnung folgenden oder beim Entwurf gewählten Maße und Passungen sind sofort in die

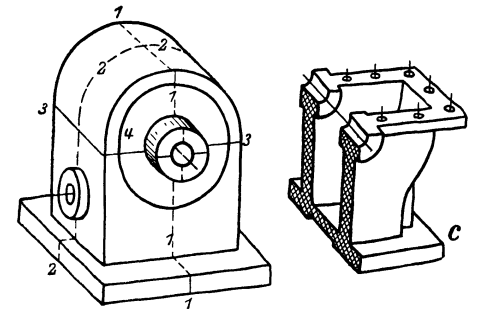

Abb. 242. Skizzen von Schneckengehäusen<sup>2</sup>.

1 Bleizeichnung einzutragen. Die Bleizeichnung und der Entwurf samt; Rechnung müssen so klar sein, daß die Arbeit in jedem Augenblick ohne viel mündliche Erläuterung von einem anderen Konstrukteur übernommen oder nach einer oft mo- natelangen Pause ohne Schwierigkeit fortgesetzt werden kann.

Überläßt der Konstrukteur die Fertigstellung der Zeichnung (oder die Anfertigung der Pause) einem Zeichner, so hat er vorher alle Hauptmaße einzutragen und die Passungen und Bearbeitungszeichen anzugeben. Er bescheinigt die Richtigkeit der Stammzeichnung oder Stammpause durch seine Unterschrift.

Handelt es sich um den Entwurf einer zusammengesetzten Maschine, die z. T. aus genormten Elementen besteht, so benützt man beim Entwurf auf Pauspapier gezeichnete oder gedruckte, maßstabrichtige Skizzen dieser Teile. Ist z. B. eine fahrbare Kranwinde zu entwerfen, so wird man die Pausen der gewählten Motoren, Schneckengehäuse, Lüftmagnete us!. solange verschieben, bis eine Verteilung erreicht ist, die in bezug auf Platzbedarf, Zugänglichkeit, Gewichtsverteilung usf. den Ansprüchen genügt.

Beispiel einer derartigen Entwurfskizze: Abb.243-245.

1 Dabei ist vorausgesetzt, daß der Anfänger fast nie völlige Neukonstruktionen aus-<br>2 Vgl. Volk: Gehäuse. Maschinenbau. 1927, S.652 und Schiebel-Königer, Zahn-

räder, 11. Teil, S. 113 (Einzel-Konstruktionen aus dem Maschinenbau).

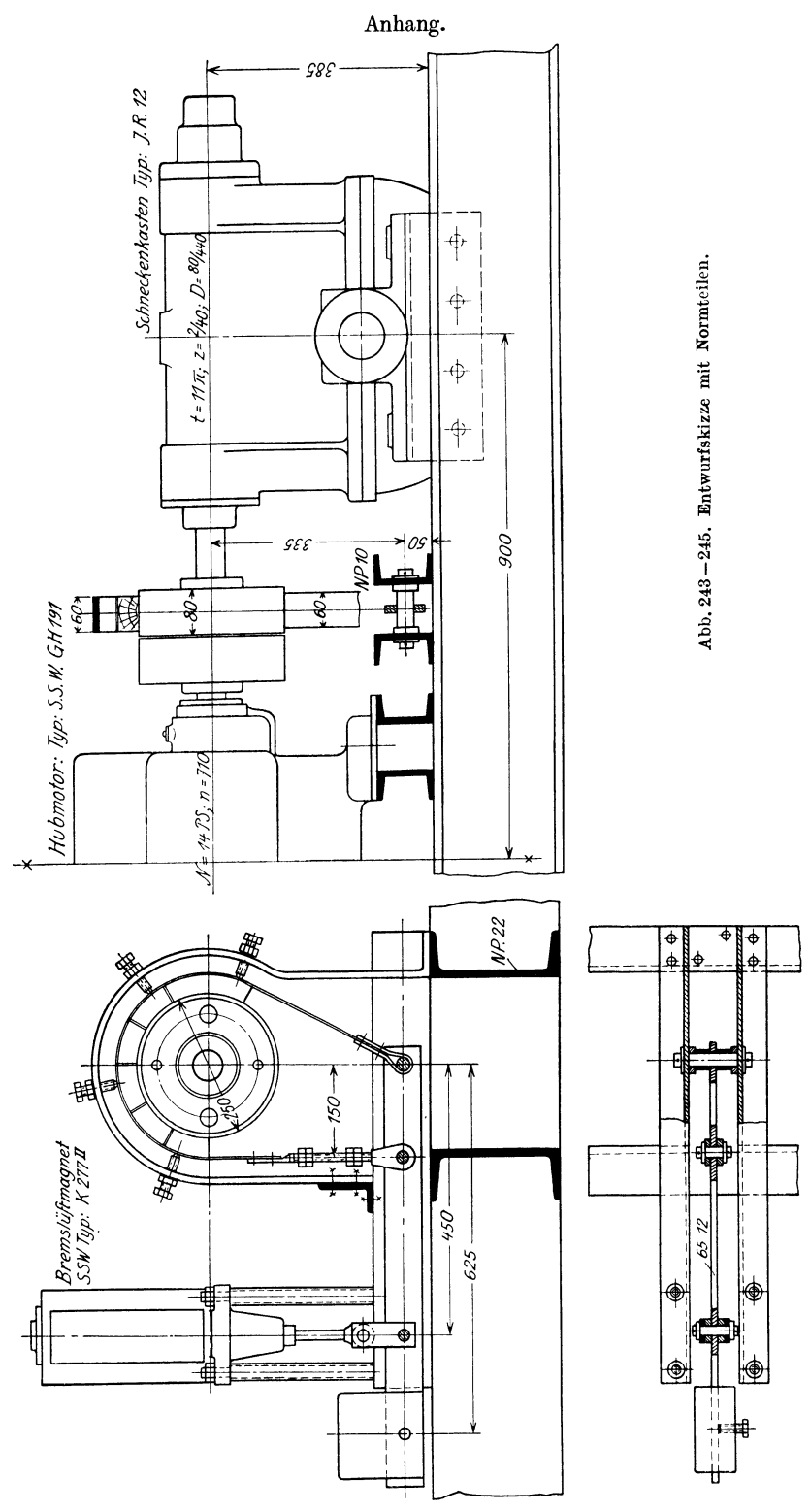

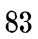

 $6*$ 

### c) Maschinenzeichnen und Normung.

Da die Werkzeichnung eine Anweisung des Konstrukteurs an die ausführenden Werkstätten darstellt, muß sie nicht nur den Zeichnungsnormen entsprechen, sondern auch Zeugnis dafür ablegen, daß der Konstrukteur mit den Grundnormen und den besonderen Fachnormen seines Arbeitsgebietes vertraut ist. Ich habe schon auf den vorangehenden Seiten vielfach auf den Deutschen Normenausschuß hingewiesen, will aber, da nun eine große Zahl von Normen für verbindlich erklärt wird, nochmals betonen, daß jeder Konstrukteur verpflichtet ist, bei der Einführung der Normen in die Praxis mitzuwirken. In größeren Betrieben werden ein besonderer Normungsingenieur oder eine ganze Normenabteilung diese Arbeiten durchführen, in kleineren Werken ist aber der einzelne Konstrukteur für sein Arbeitsfeld verantwortlich. Er wird dann mit den Ausschüssen seiner Wirtschaftsgruppe oder seines Fachverbandes zusammenarbeiten und dafür sorgen müssen, daß die für ihn erforderlichen Normblätter in Mappen übersichtlich geordnet stets zur Hand sind und laufend durch die neuerscheinenden Normblätter und die neuen Ausgaben ergänzt werden.

Hauptzweck der Normung ist Leistungssteigerung, Arbeitserleichterung und Gütesteigerung<sup>1</sup> durch

1. einheitliche und eindeutige Festlegung von Formen, Maßen, Abweichungen, Bezeichnungen usf.;

2. Feststellen, Ordnen und Einreihen des Vorhandenen, Ausscheiden des Entbehrlichen, Bilden von Typen (Baumuster, Baureihen) usf.;

3. Schaffen von einheitlichen und eindeutigen Arbeits- und Verständigungsunterlagen für Berechnung, Konstruktion, Fertigung, Bau, Prüfung, Bedienung, Lieferung usf.

Die DIN-Blätter müssen meist durch W erkanga ben (z. B. über die am Lager befindlichen Werkstoffe und Halbzeuge) ergänzt werden. Darüber hinausgehende Zusätze sollen in besonderen Werknormen festgehalten werden. Auch für Konstruktionen von noch nicht genormten Teilen, die an verschiedenen Stellen eines Werkes in gleicher oder ähnlicher Art gebraucht oder hergestellt werden, sind Werknormen aufzustellen. Diese Werknormen sind dcn Dinormen möglichst anzugleichen, so daß ihre spätere Überführung in eine Dinorm erleichtert wird. Namentlich wird man sich bei der Größenabstufung und den Hauptmaßen der Normungszahlen bedienen.

### d) Anwendung der Normungszahlen.

Die meisten Bauteile werden in verschiedenen Größen hergestellt. In sehr vielen Fällen empfiehlt es sich, die Stufung der wichtigsten Maße nach geometrischen Reihen vorzunehmen. Aber auch die für die Abmessungen der Bauteile bestimmenden Werte (Leistungen, Drücke, Drehzahlen usf.) sollen nach den gleichen Reihen gestuft werden. Aus dieser Erkenntnis heraus hat der Deutsche Normenausschuß im Jahre 1922 die Reihen der Normungszahlen geschaffen.

Es wurden vier Grundreihen (R 40, R 20, R 10, R 5) genormt, aus denen sich bei Bedarf sechs weitere Reihen ableiten lassen<sup>2</sup>. Bei der am feinsten gestuften Reihe R 40 ist der Abstand von I bis 10, von 10 bis 20 usf. in je 40 geometrische Sprünge unterteilt. Der Stufensprung 40

ist  $\approx$  1,06 (genau  $\sqrt{10} \approx$  1,0593).

Der Logarithmus des Stufensprunges ist log ( $10^{1/40}$ ) =  $1/40 \cdot \log 10 = 0,025$ .

Die Reihe R 40 lautet, in Potenzen geschrieben:

 $10^{0/40} - 10^{1/40} - 10^{2/40} - 10^{3/40} - 10^{4/40}$  usf.

Die zugehörigen Logarithmen sind:  $0.00 - 0.025 - 0.050 - 0.075 - 0.100$  usf. Genauwerte von R 40: 1,0000 - 1,0593 - 1,1220 - 1,1885 - 1,2589 usf. Hauptwerte:  $1,00 -1,06 -1,12 -1,18 -1,25$  usf.

Die gerundeten Hauptwerte der Reihe R 40 sind aus Tafel VIII ersichtlich. Jedes zweite Glied (fett gedruckt) gehört der Reihe R 20 mit dem Stufensprung  $\approx 1.12$  an (log. von  $\approx 1,12 = 0,050$ . Die Hauptwerte weichen von den Genauwerten nie um mehr als 1,25% ab. Innerhalb dieser Genauigkeit ist die Normungszahl  $1,4 \approx 1/2$  und die Normungszahl  $3,15 \approx \pi$ .

<sup>1</sup> VgI. Oberingenieur Goller, Siemensstadt: Normung in der Industrie. Berlin: Beuth-Vertrieb.

<sup>2</sup> VgI. das Normblatt DIN 323 (3. Ausgabe, Oktober 1939, BI. 1 u.2) und Prof. Dr.-Ing. O. Kienzle: Die Normungszahlen und ihre Anwendung. Z. VDI, 83 (1939) S.717/24\_

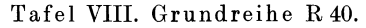

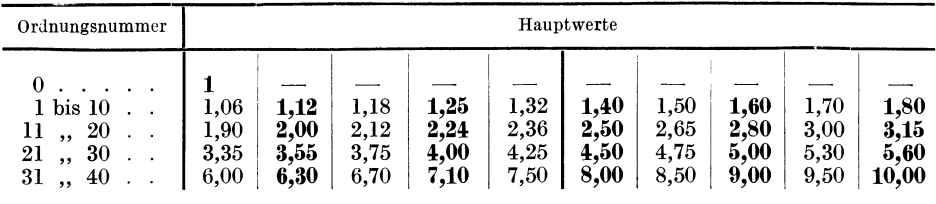

Da die Normungszahlen Potenzen von 10 sind, ergeben sich folgende Regeln für das Rechnen:

1. Produkte und Quotienten aus Normungszahlen sind wieder Normungszahlen (z. B.  $10^{4/40} \cdot 10^{6/40} = 10^{10/40}$  oder: 4. Glied  $\times$  6. Glied = 10. Glied;  $1,25 \times 1,40 = 1,80$ <sup>1</sup>.

2. Ganzzahlige Potenzen von Normungszahlen sind wieder Normungszahlen [z. B. (104/40)3  $=10^{12/40}$  oder (4. Glied)  $.3 \approx 12$ . Glied; (1,25)<sup>3</sup>  $\approx 2,00$ ].

3. Die Zahl  $\pi$  liegt der Normungszahl 3,15 sehr nahe. Somit gehören zu den nach z. B. R 20 gestuften Durchmessern ebenso gestufte Umfänge, Wege je Umdrehung, Drehzahlen, Übersetzungsverhältnisse, Flächeninhalte, Widerstandsmomente, Rauminhalte, Liefermengen usf.

Nach den Normungszahlen gestuft (oder ihnen angenähert) sind die Normdurchmesser (DIN 3, vgl. S. 30), die Blattgrößen (S. 3), die Schriftgrößen (S. 5), ferner Drehzahlen, Riemenscheibendurchmesser, Schnittgeschwindigkeiten und Vorschübe für. Werkzeuge, Querschnitte von Schneidstählen usf. Auf die Anwendung der Normungszahlen bei der freien, nicht- oder noch nicht - normgebundenen Gestaltung wurde bereits im vorhergehenden Abschnitt hingewiesen.

#### e) Genauigkeit der Form **und** Lage bei kreiszylindrischen Bauteilen 2.

Auf S. 42 und 43 habe ich ausgeführt, daß durch die Grenzmaße allein die Form und Lage von Wellenabsätzen oder Bohrungen nicht genügend gekennzeichnet wird. Ich füge im Anhang zur sechsten Auflage einige Angaben über Lochmittenabstände, über das Fluchten und den Schlag hinzu \*.

1. Der Locha bstand. Sollen zwei Platten I und II mit je zwei Bohrungen versehen und durch Schrauben verbunden werden, so sind die Grenzmaße so zu wählen, daß die Schrauben auch beim Zusammentreffen der ungünstigsten Fälle eingeführt werden können. Schreibt man für die Mittenabstände der Löcher die Maße  $N \pm A$  (z. B.  $= 80 \pm 1$ ) und für den Schraubenschaft das Größtmaß *GSch* vor, so ist dadurch der kleinste Lochdurchmesser *KL* bestimmt (Abb.246). Die Schrauben werden sich auch dann durchstecken lassen, wenn der Lochmittenabstand bei Platte I den Größtwert 81 mm, bei Platte II den Kleinstwert 79 mm annimmt und alle vier Bohrungsdurchmesser den Wert *KL* aufweisen. Zum Messen des Mittenabstandes dienen besondere Lehren; die Maßeinschreibung *"N* ± *A"* ist nur in Verbindung mit der zugehörigen Lehre eindeutig. In ähnlicher Weise sind die Toleranzen der Lage zu berücksichtigen bei mehr als zwei Schrauben, bei Deckeln mit Zenterrand, geteilten Rädern usf.

2. Das Fluchten. Abb.247 zeigt eine Buchse, deren Bohrungen I und II innerhalb von  $\pm$  0,05 fluchten sollen, d. h. die Bohrungsachsen sollen parallel laufen und um nicht mehr als  $\pm$  0,05 mm voneinander entfernt sein. Das Bild läßt die zugehörige Lehre und die bei den !-Ieeresgerätnormen vorgeschriebene Eintragung der Grenzmaße mit Blitzpfeil erkennen. Ahnlich ist das Fluchten von Wellenabsätzen einzugrenzen (Abb. 95).

1 Die Stufen der Reihe R 10 zwischen 1 und 10 lassen sich leicht im Kopf ausrechnen:

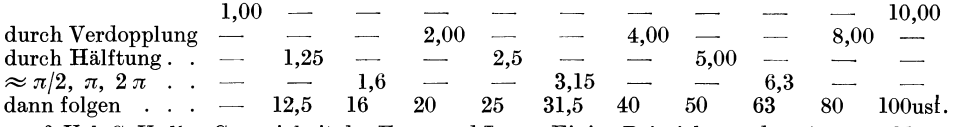

2 Vgl. C. Volk: Genauigkeit der Form und Lage. Einige Beispiele aus dem Austauschbau.

\* Die Begriffsbestimmungen und Bezeichnungen sind zum Teil Werksnormen und Sondernormen entnommen, zum Teil sind sie von mir vorgeschlagen. Die Beratungen des Deutschen Normenausschusses über die Genauigkeitstoleranzen sind noch nicht abgeschlossen. Vgl. Oberregierungsbaurat Dipl.-Ing. P. Leinweber: Toleranzen und Lehren. Berlin: Julius Springer.

3. Der Schlag. Dreht sich eine Scheibe, deren Mantel von der Form des Kreiszylinders abweicht, um die Achse des einhüllenden Kreiszylinders, so wird ein form bedingter Schlag *q*  quer zur Achse auftreten (Querschlag, Radialschlag, Abb. 248). Ist eine genau kreiszylindrische Scheibe außermittig gelagert, so tritt ein lage bedingter Querschlag auf (Abb. 249). Der Längsschlag kann durch die Form der Seitenfläche (Abb. 248) oder durch die Lage der Seiten-

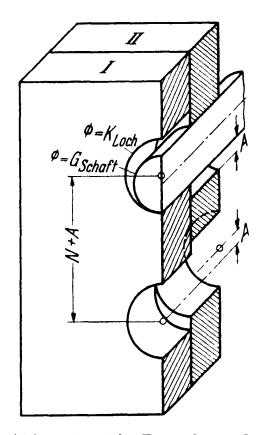

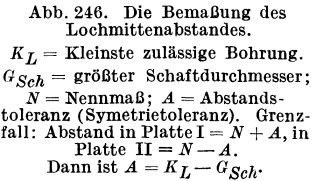

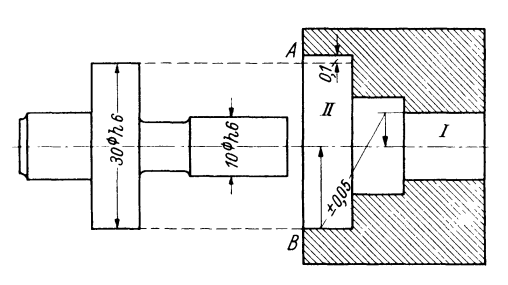

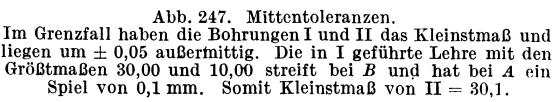

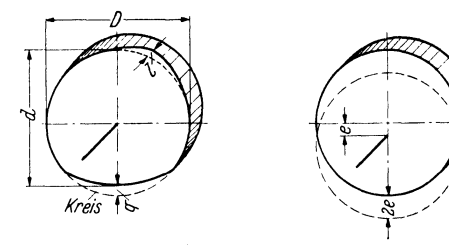

Abb. 248.  $q =$ formbedingter<br>Querschlag.<br> $l =$ formbedingter Längsschlag. Abb. 248 u. 249. Der Schlag. Abb. 249. Kreisscheibe außermittig gelagert. Lage-<br>bedingter Querschlag =  $2e$ .

ebene gegenüber der Drehachse bedingt sein. Zwischen den Angaben "Kreiszylindrisch inner-<br>halb a mm", "rund innerhalb b mm", "Querschlag innerhalb q mm" und "Mittentoleranz"  $\alpha = \pm A$  mm bestehen bestimmte Zusammenhänge, auf die hier nicht eingegangen wird. Der Konstrukteur muß auf der Werkzeichnung jene Angaben einschreiben, die der Bauaufgabe am besten entsprechen und am besten zu messen sind. In vielen Fällen sind besondere Lehrenzeichnungen anzufertigen.